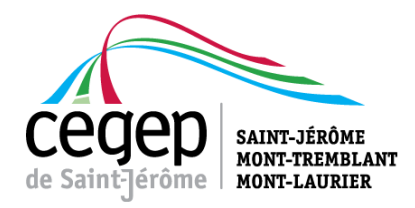

# Guide de rédaction des rapports de laboratoire | rédaction

# SCIENCES DE LA NATURE

# SCIENCES INFORMATIQUES ET MATHÉMATIQUES

CÉGEP DE SAINT-JÉRÔME | HIVER 2018

# <span id="page-1-0"></span>A. SOMMAIRE

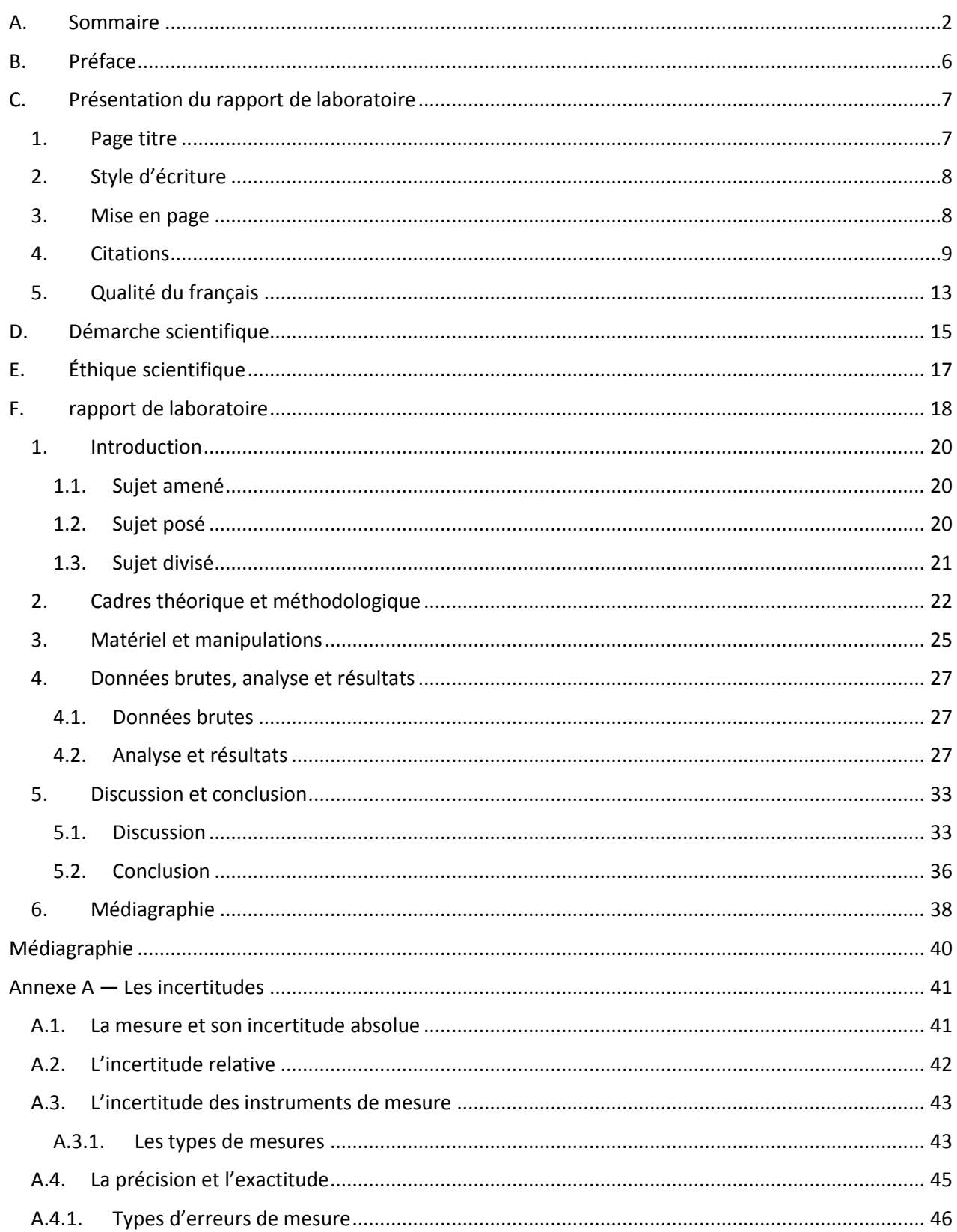

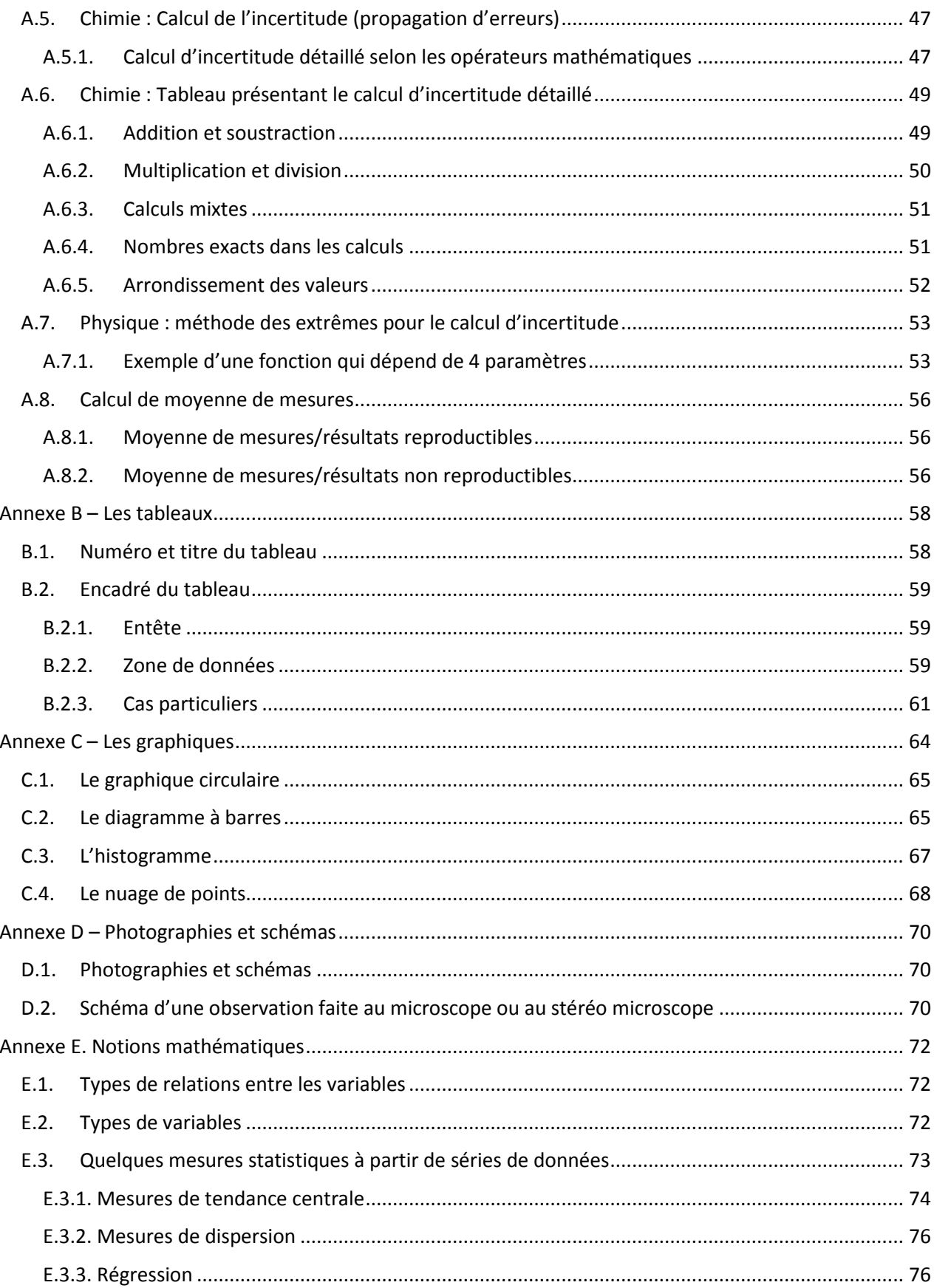

# **Liste des figures**

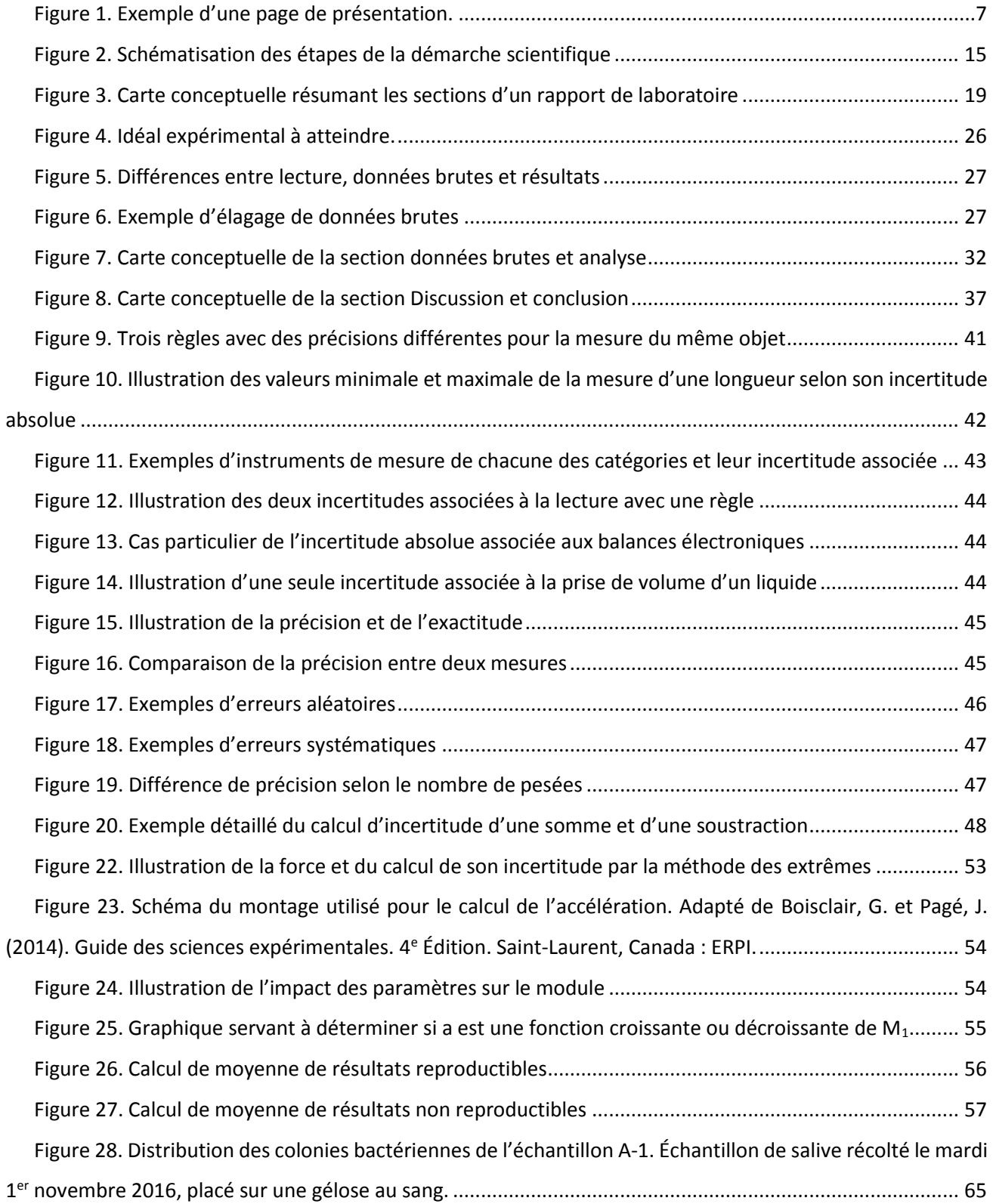

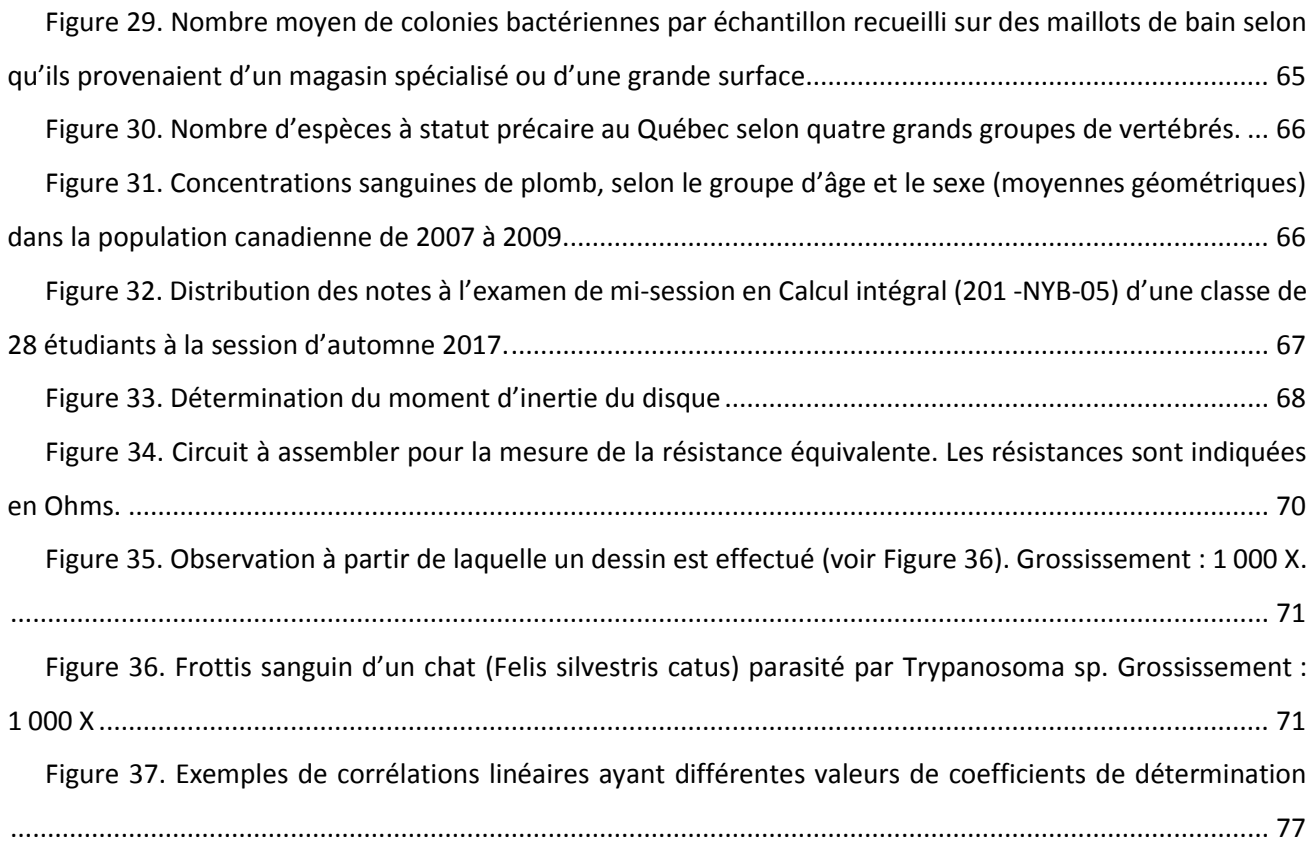

### **Liste des tableaux**

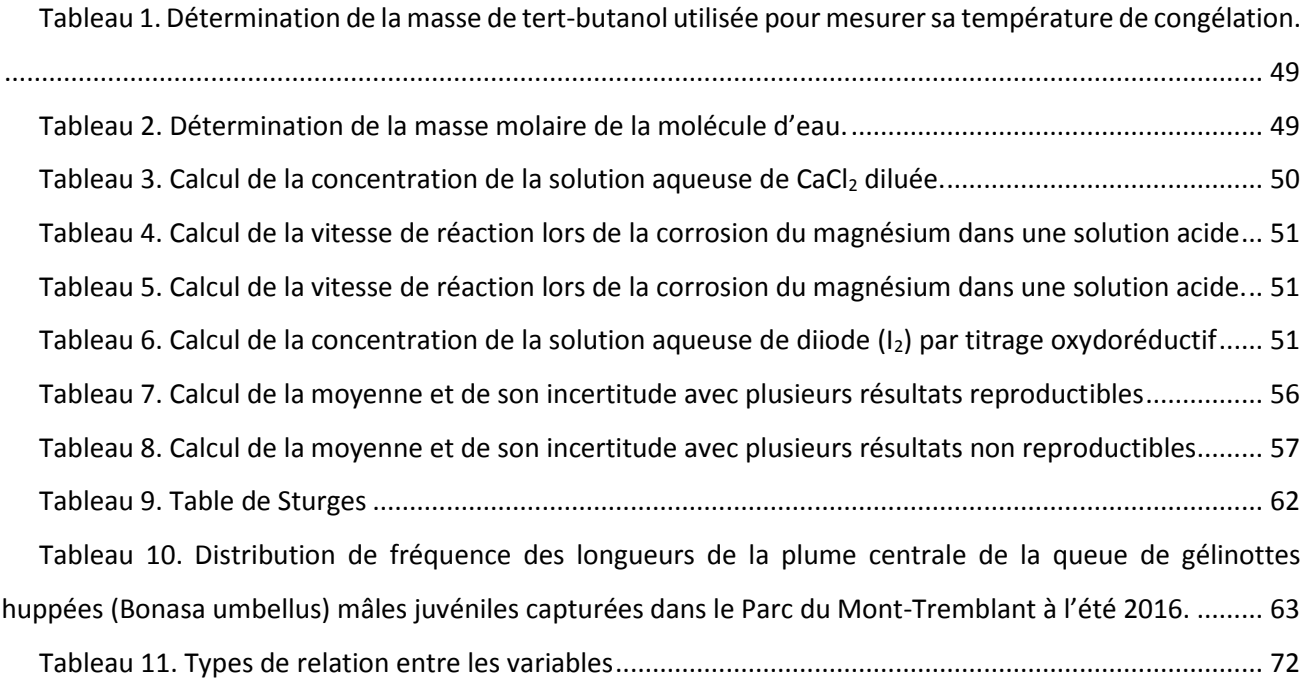

### <span id="page-5-0"></span>**B. PRÉFACE**

Ce guide est issu d'une collaboration entre les départements de biologie, de chimie, de mathématiques et de physique du Cégep de Saint-Jérôme. Il a pour but d'uniformiser, dans la mesure du possible, les exigences à respecter lors de la rédaction des rapports de laboratoire par les étudiantes et les étudiants des programmes Sciences de la nature et Sciences informatiques et mathématiques.

Il contient l'information nécessaire pour rédiger et présenter correctement les différentes sections d'un rapport de laboratoire. Lorsque les façons de faire divergent entre les départements, des précisions sont apportées. Un symbole spécifique est alors utilisé pour mettre en évidence les particularités disciplinaires et pour énoncer des exemples contextualisés. En plus de consulter ce guide, il est de la responsabilité de l'étudiant ou de l'étudiante de prendre en considération les consignes complémentaires que pourra lui donner son enseignante ou son enseignant pour la production de chacun de ses rapports de laboratoire.

Nous espérons que l'utilisation de ce guide facilitera le transfert de connaissances entre les différentes disciplines scientifiques et favorisera la réussite scolaire. Si vous avez des commentaires ou des améliorations à suggérer concernant ce guide, n'hésitez pas à les acheminer par courriel à l'adresse suivante : [parpin@cstj.qc.ca.](mailto:parpin@cstj.qc.ca)

Finalement, nous souhaitons remercier Nancy Desjardins, du département de français, pour la révision linguistique de ce guide.

### <span id="page-6-0"></span>**C. PRÉSENTATION DU RAPPORT DE LABORATOIRE**

### <span id="page-6-1"></span>**1. Page titre**

À moins d'un avis contraire, le rapport doit contenir une page titre. Voici un exemple de page titre avec les éléments qu'elle doit contenir. On portera une attention particulière à l'utilisation des lettres majuscules et minuscules.

> l'étudiant VIVIANE DERASPE Évolution et diversité du vivant  $\rightarrow$  Titre du cours

LA MITOSE  $\vert \rightarrow$  TITRE DU TRAVAIL Observation des phases de la mitose au microscope  $\rightarrow$  Sous-titre (au besoin)

Cégep de Saint-Jérôme → Nom du cégep Expérience réalisée le 1<sup>er</sup> novembre 2016  $\rightarrow$  Date de l'expérience

<span id="page-6-2"></span>**Figure 1.** Exemple d'une page de présentation

- → PRÉNOM et NOM de l'étudiante ou
- 
- 101-NYA-05, groupe 01  $\rightarrow$  Sigle du cours, numéro du groupe
	-
	- (ex. : Numéro d'inconnu)

### Travail présenté à de la mondre de la → Travail présenté à

- M<sup>me</sup> Josée BEAUCHAMP → M. ou M<sup>me</sup> Prénom et NOM de l'enseignant ou l'enseignante à qui s'adresse le rapport
- Département de biologie → Nom du département
	-
	-
- Rapport remis le 15 novembre 2016 → Date de remise du rapport

# <span id="page-7-0"></span>**2. Style d'écriture**

La rédaction d'un rapport de laboratoire requiert un style d'écriture particulier. Un bon rapport de laboratoire est clair et concis. Voici quelques règles à suivre :

- On rédige des phrases simples et complètes (sujet, verbe et complément).
- On utilise la forme impersonnelle en utilisant des verbes conjugués à la troisième personne du singulier. L'utilisation des pronoms « je » et « nous » est donc à proscrire.
- On évite la redondance.
- On utilise le vocabulaire scientifique approprié.
- On utilise un ton neutre en évitant tout commentaire subjectif.
- On appuie les faits qu'on avance à l'aide de références (voir [Citations,](#page-8-0) p[.9\)](#page-8-0). Les références n'ont pas toutes la même valeur scientifique. On fera preuve de jugement pour évaluer la crédibilité d'une source. On priorisera les sources telles que le manuel de référence du cours, les articles scientifiques et les sites internet gouvernementaux.
- Si on utilise des abréviations, on s'assure de les définir la première fois qu'elles sont écrites.
- On sépare les sections du rapport (introduction, cadres théorique et méthodologique, etc.) à l'aide de titres. Il n'est pas nécessaire de changer de page à chaque section.
- On sépare les idées à l'aide de paragraphes.
- On utilise des notes de bas de page au besoin pour des clarification, définitions, etc.

### <span id="page-7-1"></span>**3. Mise en page**

Tout rapport de laboratoire doit être soigneusement présenté. Pour cette raison, il doit être rédigé à l'ordinateur selon les modalités suivantes :

- Le texte est écrit avec la police Calibri de taille 11 points, sauf pour les notes de bas de page, qui sont de taille 10.
- Le corps du texte est écrit à interligne 1,5.
- Le titre des sections est en caractères gras et aligné à gauche.
- Les idées sont séparées en paragraphes et une ligne est sautée entre ceux-ci.
- Le texte est aligné (ou *justifié)*.  $\equiv \equiv \equiv \equiv$
- À l'exception de la page titre, toutes les pages sont paginées.
- Les pages du rapport sont idéalement imprimées recto verso et obligatoirement agrafées ensemble.

### <span id="page-8-0"></span>**4. Citations**

Lorsqu'on rédige un texte scientifique comme un rapport de laboratoire, il est impératif de mentionner ses sources d'information. Ainsi, tout élément dont nous ne sommes pas l'auteur doit être cité. Par exemple, les citations d'autres auteurs, les concepts théoriques sur lesquels s'appuie notre rapport, les méthodes expérimentales utilisées, les données provenant d'autres expériences ou encore des figures tirées d'autres ouvrages doivent être référencés.

Il existe d'innombrables manières de référencer une source d'information. Chaque revue scientifique et chaque maison d'édition a des exigences qui leur sont particulières. L'important n'est donc pas le style utilisé, mais plutôt la capacité à respecter les normes demandées. Dans le cadre de ce guide de rédaction de rapports de laboratoire, le style APA a été retenu<sup>1</sup>.

Chacune des références doit être indiquée partiellement dans le texte et doit avoir une notice bibliographique complète dans la médiagraphie placée à la fin du rapport de laboratoire (voir [Médiagraphie,](#page-37-0) p[.38\)](#page-37-0).

### **Paraphrase**

 $\overline{\phantom{a}}$ 

Lors de la rédaction d'un texte scientifique, il est fréquent d'utiliser la paraphrase. Cette façon de faire permet de reformuler dans nos mots la pensée d'un auteur.

La manière la plus **fréquemment utilisée** est d'insérer entre parenthèses et de séparer par des virgules après la paraphrase : le nom des auteurs, l'année de parution et les numéros de pages consultées. Par exemple :

Pour un supraconducteur, la résistivité électrique en courant continu est de zéro, ou, si près de zéro qu'on a observé des courants électriques dans des anneaux supraconducteurs qui se sont écoulés, pendant plus d'un an, jusqu'à l'abandon de l'expérience ! (Kittel, 2005, p. 305).

<sup>1</sup> Style proposé par l'*American Psychological Association*

Il est également possible d'inclure **le nom des auteurs et/ou l'année de parution directement dans le texte** et d'insérer le reste de la référence entre parenthèses. Par exemple :

Selon Tortora et Derrickson (2016, p. 304), l'aire intégrative commune du cortex cérébral reçoit de l'information en provenance de plusieurs autres aires associatives.

Si on fait **référence à un ouvrage entier** plutôt qu'à des pages particulières, il est inutile de mentionner les pages consultées. Par exemple :

Dans une même période, on observe généralement une diminution du rayon atomique qui suit l'augmentation de la charge effective (Chang et Goldby, 2014).

Lorsque la source a **plus de deux auteurs**, l'inscription latine « *et al. »* est placée après le nom du premier auteur. Cette abréviation qui veut dire « et les autres » doit être écrite en italique. Par exemple :

Selon le spectre d'absorption de la chlorophylle, ce pigment absorbe la lumière principalement dans la gamme du violet, du bleu et du rouge (Raven *et al.*, 2000, p. 131).

Lorsque **plusieurs sources** consultées donnent la même information, on utilise un point-virgule pour séparer les sources. Par exemple :

Les chromosomes des eucaryotes contiennent un acide nucléique, l'ADN, enroulé autour de protéines (Reece *et al*., 2012, p.109 ; Lodish *et al*., 2000, p.245 ; Voet et Voet, 1998, p. 1124).

Pour certaines sources, il arrive que l'**auteur** soit **inconnu**. On doit alors considérer le groupe responsable du document comme étant l'auteur. Par exemple :

Les macroinvertébrés benthiques sont de bons indicateurs pour évaluer la qualité de l'eau d'une rivière (Ministère du Développement durable, de l'Environnement, de la Faune et des Parcs, 2013, p. 2).

Pour les sources trouvées dans **internet**, il est impossible de préciser les pages consultées. On mentionne alors le titre de la section consultée. Par exemple :

En 2016 au Canada, le seul animal génétiquement modifié qui a été approuvé pour la commercialisation est un saumon à croissance rapide (Gouvernement du Québec, OGM, Animaux OGM).

Dans le cas d'une **figure** ou d'un **tableau** emprunté d'une autre source, les informations bibliographiques complètes sont ajoutées à la fin du titre de la figure ou sous le tableau, le cas échéant (par ex. : [Tableau 10,](#page-62-0) p. [63](#page-62-0) e[t Figure 29,](#page-65-0) p[. 66\)](#page-65-0).

Il est possible de citer une **communication personnelle**. Dans ce cas particulier, il n'est pas nécessaire d'ajouter une notice bibliographique dans la médiagraphie. Par exemple :

Le port du sarrau, des lunettes de sécurité et des gants est important lors de ce laboratoire puisque le spécimen disséqué a été préservé dans le formaldéhyde reconnu comme étant cancérigène (Gilles Thibodeau, communication personnelle, 14 février 2017).

Pour **éviter de surcharger le texte de parenthèses**, on choisira de citer une source qu'une seule fois à la fin de plusieurs phrases consécutives dont le contenu provient d'une même source.

Certains traits phénotypiques dépendent simultanément de plusieurs gènes. Il s'agit alors d'hérédité polygénique. Ces gènes sont situés à différents loci sur différents chromosomes. Par exemples, la taille et l'intelligence sont des traits polygéniques (Marieb et Hoehn, 2015, p.1300).

Il arrive souvent que **plusieurs phrases** soient construites à partir de l'information de **différentes sources** et qu'il soit impossible d'associer une phrase à une source particulière. On choisira alors de citer en bloc les sources à la fin des quelques phrases construites.

L'hypersensibilité de type IV fait intervenir les lymphocytes T. Elle peut se manifester suite à des contacts avec l'herbe à puce ou certains métaux (ex. : bijoux de nickel). Elle peut aussi se développer face au latex. C'est la raison pour laquelle des gants faits de nytrile sont utilisés par certains spécialistes de la santé. Historiquement, ce type d'hypersensibilité a été reconnu à l'aide de méthodes d'isolement et d'identification de cellules et de modèles animaux (Tortora *et al*., 2012, p.344-346; Abbas et Lichtman, 2009, p.196-198; Faucher, 2014, p.245-246).

### • Citations textuelles

Il est également possible d'utiliser intégralement les mots d'un autre auteur dans notre texte.

Lorsqu'il s'agit d'une citation textuelle courte de **40 mots ou moins**, celle-ci est insérée directement dans le texte entre guillemets. Par exemple :

On doit à Darwin et à Wallace l'idée de la sélection naturelle selon laquelle « les individus dotés de certains caractères héréditaires tendent à avoir des taux de survie et de reproduction plus élevés que les autres en raison de ces caractères » (Reece *et al.*, 2012, p. G-44).

Si la citation textuelle a **plus de 40 mots**, elle doit être insérée dans un paragraphe à part sans l'utilisation de guillemets. Ce paragraphe doit être significativement plus étroit que le reste du texte. Par exemple :

Les changements de jauge en mécanique classique et en mécanique quantique ne modifient pas les résultats physiques, comme le mentionnent Cohen-Tannoudji *et al.* (1998) :

Nous allons voir qu'en mécanique classique comme en mécanique quantique, les résultats physiques ne sont pas modifiés lorsqu'on fait un changement de jauge. Les potentiels scalaire et vecteur apparaissent alors comme des intermédiaires de calcul ; en réalité, seules entrent en ligne de compte les valeurs des champs électriques et magnétiques en tout point de l'espace. (p. 315)

Dans l'exemple ci-dessus, si le nom des auteurs et l'année de parution n'avaient pas été introduits dans le texte qui précède la citation, il aurait été nécessaire d'ajouter entre parenthèses à la fin de la citation textuelle : le nom de l'auteur, l'année de parution et les pages consultées.

Pour voir d'autres cas possibles de renvois dans le texte selon la méthode APA, consultez le *[Guide](http://cstj.portail-biblio.ccsr.qc.ca/wp-content/uploads/sites/3/2014/04/guide-metho-SH-V1.0.0.pdf)  [méthodologique du programme de sciences humaines](http://cstj.portail-biblio.ccsr.qc.ca/wp-content/uploads/sites/3/2014/04/guide-metho-SH-V1.0.0.pdf)* (2016, p. 15-16).

# <span id="page-12-0"></span>**5. Qualité du français**

Tel que stipulé dans la [Politique institutionnelle de l'évaluation des apprentissages](https://www.cstj.qc.ca/wp-content/uploads/2012/10/Politique_institutionnelle_evaluation_apprentissages_octobre2017.pdf) du Cégep de St-Jérôme (2017, p. 16) : « […] La qualité du français doit faire l'objet d'une évaluation dans chacun des cours […]. Une pénalité est imposée pour les fautes, jusqu'à concurrence de 10 % de l'évaluation écrite ou orale, et ce, dans la mesure où l'étudiant a accès aux outils de révision linguistique ».

Selon les directives émises au préalable par l'enseignante ou l'enseignant, il est possible que la qualité du français soit corrigée que sur un échantillon du rapport (Grille 1) ou l'ensemble du rapport (Grille 2)<sup>2</sup>.

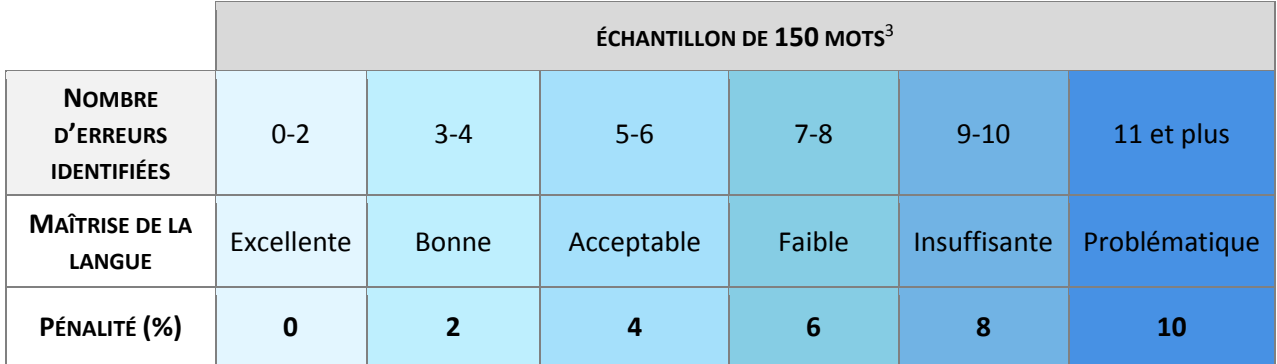

### **Grille 1 : Grille quantitative, correction d'une portion du texte**

**Pourcentage perdu :**

**/10 %**

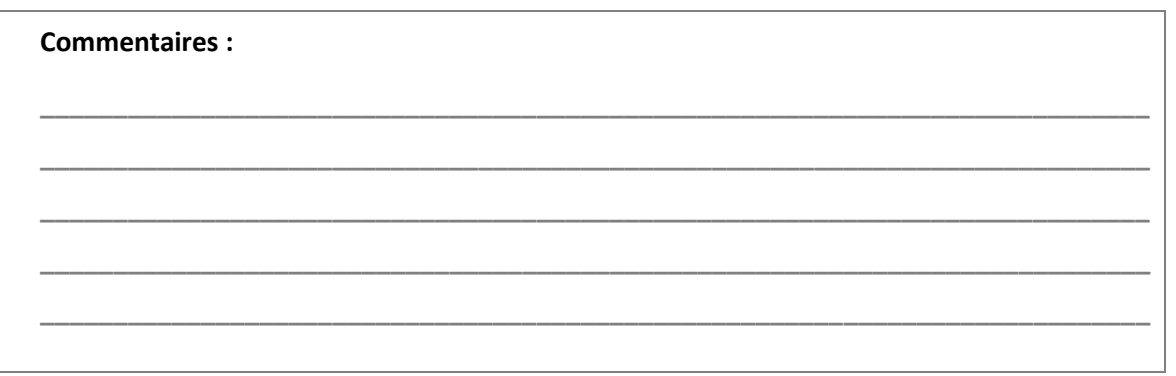

 $\overline{a}$ 

<sup>&</sup>lt;sup>2</sup> Grilles de correction établis par le Département de français du Cégep de Saint-Jérôme.

<sup>&</sup>lt;sup>3</sup> Par exemple, la phrase suivante contient 7 mots : « Je n'aime qu'une seule couleur. »

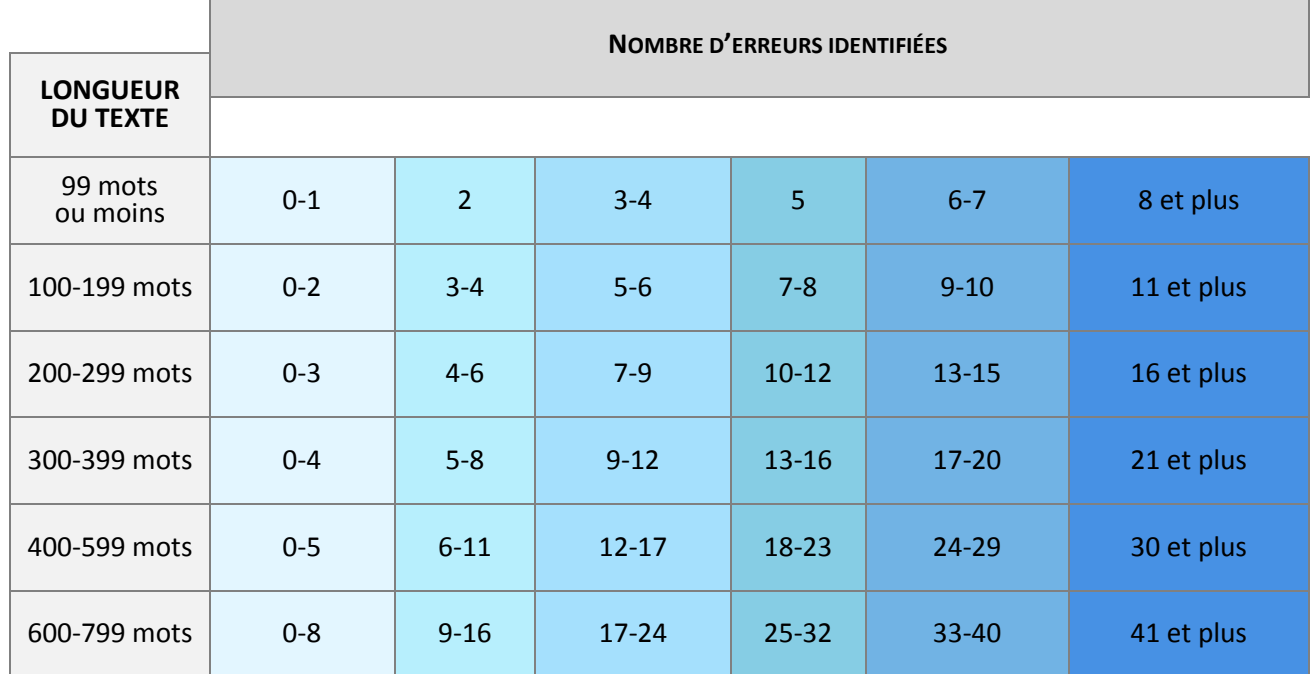

# **Grille 2. Grille quantitative, correction du texte en entier par nombre de mots**

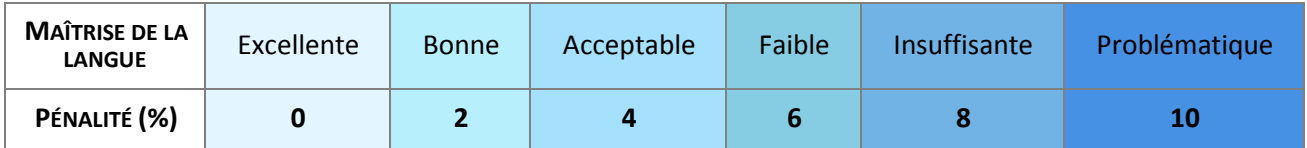

**Pourcentage perdu :**

**/10 %**

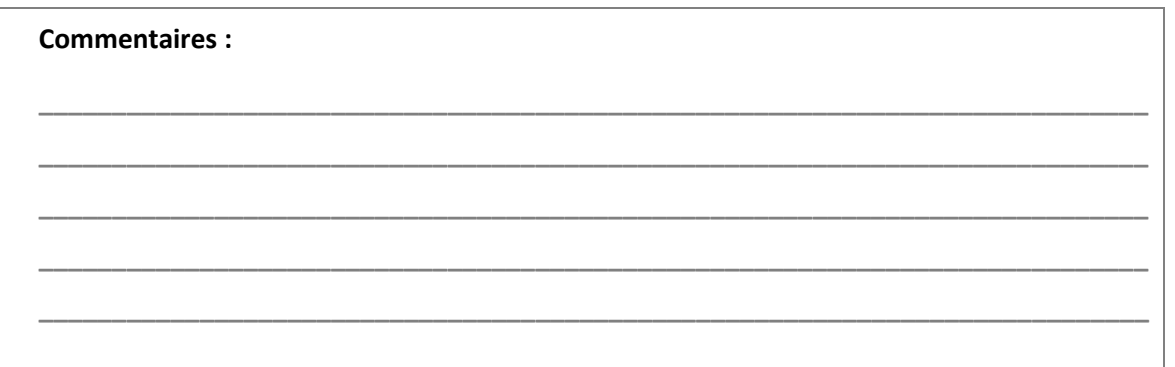

### <span id="page-14-0"></span>**D. DÉMARCHE SCIENTIFIQUE**

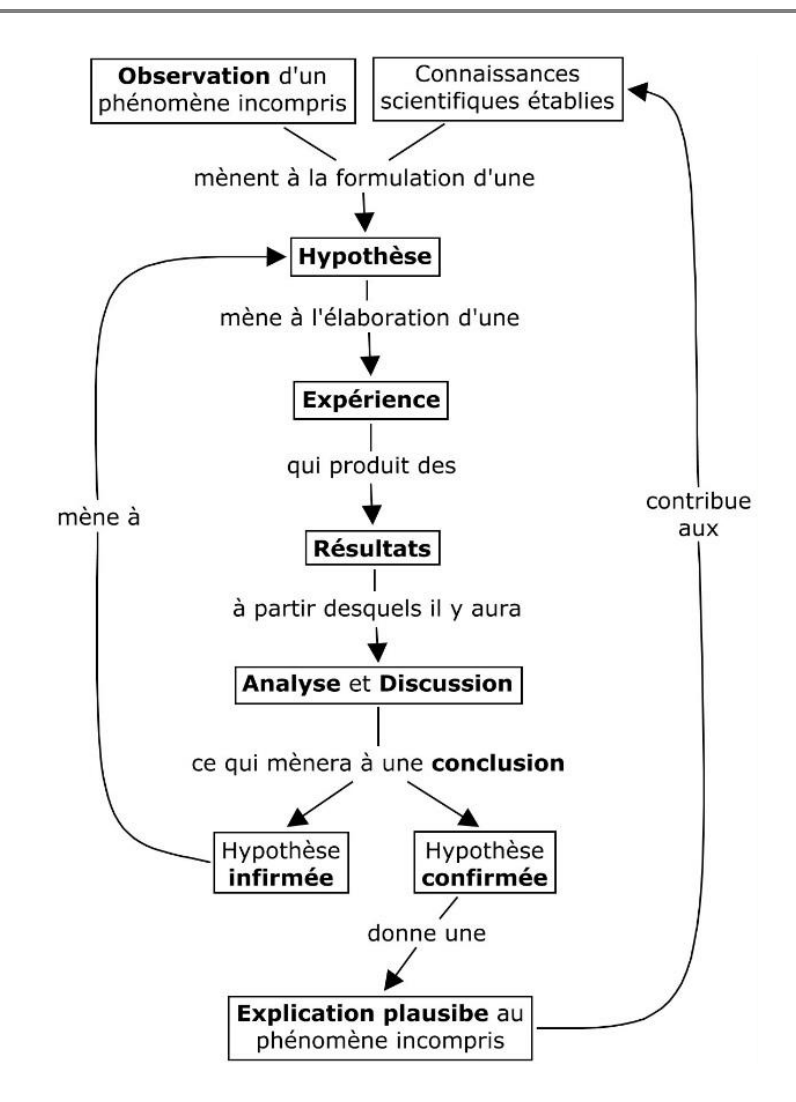

<span id="page-14-1"></span>**Figure 2.** Schématisation des étapes de la démarche scientifique

Les sciences s'intéressent aux connaissances de différents domaines du savoir comme ceux de la biologie, de la chimie, des mathématiques et de la physique. Pour acquérir de nouvelles connaissances, les scientifiques utilisent la démarche scientifique qui peut être résumée en quelques étapes :

- 1. L'**observation** d'un phénomène incompris suscite l'intérêt.
- 2. En se basant sur des connaissances scientifiques établies par des démarches scientifiques antérieures, une **hypothèse** tentant d'expliquer l'observation est émise.
- 3. Une **expérience** permettant de valider l'hypothèse est élaborée et des données sont recueillies.
- 4. Après l'**analyse des résultats** et la **discussion** de ceux-ci à la lumière de connaissances scientifiques déjà établies, l'hypothèse est soit :
	- a) **Infirmée** Une nouvelle hypothèse devra être posée ou une nouvelle expérience devra être élaborée pour tenter d'expliquer de nouveau l'observation de départ.
	- b) **Confirmée** Jusqu'à preuve du contraire, le phénomène incompris est expliqué. Cette explication viendra enrichir le cadre théorique de la discipline. Si d'autres résultats ultérieurs contredisent partiellement ou totalement les conclusions de l'expérience, de nouvelles hypothèses devront être testées. C'est en ce sens que les théories scientifiques ne sont pas figées, mais plutôt en perpétuel changement.

# <span id="page-16-0"></span>**E. ÉTHIQUE SCIENTIFIQUE**

Pour que la démarche scientifique permette l'avancement des sciences et de la technologie, les scientifiques doivent avoir une éthique de travail rigoureuse.

Voici les quatre catégories d'inconduites scientifiques à éviter à tout prix (Marc Couture, 2010) :

### 1. La **fraude scientifique**.

Ex. : falsifier des données, plagier, etc.

### 2. La **négligence**

Ex. : manquer d'esprit critique face à ses résultats, manquer de rigueur lors de la prise de données, ne pas divulguer volontairement de l'information importante, etc.

### 3. Le **non-respect des droits individuels**

Ex. : Omettre de mentionner un coauteur, s'attribuer un travail qui n'est pas le nôtre, ne pas respecter la confidentialité de certaines données, ne pas respecter les droits d'auteurs, etc.

### 4. Les **conflits d'intérêts**

Ex. : Favoriser une conclusion plutôt qu'une autre ou se laisser influencer par une tierce personne pour atteindre ses propres objectifs.

Lors de la réalisation des expériences et de la rédaction des rapports de laboratoire, on s'assurera de ne pas commettre l'une ou l'autre de ces inconduites scientifiques.

Certaines inconduites de catégorie 1 et 3 peuvent avoir de graves conséquences sur vos résultats scolaires et parfois même sur votre parcours scolaire. Consultez la [Politique institutionnelle sur la fraude, le plagiat et la](https://www.cstj.qc.ca/wp-content/uploads/2012/10/Politique-institutionnelle-sur-la-fraude-le-plagiat-et-la-tricherie-par-les-étudiants.pdf)  [tricherie par les étudiants](https://www.cstj.qc.ca/wp-content/uploads/2012/10/Politique-institutionnelle-sur-la-fraude-le-plagiat-et-la-tricherie-par-les-étudiants.pdf) pour en connaitre davantage.

### <span id="page-17-0"></span>**F. RAPPORT DE LABORATOIRE**

Les étapes de la démarche scientifique (sectio[n D,](#page-14-0) p. [15\)](#page-14-0) sont suivies par les chercheurs et les étudiants à la maitrise et au doctorat. Dans le cadre des études collégiales, les expérimentations faites en laboratoire ont plus souvent pour but de vérifier expérimentalement des notions théoriques que de faire de nouvelles découvertes. À part dans l'épreuve synthèse de programme, on n'aura pas à faire systématiquement toutes les étapes de la démarche scientifique. Par exemple, on n'aura généralement pas à élaborer soi-même des expériences puisque des protocoles détaillés seront fournis.

Après certaines expériences, on aura à produire un rapport de laboratoire présentant des éléments d'une démarche scientifique. L'enseignant ou l'enseignante utilisera les rapports de laboratoire comme outil pédagogique pour évaluer certains apprentissages de l'étudiant ou l'étudiante. Il sera de la responsabilité de ce dernier de respecter les exigences de ce guide, les consignes de rédactions transmises par l'enseignant ou l'enseignante et de consulter les grilles de correction si elles sont disponibles.

Les différentes sections d'un rapport de laboratoire sont détaillées dans les pages suivantes et résumées dans la figure suivante (**[Figure 3](#page-18-0)**).

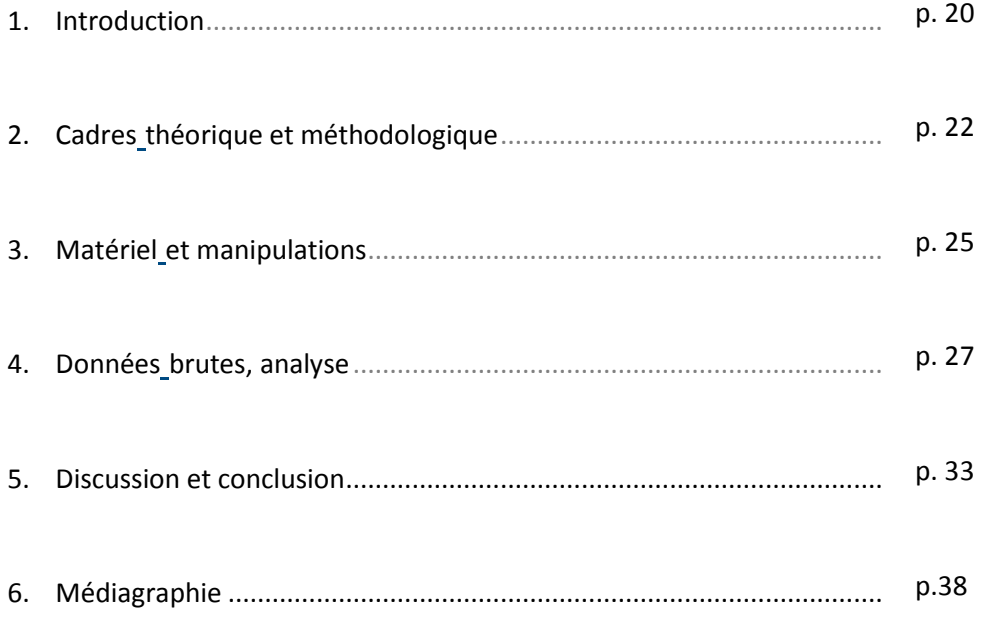

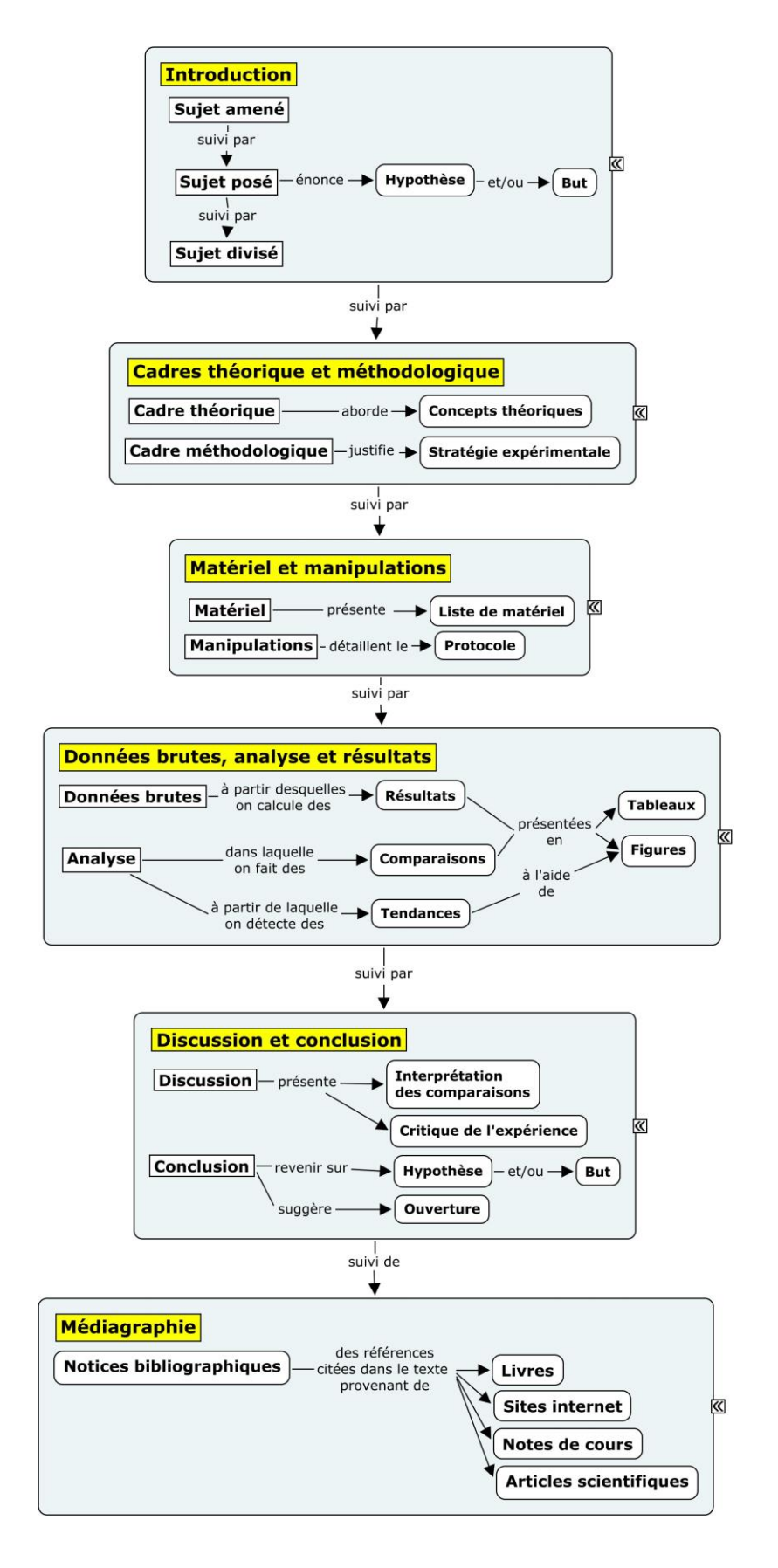

<span id="page-18-0"></span>**Figure 3.** Carte conceptuelle résumant les sections d'un rapport de laboratoire

### <span id="page-19-0"></span>**1. Introduction**

### 1.1. Sujet amené

<span id="page-19-1"></span>Il s'agit ici d'introduire l'expérience qui a été effectuée en mentionnant le contexte qui a mené à son élaboration, l'intérêt qu'elle soulève ou encore la théorie qui la soutient. Si ce sont des observations ou des questionnements qui ont mené à faire la démarche, ceux-ci peuvent être mentionnés.

*Précisions sur le sujet amené :*

Les questions que suscitent des observations peuvent être de quatre types : Où ? Quand ? Qui, que, quoi ? Comment, pourquoi ?

### 1.2. Sujet posé

<span id="page-19-2"></span>On y énonce le problème à résoudre, l'hypothèse ou le but de l'expérience, s'il y a lieu.

### **Buts**

**Biologie** 

L'introduction complète peut prendre la forme d'un but qui consiste souvent à vérifier expérimentalement une loi, à quantifier un échantillon inconnu, etc.

# *Exemples de but :* Synthétiser le cyclohexène à partir du cyclohexanol par une réaction d'élimination en milieu acide. L'isoler, le purifier et le caractériser par spectroscopie infrarouge. Chimie Déterminer expérimentalement la perméabilité magnétique du vide. **Physique**

### • Hypothèse

L'hypothèse est une prédiction vérifiable qui prend la forme d'une affirmation (et non la forme d'une question). Sa formulation laisse supposer la réalisation d'une expérimentation produisant des résultats observables. L'hypothèse met au minimum deux variables en relation : celle qui sera contrôlée est considérée comme étant la variable indépendante et les autres qui seront mesurées sont considérées comme étant les variables dépendantes.

S'il est possible de prédire la relation mathématique entre les variables, celle-ci doit être précisée (voir [Annexe E. Notions mathématiques,](#page-71-0) p[. 72\)](#page-71-0). L'hypothèse doit être accompagnée d'une brève justification basée sur des éléments théoriques.

*Exemples d'hypothèse :*

La **consommation d'oxygène par les myocytes** est **directement proportionnelle** à leur **niveau d'activité** puisque **la contraction musculaire exige beaucoup d'ATP obtenue par la respiration cellulaire aérobie.**

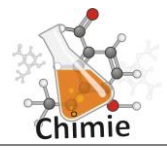

**Biologie** 

Puisque **le soluté inconnu est covalent et non-volatile**, il est possible de déterminer sa **masse molaire** en mesurant la **variation de la température de congélation d'une solution aqueuse diluée** qu'il compose par rapport au solvant pur selon la **loi de Blagden**.

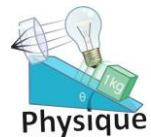

Étant donné que **l'énergie mécanique doit être conservée en l'absence de forces non conservatives**, la **vitesse finale d'un chariot** au bas d'un plan incliné est **proportionnelle à la racine carrée** de la **hauteur initiale du chariot**.

Légende : **Variable indépendante, variable dépendante, relation mathématique, justification**.

# 1.3. Sujet divisé

<span id="page-20-0"></span>L'introduction se termine en décrivant très brièvement la démarche qui sera utilisée pour résoudre le problème ou pour vérifier les hypothèses formulées. Il est inutile de donner trop d'informations à ce stade-ci du rapport puisque ces étapes seront détaillées dans les sections suivantes.

# <span id="page-21-0"></span>**2. Cadres théorique et méthodologique**

Dans cette section du rapport, on répond à la question suivante : pourquoi ce qui a été fait (ou sera fait) dans le laboratoire permettrait-il de valider l'hypothèse ? Comme une hypothèse peut être testée par différentes stratégies expérimentales, il faut alors convaincre le lecteur de la pertinence de la démarche expérimentale retenue avec les fondements théoriques appropriés. Le niveau d'approfondissement de la matière doit être similaire aux explications données en classe, aux notes de cours et aux manuels de référence.

### <span id="page-21-1"></span>Cadre théorique

Cette partie présente les notions théoriques essentielles qui appuient la démarche ou qui sont démontrées lors de l'expérience. Ceci peut prendre la forme de concepts, de lois, de théories ou d'équations. Ces dernières sont accompagnées de la description des variables (nom, unité, etc.) et du contexte de leur utilisation en plus d'être numérotées dans leur ordre d'apparition, à gauche et entre parenthèses. Cette partie se doit d'être bien soutenue par des citations et des références.

### *Exemples d'élément du cadre théorique :*

(2)  $A = ε · l · C$ 

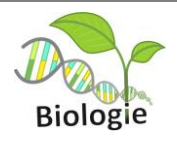

[...] Le CO<sub>2</sub> produit par la respiration cellulaire augmentera la pression partielle de ce gaz dans le cytosol des myocytes. Par diffusion simple, le CO<sub>2</sub> se rendra dans le liquide interstitiel, puis éventuellement dans le sang (Tortora, 2012, p.529). L'anhydrase carbonique présente dans les érythrocytes transformera une partie du  $CO<sub>2</sub>$  en acide carbonique selon l'équation chimique suivante :

(1)  $H_2O + CO_2$   $\longrightarrow$   $H_2CO_3$   $\longrightarrow$   $HCO_3 + H^+$   $H_2O$ : eau

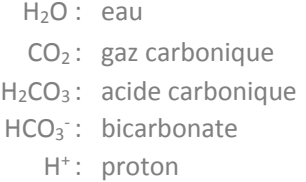

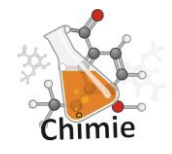

[…] Il existe une relation qui établit un rapport entre la concentration d'une solution et son absorbance. Il s'agit de la loi de Beer-Lambert (équation 2) qui exprime une relation linéaire à de faibles concentrations.

- A : absorbance de la solution ; cela est la mesure de l'intensité de coloration d'une solution (pas d'unité)
- ε : coefficient d'extinction molaire, dépend de la substance et de la longueur d'onde d'analyse λ (L·mol<sup>-1</sup>·cm<sup>-1</sup>) de la lumière
	- $\ell$ : longueur du trajet optique traversant la solution (cm)
	- C : concentration molaire volumique de la solution (mol/L)

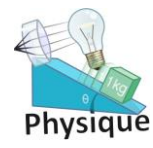

La deuxième loi de Newton stipule que : « Les changements qui arrivent dans le mouvement sont proportionnels à la force motrice ; et se font dans la ligne droite dans laquelle cette force a été imprimée. »

Autrement dit :

 $(3) F = m \cdot a$ F : Force (N) m : Masse de l'objet (kg) a : Accélération (m/s<sup>2</sup>)

# • Cadre méthodologique

Ici, la stratégie expérimentale est expliquée : quelle est la méthode à suivre afin d'atteindre les buts de l'expérimentation pour valider l'hypothèse ? En se basant sur les notions du cadre théorique, on expose les grandes lignes de notre approche expérimentale. Par exemple, on peut mentionner les variables importantes qui seront mesurées et comparées, les paramètres expérimentaux à contrôler, les instruments particuliers qui seront utilisés, la taille de nos échantillons, le nombre d'essais ou encore la présence d'un groupe témoin. On y décrit également la méthode de prise de données expérimentales, leur traitement et leur analyse afin de vérifier les prédictions découlant de l'hypothèse.

*Exemples d'élément du cadre méthodologique :*

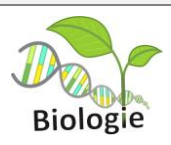

Pour mesurer l'importance de l'eau pour la croissance des plantes, différents volumes d'eau seront versés quotidiennement sur des plants d'un même âge. Après deux semaines, les plants seront mesurés, séchés et pesés. Quatre différents volumes d'eau seront testés sur cinq plants chacun. Un groupe contrôle de cinq plants ne sera pas arrosé.

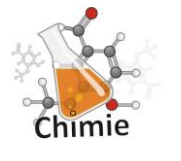

Pour déterminer la solubilité d'une substance dans un solvant, on chauffe une solution saturée qu'on refroidit afin de mesurer la température où la cristallisation débute. On ajoute du solvant et on répète la procédure pour 4 autres concentrations. On tracera ensuite le graphique de la température de cristallisation en fonction de la concentration pour en extrapoler la solubilité à 25 °C.

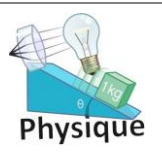

Pour déterminer la relation entre l'accélération et l'angle d'inclinaison d'un plan incliné, on tracera le graphique du déplacement en fonction du temps pour le charriot avec des angles d'inclinaison du plan incliné augmentant de 3 degrés à chaque essai. On prendra des mesures à 10 angles différents.

Il est à noter que **le cadre méthodologique ne doit pas être confondu avec le protocole**. On évitera alors de mentionner les aspects trop techniques (ex. : quantité mesurée, verrerie utilisée, etc.) s'ils ne sont pas essentiels à la compréhension de la démarche expérimentale. Ces informations pourront se retrouver dans la section suivante (voir [Matériel et manipulations,](#page-24-0) p. [25\)](#page-24-0).

### *Expérimentations complexes :*

Pour des expérimentations plus complexes faisant intervenir plusieurs techniques, le cadre théorique et le cadre méthodologique ne doivent pas être nécessairement présentés de façon distincte. Ces deux parties peuvent s'alterner pour en faciliter la lecture et la compréhension. On privilégiera sa division en paragraphes selon un ordre logique (chronologique, par thème, etc.) afin d'accompagner efficacement le lecteur tout au long de la méthode.

# <span id="page-24-0"></span>**3. Matériel et manipulations**

Dans certains cas, une liste du matériel nécessaire à l'expérience peut être demandée. Le matériel inclut les instruments de mesure (avec leur précision si elle est connue) et les logiciels utilisés pour acquérir les données.

Ensuite, on présente la marche à suivre pour reproduire l'expérience. Dans un texte détaillé, on élabore les manipulations réellement effectuées en laboratoire en mentionnant à travers le texte tout le matériel et les techniques pertinentes. Si un protocole a été fourni (ce qui est souvent le cas), l'enseignant ou l'enseignante pourrait demander d'y faire référence et de l'ajouter en annexe plutôt que d'avoir à tout réécrire dans le rapport de laboratoire.

Il est parfois pertinent de présenter le montage expérimental à l'aide d'un schéma ou d'une photographie.

### • Élaboration d'une expérimentation

Si vous avez à planifier vous-même une expérience, voici quelques points importants à considérer :

(a) Idéalement, on planifie une **expérience contrôlée,** c'est-à-dire qu'on ne fait varier qu'un seul facteur à la fois entre les différents traitements<sup>4</sup>. On s'assure ainsi que les effets mesurés proviennent bel et bien du facteur manipulé.

*Exemple d'expérience contrôlée :*

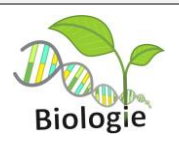

Si on teste l'effet de différentes concentrations de phosphore sur la croissance de cyanobactéries, il est important que tous les autres facteurs (ex. : température, éclairage, pH, etc.) soient les mêmes entre les groupes expérimentaux pour pouvoir tirer une conclusion fiable.

### (b) Lorsque possible, il est recommandé d'inclure des groupes **témoins** (ou contrôles) à l'expérience.

### *Exemple d'inclusion de groupes témoin :*

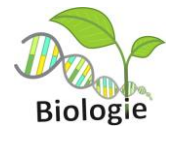

 $\overline{\phantom{a}}$ 

Si on veut mesurer l'effet des coupes forestières sur le succès de reproduction d'un oiseau forestier, il est important de mesurer le succès de reproduction de ce même oiseau dans un milieu équivalent non soumis à des coupes forestières. Le succès de reproduction des oiseaux du groupe expérimental pourra ainsi être comparé à celui des oiseaux du groupe témoin.

<sup>&</sup>lt;sup>4</sup> Selon la nature de l'expérience, il est possible que des variables ne puissent être contrôlées.

- (c) Pour avoir une grande valeur scientifique, une expérience doit être :
	- o **Reproductible**, c'est-à-dire qu'elle doit pouvoir être reproduite par un autre expérimentateur et générer les mêmes résultats.
	- o **Précise** (voir p[. 45\)](#page-44-3).
	- o **Exacte** (voir p. [46\)](#page-45-2).

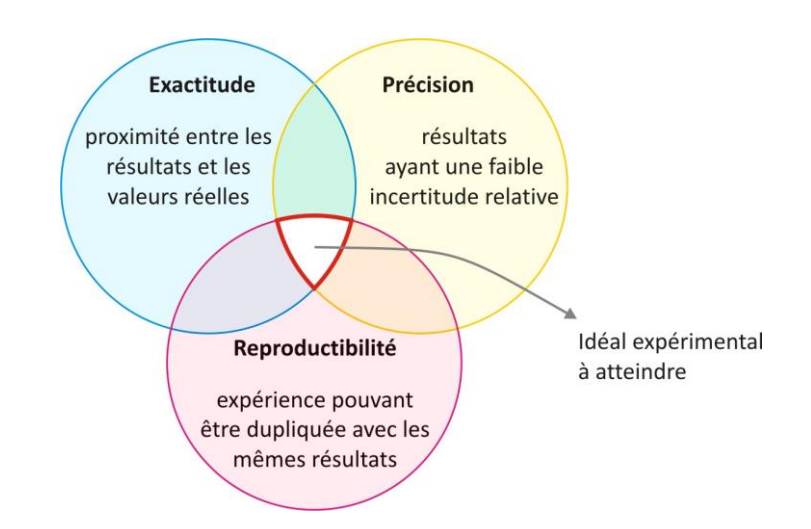

<span id="page-25-0"></span>**Figure 4.** Idéal expérimental à atteindre

# <span id="page-26-0"></span>**4. Données brutes, analyse et résultats**

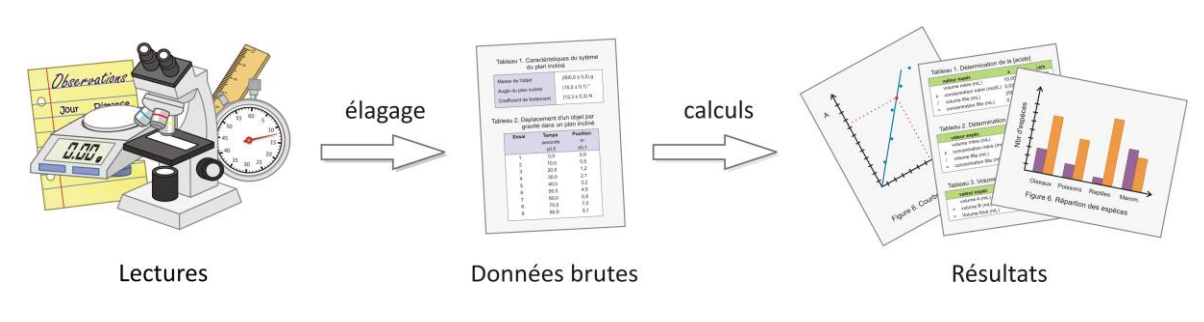

<span id="page-26-3"></span>**Figure 5.** Différences entre lecture, données brutes et résultats

### 4.1. Données brutes

<span id="page-26-1"></span>On placera ici les tableaux ou figures colligeant les données expérimentales brutes. Par données brutes, on entend : mesures sur lesquelles aucun calcul n'a été effectué, figures provenant directement d'un logiciel d'acquisition de données ou d'une autre source (**[Figure 5](#page-26-3)**). Toutes les données mesurées doivent être présentées,sauf celles qui ne sont pas incluses dans l'intervalle étudié (ex. : **[Figure 6](#page-26-4)**). La précision des données brutes sera aussi incluse dans cette section si elle est connue et demandée.

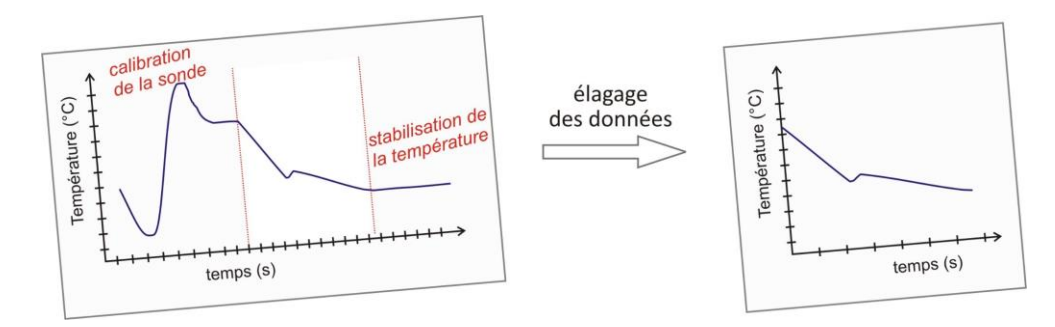

<span id="page-26-4"></span>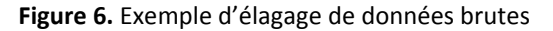

### 4.2. Analyse et résultats

### <span id="page-26-2"></span>• Données aberrantes

Il arrive parfois que la valeur d'une donnée brute semble incohérente. Cela est souvent mis en évidence une fois que l'ensemble des données est présenté dans une figure tel un nuage de points. Il faut alors déterminer si cette donnée est le reflet de la réelle variabilité de la variable mesurée ou si elle est le résultat d'une erreur expérimentale. S'il s'agit d'une erreur expérimentale, on la qualifiera alors de donnée aberrante. Il est possible d'exclure une donnée aberrante d'un jeu de données, mais cette action doit absolument être mentionnée et justifiée. L'exclusion volontaire de certaines données sans raison valable est considérée comme une fraude scientifique (voir [Éthique scientifique,](#page-16-0) p. [17\)](#page-16-0).

La présence de plusieurs valeurs aberrantes peut remettre en cause la reproductibilité de l'expérience.

# **Résultats**

On voudra généralement obtenir un résultat à partir des données brutes, par exemple, à partir de la pente d'une droite ou d'un calcul. Si des équations du cadre théorique (p. [22\)](#page-21-1) sont utilisées pour obtenir ce résultat, on les rappelle et on donne parfois un exemple de calcul.

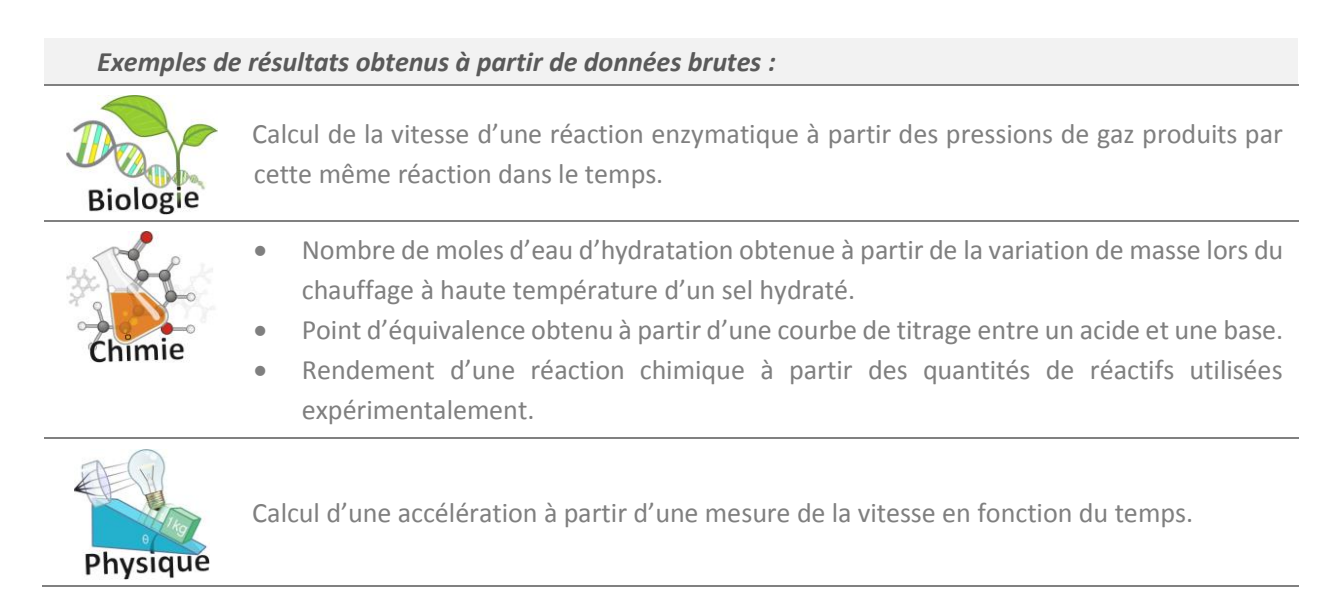

# • Calcul de l'incertitude des résultats

Une fois les résultats obtenus, on peut calculer les incertitudes de chacun. Selon la discipline, différentes méthodes seront préconisées.

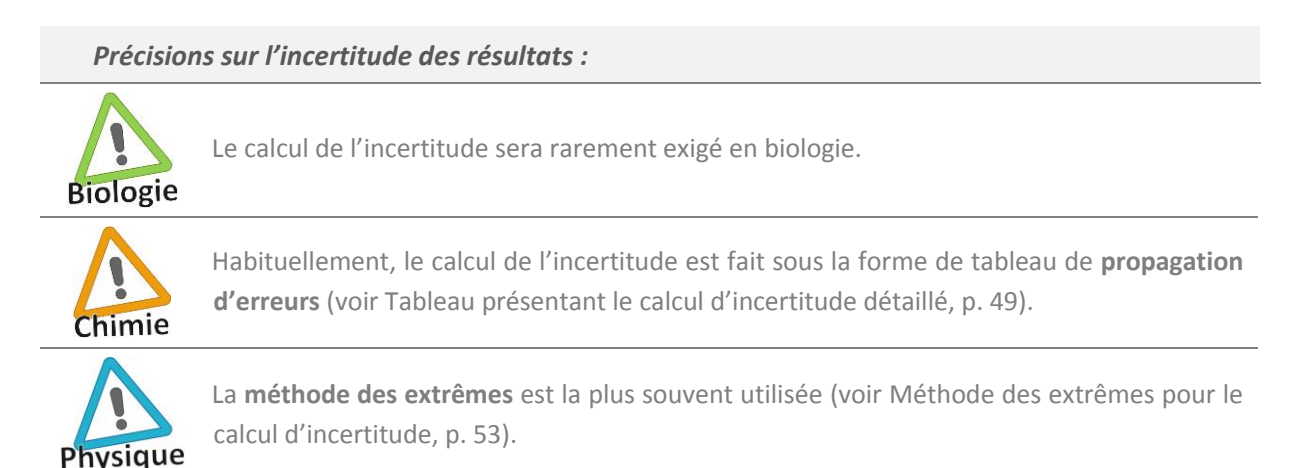

### Résultats présentés sous une autre forme

Les résultats seront généralement compilés sous forme de tableaux ou de figures avec leurs incertitudes respectives, le cas échéant (voir Chimie : [Calcul de l'incertitude \(propagation d'erreur](#page-46-0)s), p. [47\)](#page-46-0)

# • Comparaisons<sup>5</sup>

 $\overline{\phantom{a}}$ 

Lesrésultats obtenus peuvent être comparés entre eux, à des valeurs théoriques (déterminées par des lois, des formules) ou des valeurs de référence. La justification de ces comparaisons sera faite dans la discussion.

L'analyse des résultats peut être appuyée par des outils statistiques (moyennes, écarts-types, R<sup>2</sup>, etc.). Une annexe présentant les principaux outils statistiques se trouve à la fin de ce guide [\(Annexe E. Notions](#page-71-0)  [mathématiques,](#page-71-0) p. [72\)](#page-71-0).

Chaque tableau ou figure présenté dans cette section pourra être accompagné d'une courte description intégrée au texte du rapport sans donner d'explications supplémentaires. Cette description sera complémentaire au titre du tableau ou de la figure.

Il existe plusieurs façons de comparer des résultats. Dans la mesure du possible, on privilégie une comparaison quantitative alors que d'autres résultats ne peuvent être comparés que qualitativement.

En général, la comparaison quantitative se basera sur quelques principes :

- On choisira toujours d'établir les comparaisons en utilisant les valeurs non arrondies.
- La comparaison peut être établie de façon visuelle en plaçant les meilleures estimations accompagnées de leurs barres d'erreur sur un axe. Les meilleures estimations peuvent être un résultat ou une mesure de tendance centrale (une moyenne, une médiane ou un mode). Quant aux barres d'erreur, elles peuvent représenter les incertitudes, les écarts-types ou les intervalles de confiance.
	- o La taille des barres d'erreur représentant l'incertitude peut être un indicateur de **précision**.
	- o Si les barres d'erreur se chevauchent, on considère généralement les valeurs **égales**. Sinon, elles sont **inégales**. Dans le cas où la comparaison est effectuée avec une valeur théorique ou de référence, le chevauchement des barres d'erreur est un indicateur de l'**exactitude**.

<sup>&</sup>lt;sup>5</sup> Sauf avis contraire, des méthodes de base seront utilisées dans le cadre de vos études collégiales pour effectuer vos comparaisons. Sachez qu'il existe des tests statistiques plus avancés pour faire une analyse approfondie de résultats. Selon votre programme d'études universitaires, ceux-ci pourront vous être enseignés.

- Il est aussi possible de quantifier l'**exactitude** avec l'écart relatif selon l'équation suivante.

écart relatif = | valeur expérimentale — valeur de référence<br>valeur de référence | ×100 %

Quant à elle, la comparaison qualitative utilise des adjectifs pour établir des comparaisons. Par exemple, pour des éléments jugés inégaux, on utilisera « plus grand », « plus foncé », « moins vite », etc. Alors que pour des éléments jugés égaux, on utilisera « même couleur », « taille similaire », « forme comparable », etc.

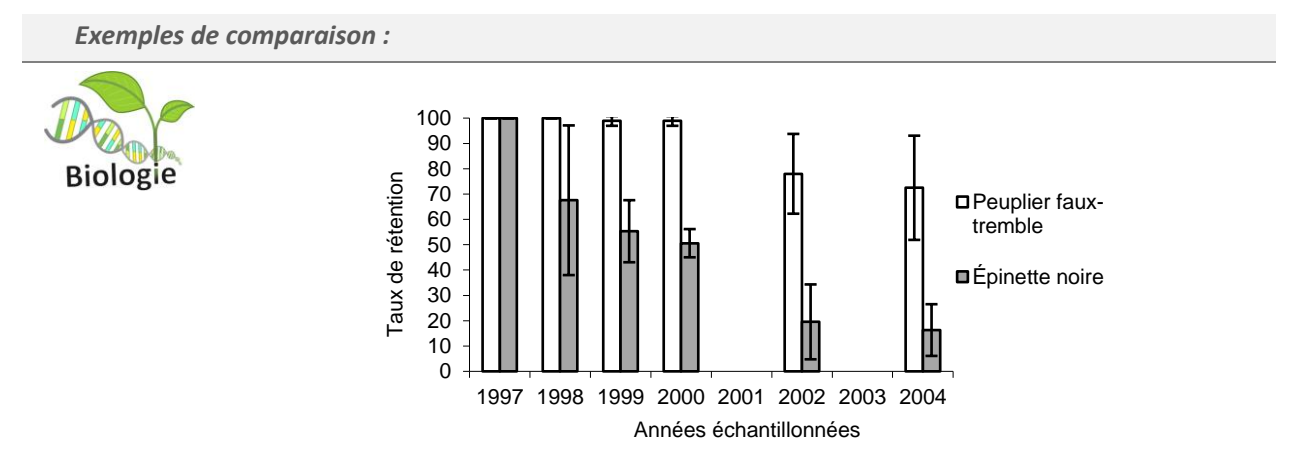

Figure 1. Taux de rétention sur pied d'arbres morts dans le temps après un feu de forêt en Abitibi selon l'espèce : peuplier faux-tremble (*Populus tremuloides*) et épinette noire (*Picea mariana*). Les barres d'erreur représentent des écarts-types.

À partir de 1999, la moyenne du taux de rétention sur pied d'arbres morts à la suite d'un feu de forêt est nettement différente entre les deux espèces étudiées. On peut également remarquer que le rythme auquel les arbres morts tombent au sol d'année en année est plus rapide chez l'épinette noire que chez le peuplier faux-tremble (voir Figure 1).

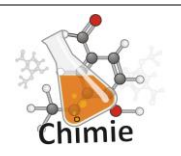

La température d'ébullition de la substance inconnue 23 obtenue par distillation est de 144 °C (voir Figure 2). Cette valeur, qui est entre celles de référence, est plus rapprochée du pentan-1-ol. En effet, on y calcul un écart relatif de 4 % (voir Tableau 2). […]

Tableau 2. Température de fusion de l'inconnu 23 obtenue par cryoscopie et écart relatif avec les valeurs de référence

| <b>Substance</b> | Température de fusion (°C) | Écart-Relatif (%) |
|------------------|----------------------------|-------------------|
| Inconnu 23       | 144                        |                   |
| Pentan-1-ol      | 138                        |                   |
| Pentanal         | 156                        |                   |

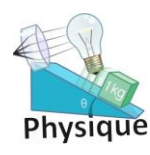

On observe que les mesures de force gravitationnelle A et B sont rapprochées de la valeur admise. Par contre, seule la valeur A est exacte, car ses barres d'erreur chevauchent celles de la valeur admise (voir Figure 3). L'expérience est à la limite de la reproductibilité, car les barres d'erreur des mesures A et B ne se touchent qu'en un seul point.

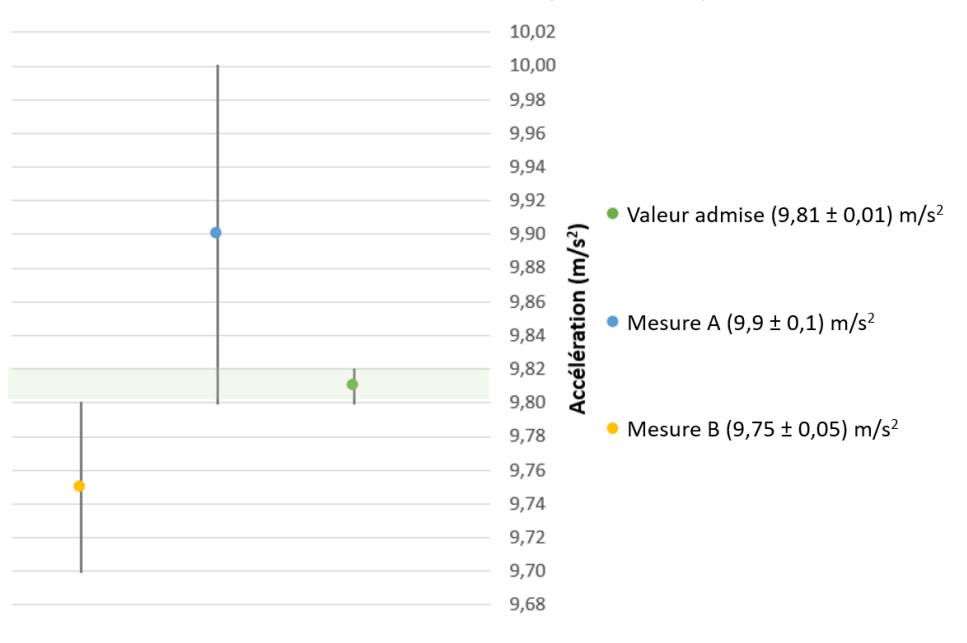

**Figure 3.** Forces gravitationnelles expérimentales de deux essais en relation avec la valeur admise

### • Analyse de tendances

Il est souvent pertinent de décrire les tendances qui se dégagent de nos résultats. Pour distinguer facilement celles-ci, des figures sont très utiles. Ainsi, on peut décrire la relation mathématique entre deux variables en présentant nos résultats dans un nuage de points (voi[r](#page-67-2) 

Le nuage de [points,](#page-67-2) p. [68\)](#page-67-2). Dans ce cas, il est même possible de faire une régression et de calculer un  $R^2$ (voi[r E.3.3. Régression,](#page-75-1) p. [76\)](#page-75-1).

La **[Figure 7](#page-31-0)** ci-dessous schématise les grandes étapes de la section Données brutes, analyse et résultats.

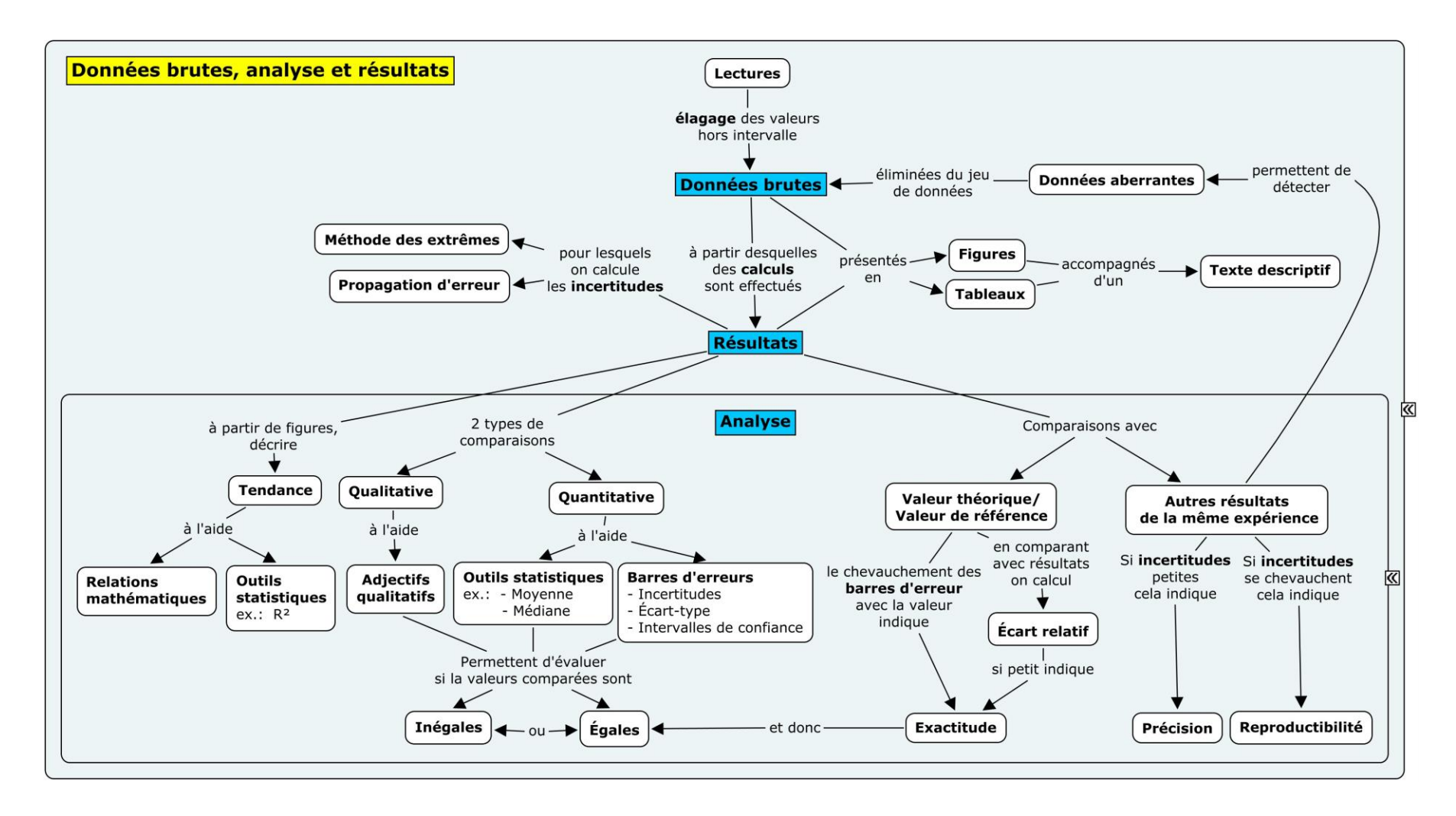

<span id="page-31-1"></span><span id="page-31-0"></span>**Figure 7.** Carte conceptuelle de la section Données brutes, analyse et résultats.

### <span id="page-32-0"></span>**5. Discussion et conclusion**

### 5.1. Discussion

<span id="page-32-1"></span>L'objectif de la discussion est de présenter au lecteur l'interprétation des comparaisons et de les situer par rapport aux cadres théorique et méthodologique. Dans un premier temps, on vérifie l'atteinte des prédictions issues des buts ou de l'hypothèse. Dans un deuxième temps, on cherche à identifier et à expliquer les sources d'erreurs.

L'argumentation devra être concise, claire et pertinente. Elle devra être soutenue par des références appropriées, tableaux, figures ou autres, et elle fera référence aux résultats, comparaisons et analyses de tendances présentés précédemment.

### • Interprétation des comparaisons

On détermine si les comparaisons de la section précédente [\(Données brutes, analyse,](#page-26-0) p [.27\)](#page-26-0) sont cohérentes avec les prédictions de notre expérience. Que les résultats soient jugés égaux/inégaux entre eux ou exacts/inexacts, on les explique en rappelant les notions importantes des cadres théorique et méthodologique (p. [22\)](#page-21-0).

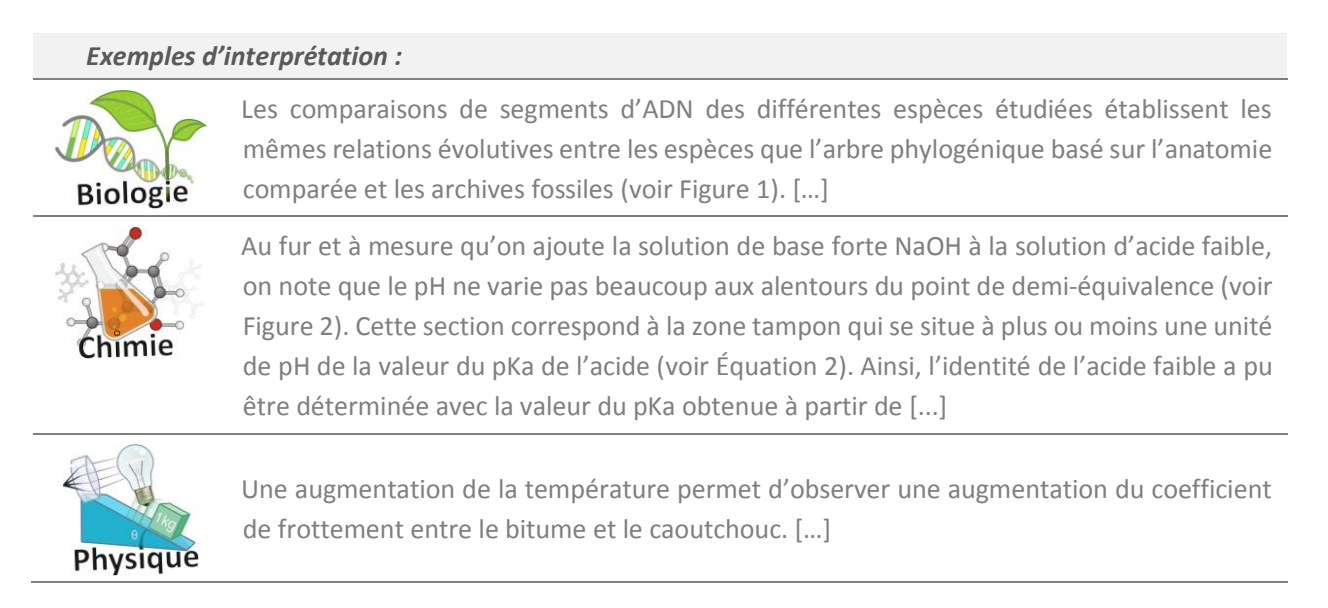

### **Critique de l'expérience**

On poursuit ensuite la discussion en abordant la fiabilité des résultats. À partir de la discussion des comparaisons, il est possible de déceler des **erreurs aléatoires** ou **systématiques** (voir [Types d'erreur](#page-45-0)s de [mesure,](#page-45-0) p. [46\)](#page-45-0). S'il y a une grande variabilité entre les données brutes (ou une grande incertitude), on pourra

investiguer la **reproductibilité** et la **précision** de l'expérience en cherchant les erreurs dans la démarche expérimentale.

*Exemple de critique de l'expérience :*

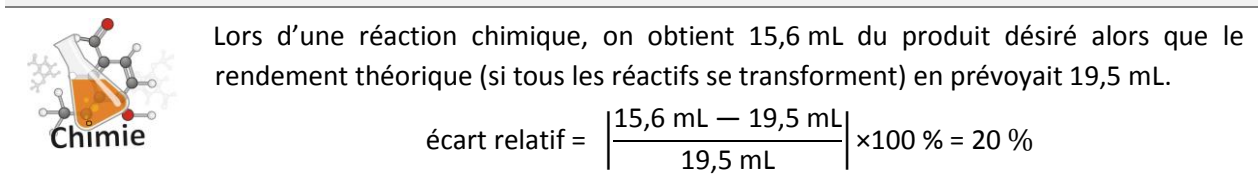

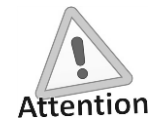

Il ne faut pas oublier que l'absence de variation entre des essais différents ne veut pas dire qu'ils sont tous exacts, cela peut simplement signifier la présence d'une erreur systématique. De plus, un résultat toujours près de la théorie (exact) pourrait cacher deux erreurs qui s'annulent.

Les erreurs peuvent émerger des différentes étapes de la démarche. Une source d'erreur possible est que l'hypothèse ou le but de l'expérience est basé sur un **cadre théorique** inapproprié ou incomplet. Par exemple, cela pourrait être un modèle théorique inapplicable dans le contexte de l'expérience ou une notion théorique importante qui n'aurait pas été considérée.

### *Exemples de critique du cadre théorique :*

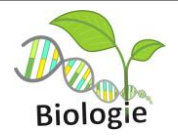

La coloration du plumage des mâles du canard colvert (*Anas platyrhynchos*) est davantage le résultat d'une sélection sexuelle que le résultat d'une sélection naturelle. Cela explique pourquoi le taux de mortalité par prédation n'a pas varié en fonction de la couleur du plumage comme stipulé initialement dans l'hypothèse. […]

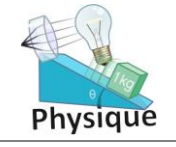

Dans un laboratoire d'optique, on a utilisé l'approximation des petits angles alors qu'on travaillait avec un angle de plus de 15 degrés. […]

### On peut aussi déceler les sources d'erreurs dans le **cadre méthodologique** lui-même.

### *Exemples de critique du cadre méthodologique :*

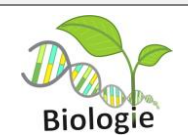

La quantité de savon utilisée n'était pas uniforme d'un individu à l'autre. La contamination microbienne après lavage des mains n'est donc pas seulement le résultat de la méthode de lavage utilisée, mais possiblement aussi fonction de la quantité de savon.

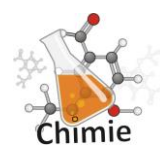

On observe une grande variation de la masse du sel anhydre entre les deux essais (voir Tableau 2). Il est possible que le temps de chauffage variable durant la déshydratation ait induit une erreur aléatoire aux résultats. L'essai B a été chauffé durant 5 minutes alors que l'essai A a été limité à 2 minutes. Cela pourrait s'avérer insuffisant pour évaporer toute l'eau d'hydratation. […]

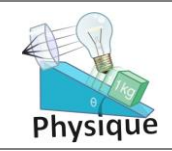

Nous avons fait le calcul de portée avec une seule mesure plutôt qu'avec une moyenne de plusieurs mesures. Si plusieurs mesures avaient été prises, nous aurions probablement obtenu […]

Les choix des **instruments** et les **manipulations** de ceux-ci peuvent également entrainer des erreurs. Dans certains cas, il sera important de mesurer quantitativement l'impact de l'incertitude des instruments sur la précision des résultats. On ne mentionnera une erreur de manipulation que si la mesure n'a pu être reprise.

### *Exemples de critique du matériel et manipulations :*

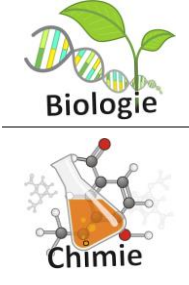

L'utilisation de géloses MacConkey, plutôt que des géloses au sang très peu sélectives, aurait permis d'exclure les bactéries à Gram positif de nos milieux de culture. Cela aurait facilité l'identification subséquente des bactéries échantillonnées. […]

On observe que les masses volumiques des billes de polymères sont imprécises : leurs valeurs sont accompagnées d'incertitude de ± 0,5 g/mL. Bien que la balance de table (moins précise) fut utilisée, le choix du cylindre gradué pour calculer le volume a eu un plus grand impact. En effet, comme le démontre le tableau 2, l'incertitude relative du cylindre gradué est beaucoup plus élevée que celle de la balance. Comme la masse volumique se calcule par une division, la propagation d'erreurs […]

Finalement, on donnera des suggestions d'**améliorations** de l'expérience. Elles devraient permettre de corriger ou, du moins, d'atténuer les erreurs décrites précédemment.

### *Exemples d'améliorations de l'expérience :*

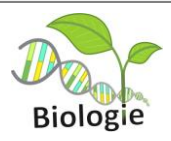

Plutôt que d'utiliser une sonde appliquée à un doigt pour obtenir la fréquence cardiaque, on aurait pu avoir recours à des électrodes pour tracer un électrocardiogramme. Ce dernier permet non seulement de mesurer la fréquence cardiaque, mais également d'obtenir plusieurs autres informations pertinentes à l'aide des ondes obtenues. En effet, les mesures de différents intervalles sont aussi des indicateurs de […]

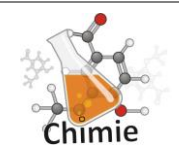

L'utilisation de l'acide sulfurique comme catalyseur à la réaction a conduit à beaucoup de produits secondaires non désirés. Or, l'acide sulfurique est reconnu pour décomposer certains produits organiques. Il serait alors possible de le substituer par de l'acide chlorhydrique ou phosphorique afin d'augmenter le rendement de la réaction, car le substrat n'est pas sensible à ces acides […]

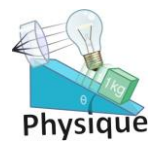

L'utilisation d'une corde possédant une forte élasticité rend l'observation d'ondes stationnaires plus difficile. Puisque la corde s'allonge sous l'effet de la tension, sa masse linéique diminue. Il serait plus approprié d'utiliser une corde qui se déformera très peu sous tension mécanique.

# 5.2. Conclusion

<span id="page-35-0"></span>Dans la dernière partie du rapport, on **confirme** ou **infirme l'hypothèse** et/ou on valide l'**atteinte du but**.

### *Exemples de validation d'hypothèse ou d'atteinte du but :*

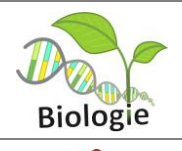

Les résultats de cette expérience ne permettent pas de confirmer l'hypothèse initiale selon laquelle le taux de division mitotique est plus élevé à l'extrémité d'une radicelle qu'à sa base.

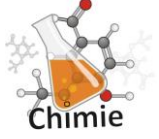

Le but de l'expérience, qui consistait à déterminer la concentration d'une solution aqueuse de 4-nitroaniline par colorimétrie, a été atteint. Une concentration de (0,023 ± 0,003) mol/L a été déterminée alors que la valeur de référence est de 0,025 mol/L, ce qui représente un écart-type de 8 %.

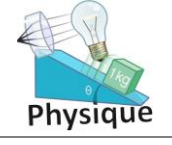

On a bien réussi à mesurer la constante magnétique en faisant varier un courant à l'intérieur d'un solénoïde dont les paramètres étaient connus.

Pour terminer, on propose une **ouverture** sur une autre expérience : une nouvelle approche, une nouvelle hypothèse, etc.

### *Exemples d'ouverture :*

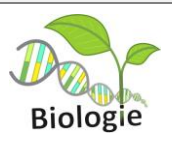

Cette expérience nous a permis d'observer l'effet d'une légère augmentation de la température de l'eau sur le taux de croissance d'une espèce d'algue d'eau douce. Pour simuler les potentielles incidences du réchauffement climatique sur les réseaux trophiques, il serait intéressant de reproduire l'expérience en y ajoutant des populations de consommateurs primaires et de calculer le taux de croissance de ces populations en fonction de la température de l'eau et de la biomasse des algues.

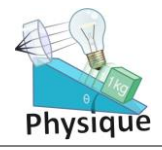

Puisque les distances focales des lentilles sont maintenant connues, il serait intéressant de fabriquer une lunette astronomique à l'aide de ces lentilles et de calculer son grossissement angulaire.
La **[Figure 8](#page-36-0)** ci-dessous schématise les grandes étapes de la section Discussion et conclusion.

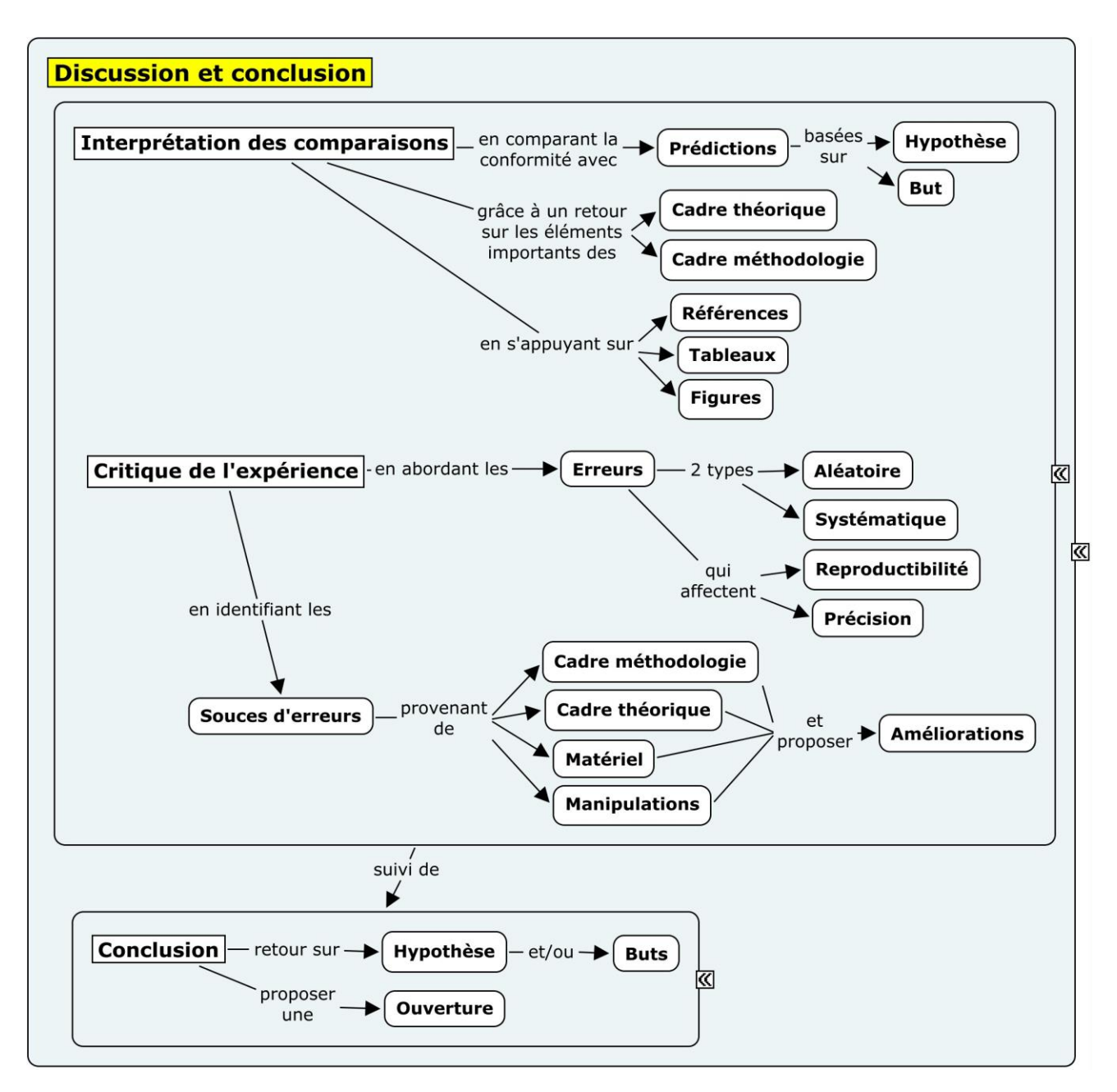

<span id="page-36-0"></span>**Figure 8.** Carte conceptuelle de la section Discussion et conclusion

## **6. Médiagraphie**

Toutes les références insérées dans le texte pour appuyer une paraphrase ou une citation doivent avoir une notice bibliographique complète dans une section nommée Médiagraphie placée à la toute fin du rapport de laboratoire avant les annexes.

Peu importe leur nature (livres, sites internet, notes de cours, etc.), les notices bibliographiques doivent être insérées tous ensembles dans la médiagraphie. Ces notices doivent être :

- placées en ordre alphabétique ;
- séparées les unes des autres par un saut de ligne ;
- alignées à gauche ;
- idéalement, écrites à interligne simple.

Voici quelques exemples de notices bibliographiques pour les types de références les plus souvent consultées (Rappel :Les notices bibliographiques de la Médiagraphie ne doivent pas être séparées selon leur type comme c'est le cas dans les exemples ci-dessous).

#### **Livre (version papier)**

Benson, H., Lachance, M., Séguin, M., Villeneuve, B., Marcheterre, B. (2015). *Physique 1 Mécanique.* 5 e édition. Montréal, Canada : ERPI.

Girouard, S., Lapierre, D., Marano, C. (2013). *Chimie organique 1*. Montréal, Canada : Chenelière.

Reece, J., Urry, L., Cain, M., Wasserman, S., Minorsky, P. et Jackson, R. (2012). Campbell Biologie. Montréal, Canada : ERPI.

Tortora, G. J. et Derrickson, B. (2016). *Éléments d'anatomie et de physiologie*, Montréal, Canada : ERPI.

#### **Notes de cours rédigées par des enseignants**

Léger, C., et Rousseau, P. (2017, session hiver). *Cahier de laboratoire tome 2. Cours L'homéostasie*. Saint-Jérôme : Cégep de Saint-Jérôme.

#### **Sites Internet**

Wikipédia. (2017, 5 mars). *Gregor Mendel*. Dans Wikipédia, l'encyclopédie libre. Récupéré le 15 mars 2017 de : https://fr.wikipedia.org/wiki/Gregor\_Mendel

#### **Articles scientifiques**

Karsenty, A. et Picard, R. (2007). *Changement climatique : faut-il récompenser la « déforestation évitée » ? Natures Sciences Sociétés*. 15 (4), 357-369.

Pour savoir comment faire la notice bibliographique de tout autre type de référence (ex. : blogue, film, etc.) selon la méthode APA, consultez le *[Guide méthodologique du programme de sciences humaines](http://cstj.portail-biblio.ccsr.qc.ca/wp-content/uploads/sites/3/2014/04/guide-metho-SH-V1.0.0.pdf)* (2016, P.32- 34).

### **MÉDIAGRAPHIE**

Boisclair, G. et Pagé, J. (2014). *Guide des sciences expérimentales*. 4<sup>e</sup> Édition. Saint-Laurent, Canada : ERPI.

Cégep de Saint-Jérôme (2016), *Guide méthodologique du programme de sciences humaines*. Récupéré le 25 aout 2017 de : http://cstj.portail-biblio.ccsr.qc.ca/wp-content/uploads/sites/3/2014/04/guide-metho-SH-V1.0.0.pdf

Cégep de Saint-Jérôme (2017). *Politique institutionnelle d'évaluation des apprentissages*. Récupéré le 25 aout 2017 de : https://www.cstj.qc.ca/wpcontent/uploads/2012/10/07\_07\_08\_Politique\_inst\_evaluation\_apprent\_PIEA.pdf.

Cégep de Saint-Jérôme (2015). *Politique institutionnelle sur la fraude, le plagiat et la tricherie par les étudiants.* Récupéré le 25 aout 2017 de : https://www.cstj.qc.ca/wp-content/uploads/2012/10/Politiqueinstitutionnelle-sur-la-fraude-le-plagiat-et-la-tricherie-par-les-%C3%A9tudiants.pdf

Cégep de Saint-Jérôme (2016). *Politique institutionnelle de valorisation de la langue.* Récupéré le 25 aout 2017 de : https://www.cstj.qc.ca/wp-content/uploads/2012/10/PVLF\_CA\_24-mai-2016\_VFinale-1.pdf

Libersan, L. (2007). *Stratégies d'écriture dans la formation spécifique*. Fascicule 7 : Le rapport de laboratoire. Centre collégial de développement de matériel didactique (CCDMD). Récupéré le 3 mai 2017 de : [https://www.ccdmd.qc.ca/fr/strategies\\_ecriture/](https://www.ccdmd.qc.ca/fr/strategies_ecriture/)

TELUQ. *La probité et l'inconduite scientifiques*. SCI 1013. Introduction aux méthodes de recherches scientifiques. L'éthique et l'intégrité en recherche. Récupéré le 25 aout 2017 de : http://benhur.teluq.ca/ST/sciences/sci1013/textes/E1.htm

### **ANNEXE A — INCERTITUDES**

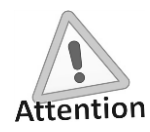

Afin d'alléger la notation lors des calculs dans lesquels interviennent des incertitudes en biologie, en chimie et en physique, il n'est pas rare de voir le symbole d'égalité (=) utilisé pour comparer deux valeurs qui ne sont pas égales. En mathématiques, l'utilisation du symbole d'égalité (=) est strictement réservé pour comparer deux valeurs qui sont exactement égales.

Par exemple,  $0, \overline{3} = 0.3$  serait acceptable en biologie, en chimie ou en physique si la valeur mesurée a un seul chiffre significatif alors qu'en mathématiques, cela serait considéré comme une erreur de notation. En mathématiques, il faudrait absolument utiliser le symbole d'approximation ( $\approx$ ) : 0,  $\overline{3} \approx 0.3$ .

À chaque mesure en laboratoire est associée une incertitude absolue, c'est-à-dire une marge d'erreur sur la lecture par l'expérimentateur. L'incertitude absolue est déterminée selon la précision de l'instrument utilisé.

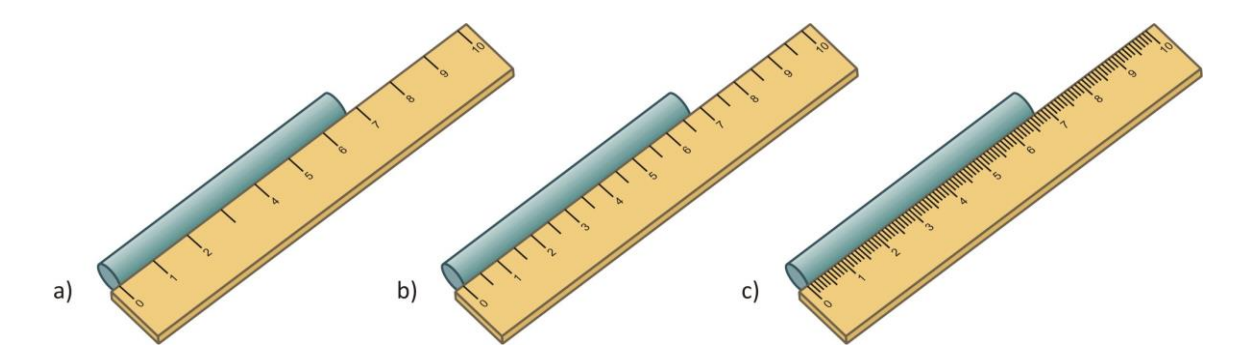

<span id="page-40-0"></span>**Figure 9.** Trois règles avec des précisions différentes pour la mesure du même objet

Par exemple, selon la **[Figure 9](#page-40-0)**, la longueur du cylindre pourrait s'exprimer de trois façons selon la règle utilisée. Celle-ci sera détaillée dans la section suivante [\(Incertitude des instruments de mesure,](#page-42-0) p[.43\)](#page-42-0).

a)  $(7 \pm 1)$  cm b)  $(6.5 \pm 0.5)$  cm c)  $(6.7 \pm 0.1)$  cm

#### **A.1. La mesure et son incertitude absolue**

La mesure s'exprime de la façon suivante :  $(x \pm \Delta x)$  unité, où x est la valeur,  $\Delta x$  est l'incertitude absolue. Le signe « plus ou moins »  $(\pm)$  indique la variation maximale possible sur la mesure. Par exemple, si la mesure de la longueur d'un objet est de (7  $\pm$  1) cm, la longueur réelle se situerait alors entre la valeur minimale ( $x_{min}$ ) de 6 cm et la valeur maximale  $(x_{\text{max}})$  de 8 cm (**[Figure 10](#page-41-0)**).

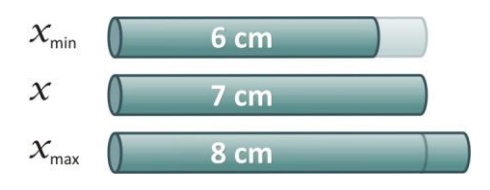

<span id="page-41-0"></span>**Figure 10.** Illustration des valeurs minimale et maximale de la mesure d'une longueur selon son incertitude absolue

### **Règles d'écritures :**

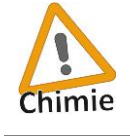

L'incertitude absolue a toujours **1** seul chiffre significatif

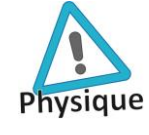

L'incertitude absolue a généralement 1 seul chiffre significatif. Par contre, dans certaines situations bien précises, un deuxième chiffre significatif peut être accepté.

Le nombre de décimales de la valeur (x) doit toujours être le même que celui de l'incertitude absolue ( $\Delta x$ ). Après des calculs, la valeur  $(x)$  devra être arrondie pour ajuster son nombre de décimales.

Ex. 1.  $(74 \pm 0.5)$  °C devient  $(74.0 \pm 0.5)$  °C Ex. 2.  $(123.5 \pm 2)$  cm devient  $(124 \pm 2)$  cm

Afin de respecter le nombre de chiffres significatifs, on doit utiliser la notation scientifique :

 $(32 \pm 4) \times 10^2$  mol/g et non  $(3200 \pm 400)$  mol/g.

### **A.2. Incertitude relative**

L'incertitude relative  $(\Delta x/|x|)$  est le ratio entre l'incertitude absolue et la valeur absolue de la mesure. Par conséquent, elle ne comporte aucune unité. Elle s'exprime généralement avec **deux** chiffres significatifs et quelques fois sous forme de pourcentage.

On remarque dans les exemples ci-dessous que même si les incertitudes absolues sont identiques, les incertitudes relatives ne le sont pas nécessairement.

Ex. 1. 
$$
(45,0 \pm 0.5) \,^{\circ}\text{C}
$$
  
\n $(\Delta x/|x|) = \frac{0.5 \,^{\circ}\text{C}}{45,0 \,^{\circ}\text{C}} = 0.1111 = 0.11$   
\n $(\Delta x/|x|) = \frac{0.5 \,^{\circ}\text{C}}{130,0 \,^{\circ}\text{C}} = 0.0038462 = 0.0038$ 

### <span id="page-42-0"></span>**A.3. Incertitude des instruments de mesure**

Il existe trois grandes catégories d'instruments de mesure en laboratoire : jaugé (quantité fixe), gradué et à affichage numérique.

Pour chacune de ces catégories, il est possible de déterminer son incertitude absolue :

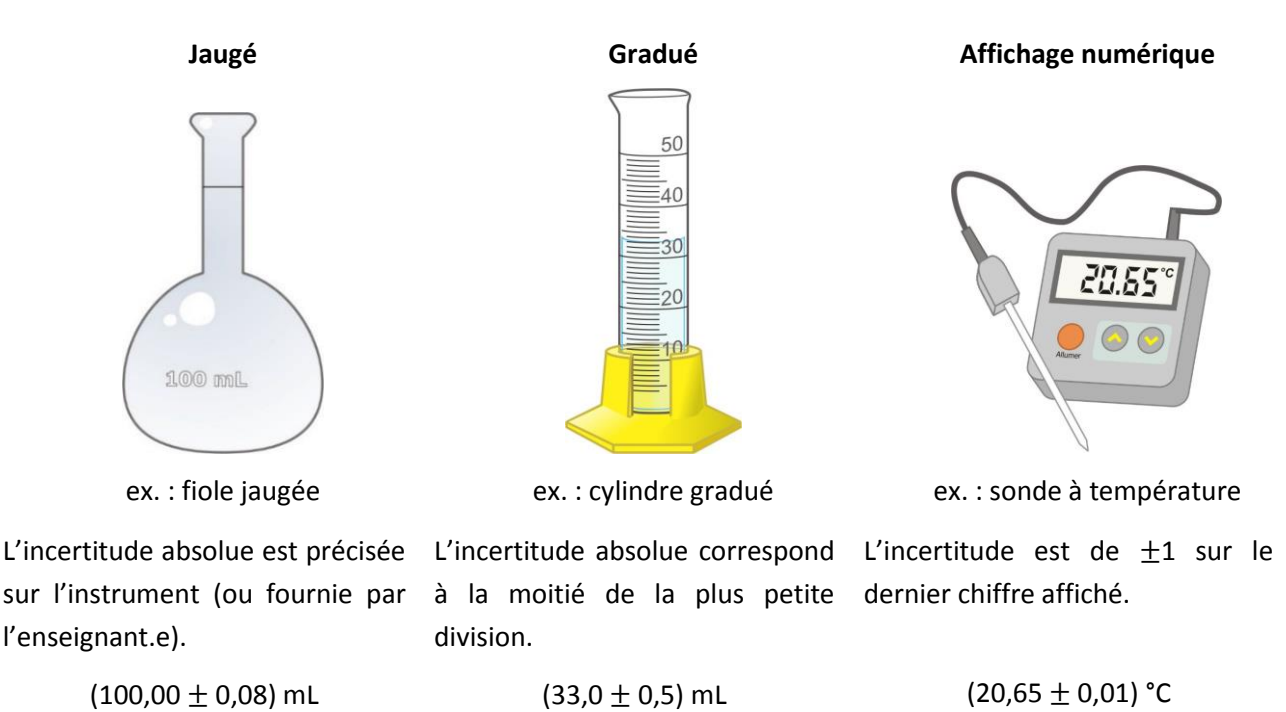

**Figure 11.** Exemples d'instruments de mesure de chacune des catégories et leur incertitude associée

Il est à noter que certains appareils présentent des incertitudes absolues à deux chiffres significatifs. Cette

information sera transmise lors de leur utilisation.

### A.3.1. Types de mesures

Plusieurs instruments de mesure nécessitent d'être tarés, c'est-à-dire qu'on doit ajuster le « 0 » (ex. : burette, balance, règle, colorimètre). Le tarage constitue une source d'erreur supplémentaire en plus de celle de la lecture elle-même. Pour d'autres instruments de mesure, la mesure est absolue et il n'y a alors pas d'ajustement du « 0 » (ex. : pied à coulisse, cylindre gradué, micromètre, pipette volumétrique).

### Mesure à deux lectures :

Certaines mesures font intervenir deux lectures (ex. : [Figure 12\)](#page-43-0) : la première est l'ajustement de la référence, soit le « 0 » (a), et la deuxième, la mesure elle-même (ex. : 6,7 cm (b)). L'incertitude absolue d'une mesure nécessitant deux lectures sera la somme de celle de chacune des lectures.

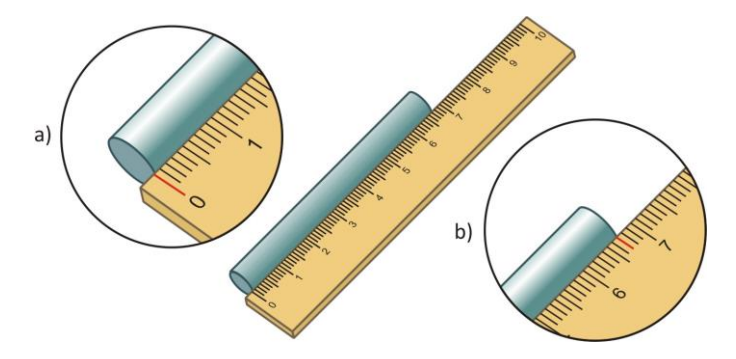

<span id="page-43-0"></span>**Figure 12.** Illustration des deux incertitudes associées à la lecture avec une règle

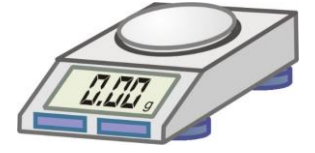

Les balances électroniques nécessitent la tare, qui constitue une lecture. L'incertitude absolue sur la mesure d'une masse est égale à deux fois l'incertitude absolue sur une lecture.

Figure 13. Cas particulier de l'incertitude absolue associée aux balances électroniques

### Mesure à une seule lecture

D'autres mesures ne font intervenir qu'une seule lecture sur l'instrument (ex. : [Figure 14\)](#page-43-1) : dans ce cas-ci, il n'y a pas d'ajustement du « 0 » par l'expérimentateur (a) alors qu'une incertitude est liée à la lecture de la mesure (b). Ainsi, l'incertitude absolue de la mesure ne provient que de la dernière lecture.

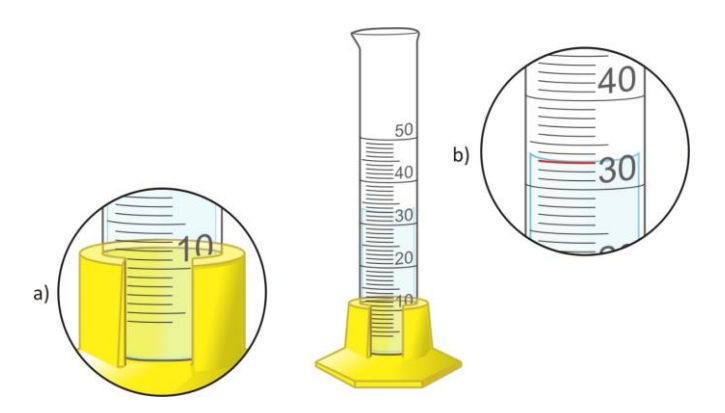

<span id="page-43-1"></span>**Figure 14.** Illustration d'une seule incertitude associée à la prise de volume d'un liquide

# **A.4. Précision et exactitude**

**Précision :** La précision est déterminée par l'incertitude relative  $(\Delta x/x)$ 

**Exactitude :** L'exactitude est déterminée par le rapprochement entre la mesure et la valeur réelle

On peut illustrer la différence entre la **précision** et l'**exactitude** entre 3 mesures à l'aide de la **[Figure 15](#page-44-0)** : a) les résultats sont à la fois exacts et précis, b) les résultats sont précis, mais inexacts, c) les résultats sont imprécis, mais exacts.

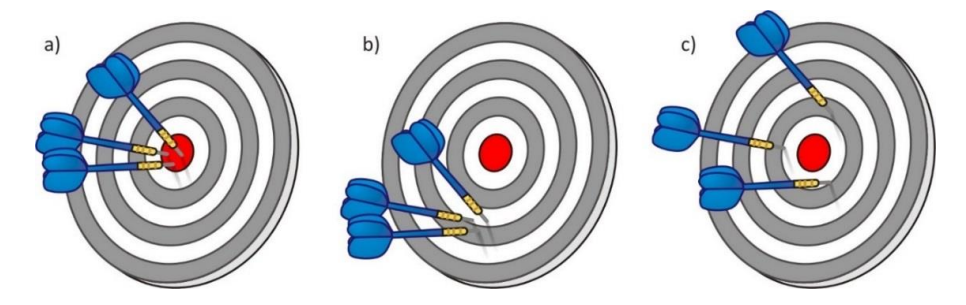

<span id="page-44-0"></span>**Figure 15.** Illustration de la précision et de l'exactitude

### **Précision**

L'**incertitude relative** permet de déduire la précision d'une mesure. Par exemple, la distance entre les villes de Montréal et Québec a été mesurée à (253  $\pm$  1) km. On a également mesuré le diamètre d'une pomme : (9  $\pm$  1) cm. Bien que l'incertitude absolue de la deuxième mesure (1 cm) soit plus petite que la première mesure (1 km), la distance Montréal-Québec mesurée est beaucoup plus précise comme en témoignent leurs incertitudes relatives (voir **[Figure 16](#page-44-1)**).

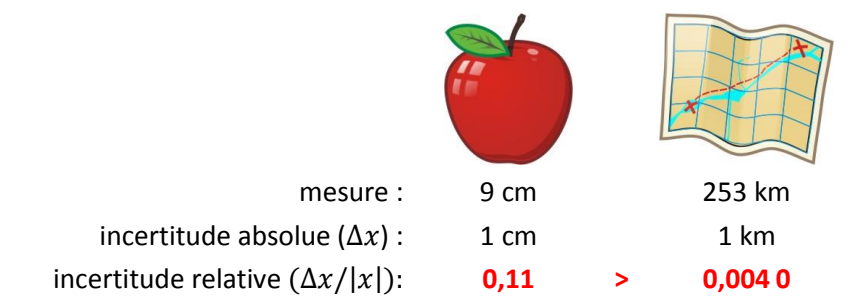

<span id="page-44-1"></span>**Figure 16.** Comparaison de la précision entre deux mesures

### **Exactitude**

Afin de déterminer la proximité d'une mesure avec une valeur de référence, il est important d'en mesurer l'écart relatif (éq. 3). Notez l'opérateur « valeur absolue » : l'écart relatif est toujours positif.

(3)  $\text{if} = \left| \frac{\text{value}}{\text{value}} \right| \times 100 \text{ %}$ <br>valeur de référence  $\left| \frac{\text{value}}{\text{value}} \right| \times 100 \text{ %}$ 

*Exemple de calcul d'écart relatif :*

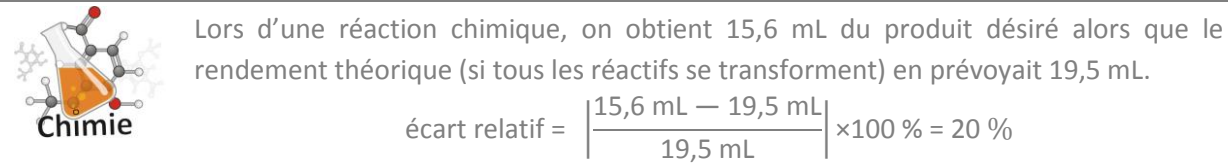

# **A.4.1. Types d'erreurs de mesure**

Selon l'instrument utilisé, la personne qui expérimente, ou encore, le contexte de réalisation, il est possible que la valeur mesurée s'éloigne de la valeur réelle. Dans ces cas, on parle alors d'erreur de mesure qui se décline en deux types.

### **Erreur aléatoire**

L'erreur aléatoire, comme son nom l'indique, est imprévisible : la valeur mesurée peut être tantôt surévaluée ou d'autres fois, sous-évaluée. Leurs causes peuvent être difficiles à identifier. Par exemple :

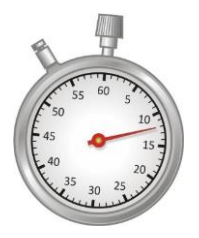

**Utilisation d'un chronomètre :**

Le temps de réaction de l'expérimentateur est variable

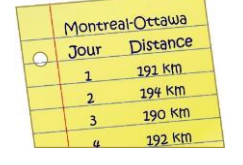

#### **Distance en voiture :**

Une variation des distances parcourues en voiture peut être induite par de légères disparités (arrêts, dépassements, etc.)

**Figure 17.** Exemples d'erreurs aléatoires

#### **Erreur systématique**

L'erreur systématique est, quant à elle, toujours produite : la valeur mesurée est soit toujours surévaluée ou soit toujours sous-évaluée. Elle est souvent provoquée par un mauvais réglage ou un mauvais étalonnage de l'instrument de mesure. Aussi, elle peut être causée par la mauvaise utilisation d'un appareil (ex. : mauvaise lecture du volume d'eau avec le haut du ménisque dans un cylindre gradué).

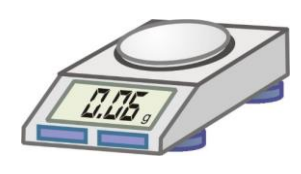

### **Balance non tarée :**

Si le « 0 » n'est pas ajusté, il y a alors une erreur systématique sur les pesées.

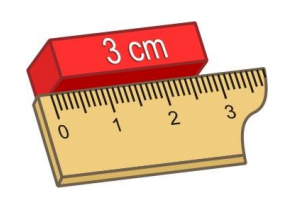

## **Règle mal calibrée :**

La graduation est répartie uniformément, mais trop distancée : les mesures seront toutes à la baisse.

**Figure 18.** Exemples d'erreurs systématiques

# **A.5. Chimie : Calcul de l'incertitude (propagation d'erreurs)**

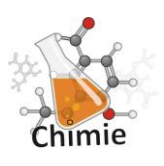

Lorsqu'il y a calcul avec des mesures, il y a cumulation des erreurs associées avec les instruments de mesure utilisés. En général, l'incertitude d'un résultat final augmente avec le nombre de mesures impliquées [\(Figure 19\)](#page-46-0).

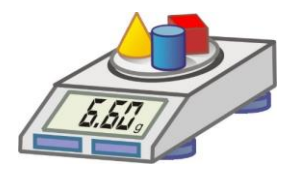

a) **1 seule mesure :** meilleure précision sur la masse totale

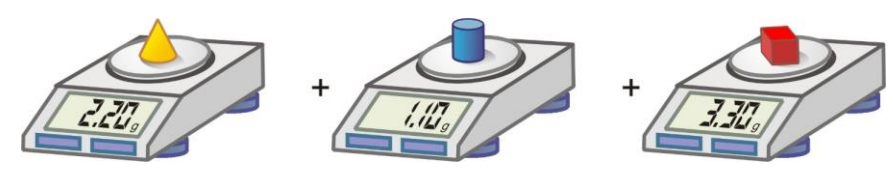

b) **3 mesures distinctes :** augmentation de l'incertitude de la masse totale

<span id="page-46-0"></span>**Figure 19.** Différence de précision selon le nombre de pesées

# A.5.1. Calcul d'incertitude détaillé selon les opérateurs mathématiques

La façon d'effectuer le calcul de l'incertitude absolue va différer selon les opérations mathématiques utilisées.

### Addition et soustraction (somme des  $\Delta x$ )

Dans les cas d'additions(et/ou de soustractions), l'incertitude absolue de la somme (et/ou de la différence) équivaut à la **somme de leurs incertitudes absolues**  $(\Delta x)$ .

Il est possible d'illustrer ce calcul d'incertitude de façon détaillée (**[Figure 20](#page-47-0)**). Dans cet exemple simple, l'addition (A + B), tout comme la soustraction (B - A), entrainent une incertitude absolue de 5 cm sur le résultat. Ce qui correspond à la somme des incertitudes absolues de A et de B, qui sont respectivement 1 et 4 cm.

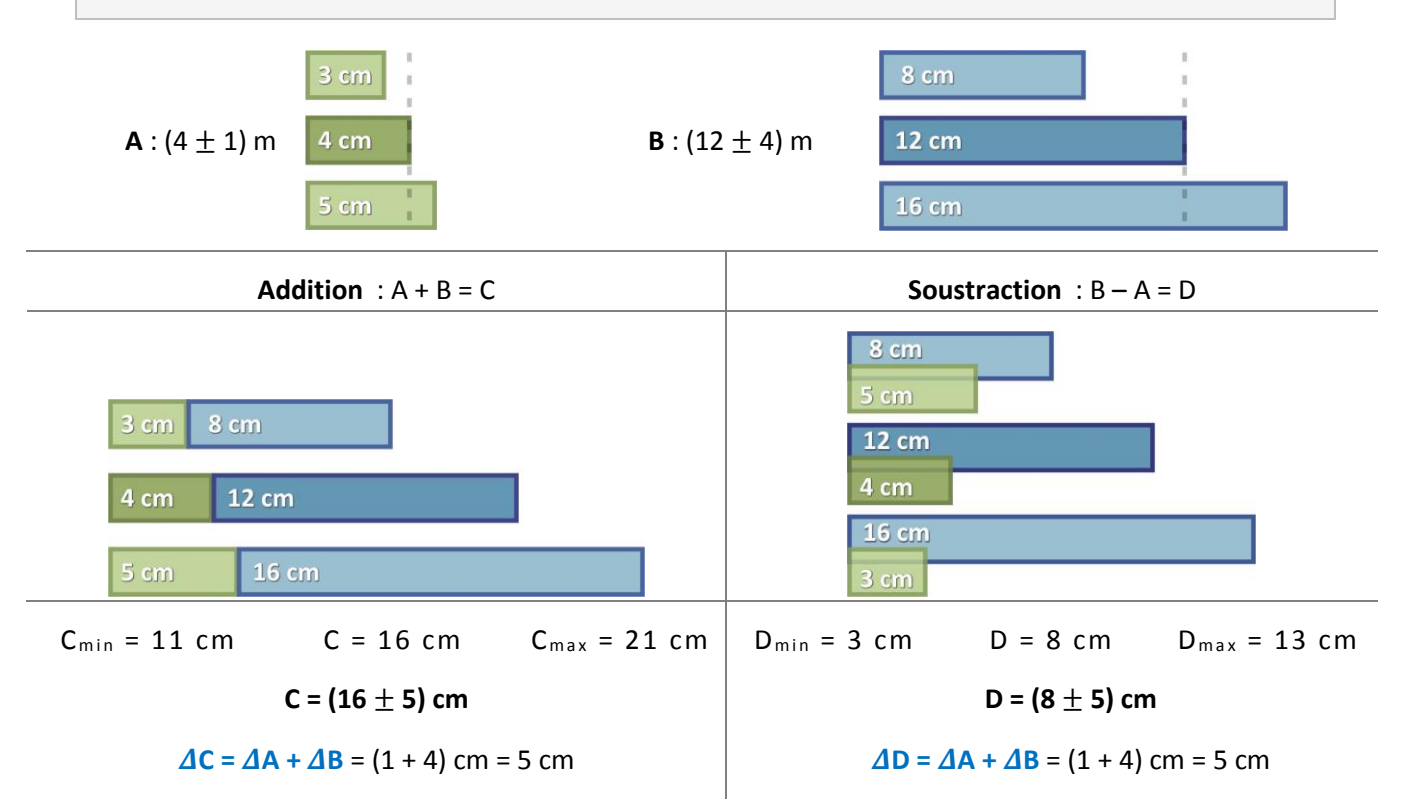

<span id="page-47-0"></span>**Figure 20.** Exemple détaillé du calcul d'incertitude d'une somme et d'une soustraction

Bien entendu, vous n'aurez pas à faire ces démonstrations visuelles dans votre rapport !

### Multiplication et division (somme des  $\Delta x/|x|$ )

Pour les cas de multiplications (et/ou de divisions), l'incertitude relative du produit (et/ou du quotient) équivaut à la **somme de leurs incertitudes relatives**  $(\Delta x / |x|)$ .

# <span id="page-48-1"></span>**A.6. Chimie : Tableau présentant le calcul d'incertitude détaillé**

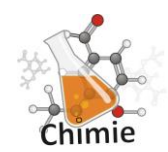

Afin de présenter le calcul d'incertitude détaillé en chimie, les valeurs des mesures sont disposées logiquement dans un tableau de façon à montrer comment le résultat attendu est calculé. Ces tableaux remplacent les exemples de calcul présentés de façon traditionnelle. Les

opérateurs sont placés dans la colonne de gauche, le nom de la valeur et ses unités sont placés dans la colonne suivante, puis la valeur est inscrite dans une colonne identifiée par  $x$ .

Le calcul d'incertitude détaillé est fait dans deux colonnes supplémentaires à droite des valeurs ; la colonne de l'incertitude absolue  $\Delta x$  n'a qu'un seul chiffre significatif et la colonne de l'incertitude relative  $\Delta x/x$  doit compter deux chiffres significatifs. Certains éléments devront alors être arrondis. Exemple :

**Tableau 1.** Détermination de la masse de *tert*-butanol utilisée pour mesurer sa température de congélation.

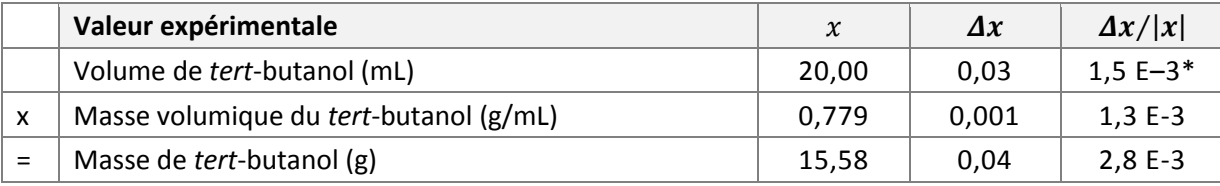

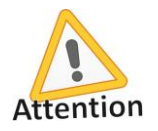

\* La notation scientifique est sous la forme « a x 10 <sup>b</sup> », mais le logiciel *MS Office* utilise la notation « a E b ». Puisque les tableaux pourront être faits en utilisant le logiciel *Excel* et transférés dans *Word*, cette notation sera acceptée en chimie.

Notez qu'il y a une distinction entre ce qui est inscrit dans le tableau et ce qui est utilisé dans les calculs. Par exemple, si le résultat est repris dans un autre tableau, **on s'assure d'utiliser sa valeur non arrondie** dans les calculs.

### A.6.1. Addition et soustraction

Comme vu précédemment, lors d'additions et/ou de soustractions, l'incertitude absolue du résultat est la somme des incertitudes absolues ( $\Delta x$ ) de chacune des valeurs utilisées (voir **[Tableau 2](#page-48-0)**). Exemple :

> <span id="page-48-0"></span> $M = (15,9994 \pm 0,0001) + (1,00794 \pm 0,00001) + (1,00794 \pm 0,00001) = 18,01528$  $\Delta x = 0,0001 + 0,00001 + 0,00001 = 0,00012$  $M = (18,0153 \pm 0,0001)$  g/mol (un seul chiffre significatif pour l'incertitude absolue)

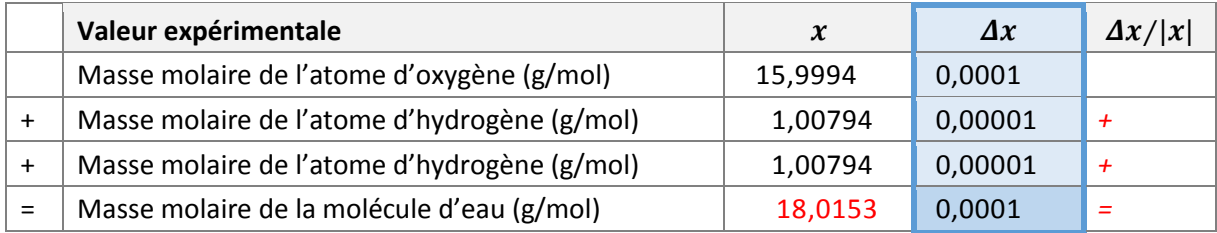

Il est à noter que l'incertitude absolue du résultat est présentée avec un seul chiffre significatif dans le tableau. Par souci de cohésion, on ajuste également le résultat afin qu'il ait le même nombre de décimales que son incertitude absolue.

### A.6.2. Multiplication et division

Lors de multiplications ou de divisions, l'incertitude relative du résultat est la somme des incertitudes relatives ( $\Delta x/x$ ) de chacune des valeurs utilisées. L'incertitude absolue ( $\Delta x$ ) du résultat est obtenue en multipliant l'incertitude relative ( $\Delta x/x$ ) par la valeur (x) du résultat. Exemple :

$$
x = (0,75 \pm 0,01) \times (25,00 \pm 0,03) \div (100,00 \pm 0,08) = 0,1875
$$
\n
$$
Ax = \left(\frac{0,01}{0,75} + \frac{0,03}{25,00} + \frac{0,08}{100,00}\right) \times 0,1875 = 0,01533 \times 0,1875 = 0,00287
$$
\n
$$
x = (0,188 \pm 0,003) \text{ g/mol} \quad \text{(un seul chiffre significantif pour l'incertitude absolute)}
$$

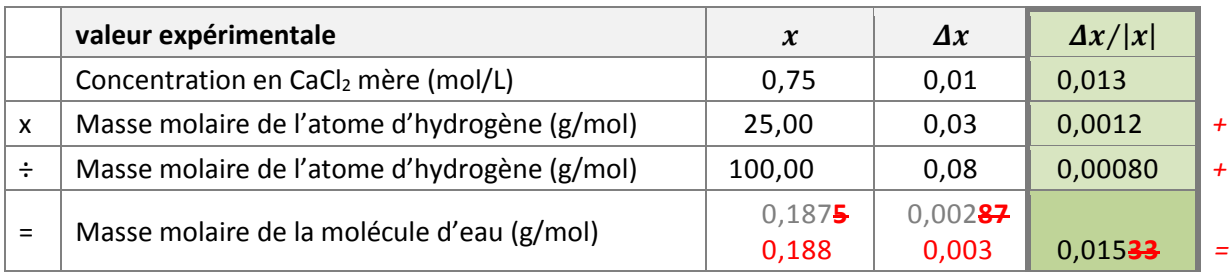

Tableau 3. Calcul de la concentration de la solution aqueuse de CaCl<sub>2</sub> diluée

On s'assure que l'incertitude relative est présentée avec deux chiffres significatifs, l'incertitude absolue avec un seul chiffre significatif et que le nombre de décimal du résultat soit cohérent.

# A.6.3. Calculs mixtes

Lorsque les calculs impliquent des multiplications/divisions et des additions/soustractions, il est important de préciser les résultats intermédiaires afin de bien déterminer l'incertitude absolue. Par exemple, dans le **[Tableau 4](#page-50-0)**, le calcul d'incertitude n'est pas adéquat, car il ne tient pas compte correctement des opérateurs mathématiques. Le calcul doit alors se faire en considérant le résultat intermédiaire (**[Tableau 5](#page-50-1)**).

| Valeur expérimentale                              | $\boldsymbol{\chi}$ | $\boldsymbol{\varDelta} \boldsymbol{x}$ | $\Delta x/ x $ |
|---------------------------------------------------|---------------------|-----------------------------------------|----------------|
| Masse du magnésium initial (g)                    | 4,0                 | 0,2                                     |                |
| Masse du magnésium final (g)                      | 1,8                 | 0,2                                     | 0,11           |
| Temps de réaction (s)                             | 120                 |                                         | 0,0083         |
| Vitesse de dégradation du magnésium (g/s) *Erroné | 0,018               | <b>4,90≟</b>                            | 0.12           |

<span id="page-50-0"></span>**Tableau 4.** Calcul de la vitesse de réaction lors de la corrosion du magnésium dans une solution acide

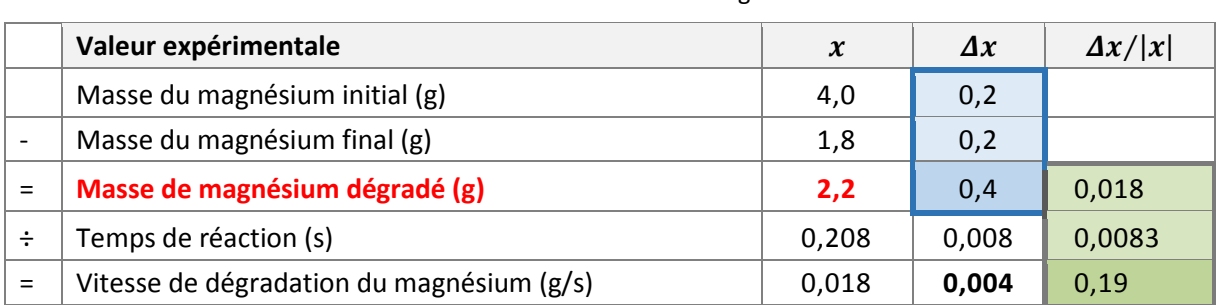

<span id="page-50-1"></span>**Tableau 5.** Calcul de la vitesse de réaction lors de la corrosion du magnésium dans une solution acide

# A.6.4. Nombres exacts dans les calculs

Les nombres exacts n'ont aucune incertitude. Ce peut être un nombre d'objets, d'atomes dans une molécule, etc. Ils sont tout de même inclus dans les tableaux de calcul d'incertitude détaillé, mais leurs incertitudes absolue et relative ont une valeur de 0.

Le **[Tableau 6](#page-50-2)** présente un calcul de titrage qui fait intervenir un facteur stœchiométrique. Ce dernier étant un chiffre exact, il ne contribue pas à la somme des incertitudes relatives.

<span id="page-50-2"></span>**Tableau 6.** Calcul de la concentration de la solution aqueuse de diiode (I2) par titrage oxydoréductif

|     | valeur expérimentale                              | $\boldsymbol{\chi}$ | $\Delta x$ | $\Delta x/ x $ |
|-----|---------------------------------------------------|---------------------|------------|----------------|
|     | Concentration de la solution de $Na2S2O3$ (mol/L) | 0,0250              | 0,0003     | 0,012          |
| x   | Volume de la solution titrante de $Na2S2O3$ (mL)  | 12,5                | 0,1        | 0,0080         |
| ÷   | Facteur stœchiométrique                           | $\overline{2}$      |            |                |
|     | Volume de la solution titrée de I2 (mL)           | 10,00               | 0,02       | 0,0020         |
| $=$ | Concentration de la solution titrée de l2 (mol/L) | 0,0156              | 0,0003     | 0,022          |

# A.6.5. Arrondissement des valeurs

Si le chiffre suivant le dernier chiffre significatif est plus petit (**<**) que **5**, le dernier chiffre significatif demeure tel quel. Exemple :

Si le chiffre suivant le dernier chiffre significatif est plus grand ou égal (**≥**) à **5**, le dernier chiffre significatif est arrondi à la hausse. Exemple :

 $17,44$ **3**  $\pm$  0,02**2**  $\rightarrow$  17,44  $\pm$  0,02

 $17,446 \pm 0,025$   $\rightarrow$   $17,45 \pm 0,03$ 

### **A.7. Physique : méthode des extrêmes pour le calcul d'incertitude**

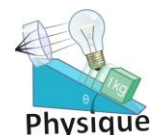

En physique, on privilégiera la méthode des extrêmes afin de calculer l'incertitude d'un résultat. Dans le cas d'une fonction complexe, on choisira souvent de calculer les incertitudes avec la **méthode des extrêmes**. Cette méthode consiste à déterminer les valeurs maximales *A*max

et minimale *A*min d'un paramètre A donné, calculées à partir de grandeurs ayant des incertitudes absolues.

Avec ces valeurs extrêmes du paramètre A, on peut obtenir :

$$
\overline{A} = \frac{A_{\text{max}} + A_{\text{min}}}{2} \qquad \Delta A = \frac{A_{\text{max}} - A_{\text{min}}}{2} \qquad A = \overline{A} \pm \Delta A
$$

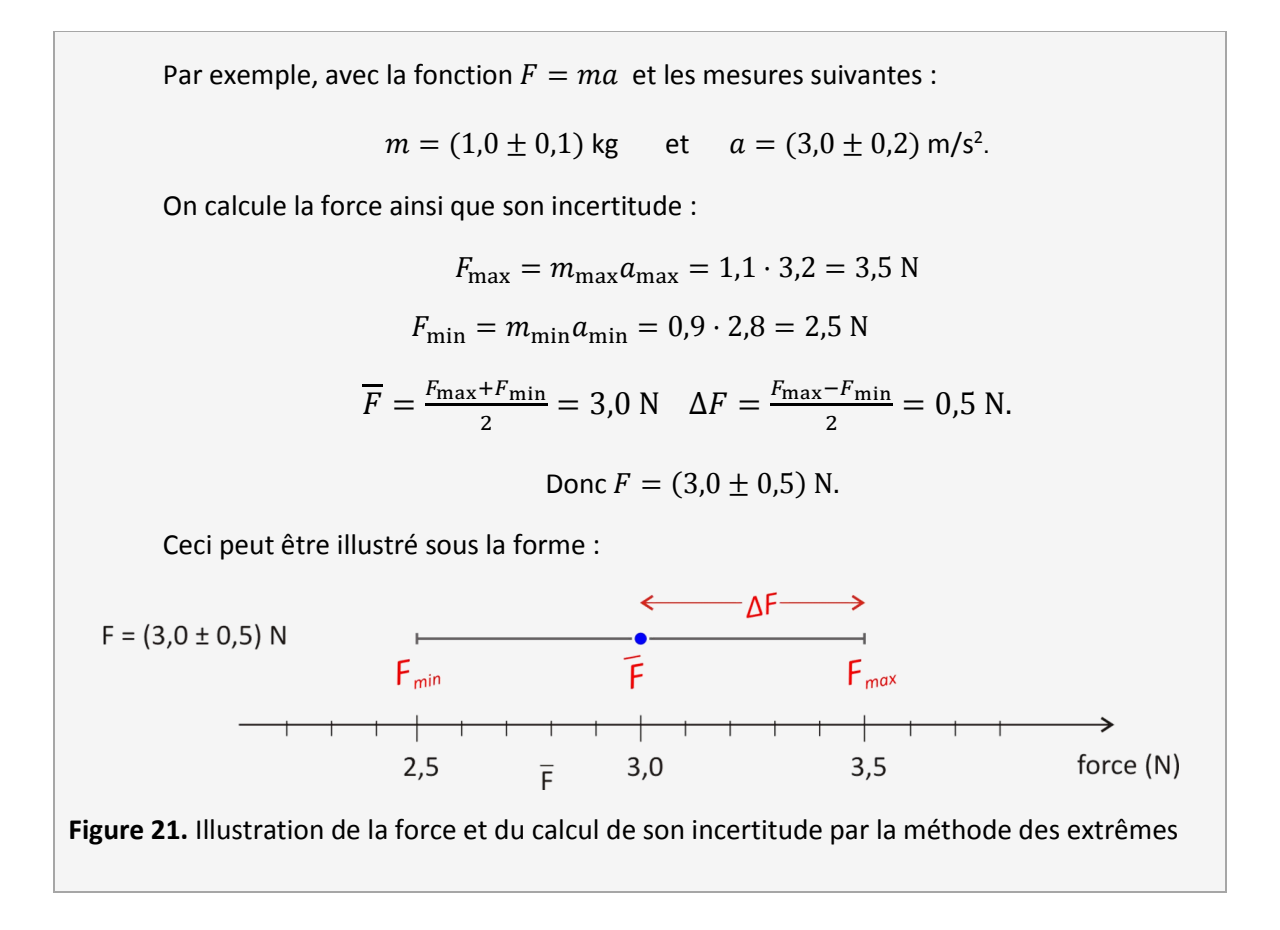

## A.7.1. Exemple d'une fonction qui dépend de 4 paramètres

Dans certains cas, l'équation est complexe et demande une analyse approfondie afin de déterminer ses valeurs maximale et minimale. Par exemple, dans le schéma suivant (**[Figure 22](#page-53-0)**), l'accélération du module dépend de la masse 1 (*M*1), de la masse 2 (*M*2), de la force gravitationnelle *g* et de l'angle θ. Par module, on entend l'objet formé par les deux masses et la corde, et on supposera une accélération de *M*<sup>1</sup> vers le bas.

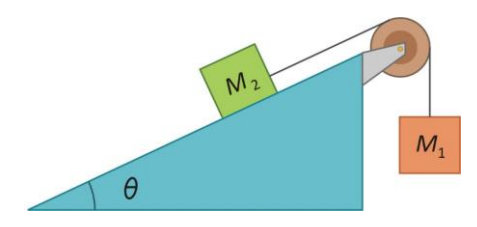

<span id="page-53-0"></span>Figure 22. Schéma du montage utilisé pour le calcul de l'accélération. Adapté de Boisclair, G. et Pagé, J. (2014). *Guide des sciences expérimentales*. 4<sup>e</sup> Édition. Saint-Laurent, Canada : ERPI

Supposons qu'on ait les mesures :

$$
M_1 = (0,122 \pm 0,001) \text{ kg}; \qquad M_2 = (0,389 \pm 0,001) \text{ kg}; \qquad \theta = (14,0 \pm 0,5)^{\circ}
$$
  
et  $g = (9,81 \pm 0,01) \text{ m/s}^2.$ 

En appliquant les lois de Newton, on trouve que l'accélération *a* vaut :

$$
a = \frac{(M_1 - M_2 \sin \theta) g}{M_1 + M_2}.
$$

La fonction *a* dépend donc de 4 variables. Pour trouver ses valeurs extrêmes, il faudra étudier l'effet de chacune d'entre elles. La méthode la plus simple est visuelle ou intuitive.

### Méthode visuelle

Sur le schéma (**[Figure 23](#page-53-1)**), on observe qu'une masse M<sub>2</sub> plus élevée ralentira le module, qu'une masse M<sub>1</sub> plus élevée l'accélèrera, qu'un angle plus prononcé le ralentira en augmentant l'effet de  $M_2$  par rapport à  $M_1$ et qu'une accélération  $g$  plus élevée augmentera plus l'effet de  $M_1$  que de  $M_2$ . L'accélération maximale  $a_{\rm max}$ sera donc donnée pour  $M_{2\text{min}}$ ,  $g_{\text{max}}$ ,  $M_{1\text{max}}$  et  $\theta_{\text{min}}$ .

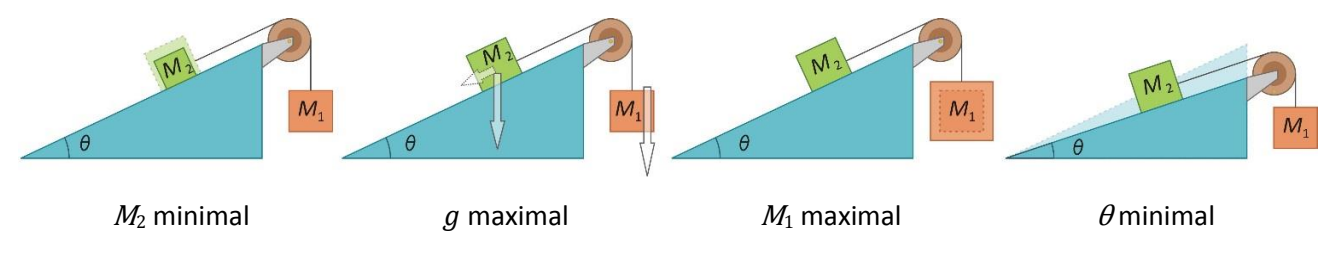

<span id="page-53-1"></span>**Figure 23.** Illustration de l'impact des paramètres sur le module

#### **Méthode algébrique**

Pour obtenir un résultat de façon algébrique, on doit analyser l'influence de chacune des variables dans la fonction *a*.

- La fonction  $a$  est directement proportionnelle à  $g$ , donc  $a_{\text{max}}$  dépendra de  $g_{\text{max}}$
- La fonction sin  $\theta$  est croissante pour l'intervalle donné, donc  $a_{\text{max}}$  dépendra de  $\theta_{\text{min}}$  puisqu'on soustrait  $M_2$  sin  $\theta$ .
- Pour obtenir  $a_{\text{max}}$ , il faut maximiser le numérateur et minimiser le dénominateur, ce qui sera le cas avec  $M_{2min}$ .
- Le cas de  $M_1$  est plus complexe. Pour s'assurer de la valeur qui permettra une accélération maximale, il serait bon de tracer le graphique de  $a_{\text{max}}$  en fonction de  $M_1$ , en utilisant les valeurs connues pour  $M_{2\text{min}}$ ,  $\theta_{\text{min}}$  et  $g_{\text{max}}$ . Le graphique [\(Figure 24\)](#page-54-0) nous montre que *a* est une fonction croissante de  $M_1$  dans l'intervalle qu'on considère, donc on aura  $a_{\text{max}}$  avec  $M_{1\text{max}}$ . Que la méthode utilisée soit visuelle ou algébrique, le calcul s'effectuera de la même façon.

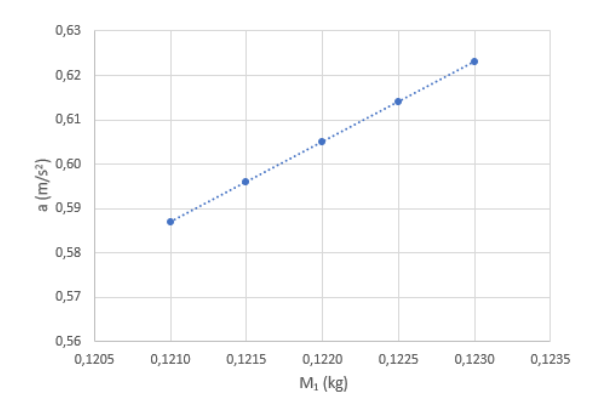

<span id="page-54-0"></span>Figure 24. Graphique servant à déterminer si a est une fonction croissante ou décroissante de M<sub>1</sub>

On obtient donc les équations suivantes :

$$
a_{\min} = \frac{(M_{1\min} - M_{2\max} \sin(\theta_{\max}))g_{\min}}{M_{1\min} + M_{2\max}} \qquad a_{\max} = \frac{(M_{1\max} - M_{2\min} \sin(\theta_{\min}))g_{\max}}{M_{1\max} + M_{2\min}}.
$$

Dans notre exemple, on obtiendrait donc :

$$
a_{\min} = \frac{(1,21 - 3,90 \cdot \sin(14,5)) \cdot 9,80}{1,21 + 3,90} = 0,45 \frac{\text{m}}{\text{s}^2} \quad a_{\max} = \frac{(1,23 - 3,88 \cdot \sin(13,5)) \cdot 9,82}{1,23 + 3,88} = 0,62 \frac{\text{m}}{\text{s}^2}
$$

Et donc,

$$
\bar{a} = \frac{0.62 + 0.45}{2} = 0.54 \frac{\text{m}}{\text{s}^2}
$$
  $\Delta a = \frac{6.2 - 4.5}{2} = 0.09 \frac{\text{m}}{\text{s}^2}$ .

D'où  $a = (0.54 \pm 0.09) \text{ m/s}^2$ .

### **A.8. Calcul de moyenne de mesures**

Une valeur moyenne est calculée lorsque deux résultats expérimentaux et plus sont obtenus. La moyenne sera présentée dans le rapport, mais il n'est pas nécessaire d'en démontrer le calcul.

### A.8.1. Moyenne de mesures/résultats reproductibles

Les mesures sont dites reproductibles lorsque les plages d'incertitudes se chevauchent ([Figure 25\)](#page-55-0).

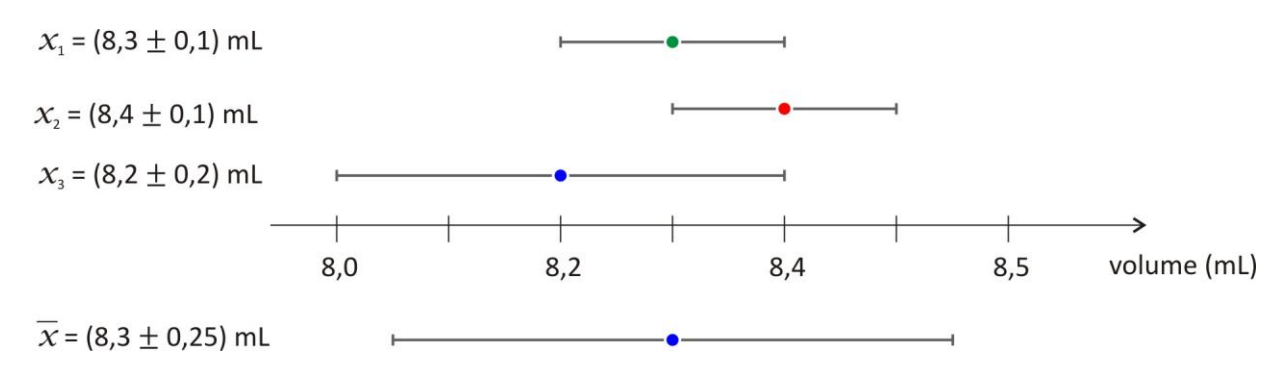

<span id="page-55-0"></span>**Figure 25.** Calcul de moyenne de résultats reproductibles

La valeur moyenne se calcule à partir de l'ensemble des mesures/résultats alors que son incertitude est déterminée par la moitié de l'écart entre la valeur maximale et minimale (voir **[Tableau 7](#page-55-1)**). La moyenne s'exprime alors comme suit :  $\bar{x}$  = (8,3  $\pm$  0,3) mL.

<span id="page-55-1"></span>**Tableau 7.** Calcul de la moyenne et de son incertitude avec plusieurs résultats reproductibles

**Calcul de la moyenne avec toutes les valeurs Calcul de l'incertitude absolue**

$$
\overline{x} = \frac{\sum_{i=1}^{n} \overline{x_i}}{n}
$$

$$
\overline{x} = \frac{8,3 + 8,4 + 8,2}{3} = 8,3 \text{ mL}
$$

 $\Delta x = \frac{x_{\text{max}} - x_{\text{min}}}{2}$ 2  $x_{\text{max}} = 8.4 + 0.1 = 8.5$  mL  $x_{\text{min}} = 8.2 - 0.2 = 8.0$  mL  $\Delta x = 0.25$  mL = 0.3 mL

### A.8.2. Moyenne de mesures/résultats non reproductibles

Les mesures sont dites non reproductibles lorsque les plages d'incertitudes ne se chevauchent pas toutes [\(Figure 26\)](#page-56-0).

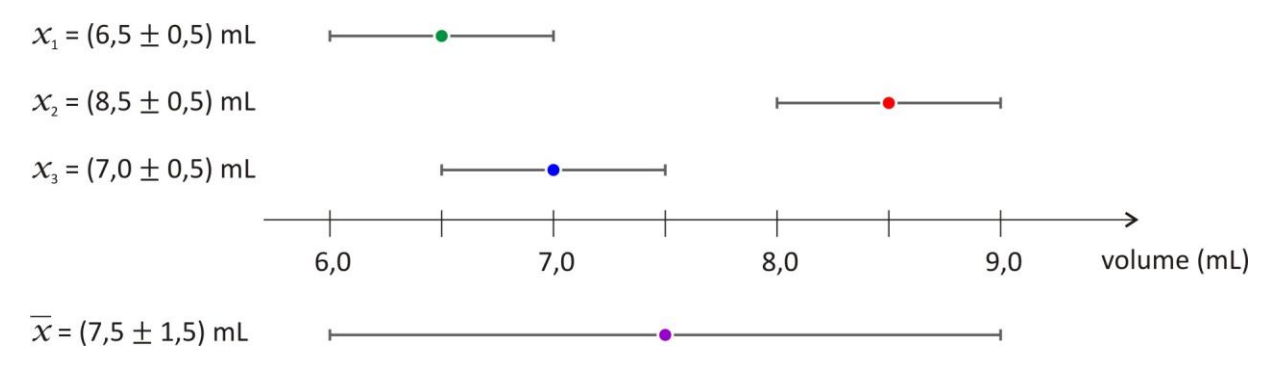

<span id="page-56-0"></span>**Figure 26.** Calcul de moyenne de résultats non reproductibles

La valeur de la moyenne et son incertitude absolue se calculent de la même façon que ci-dessous (**[Tableau](#page-56-1)  [8](#page-56-1)**). La moyenne s'exprime alors comme suit :  $\bar{x} = (8 \pm 2)$  mL.

<span id="page-56-1"></span>**Tableau 8.** Calcul de la moyenne et de son incertitude avec plusieurs résultats non reproductibles

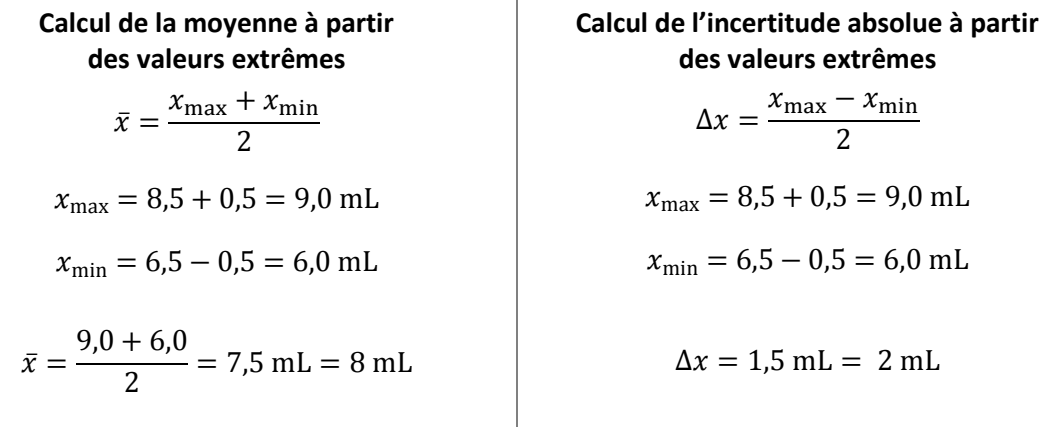

### **ANNEXE B – LES TABLEAUX**

Pour présenter efficacement des résultats ou des observations, on regroupe ceux-ci dans un tableau. Ces derniers sont commentés textuellement dans le rapport de laboratoire en y faisant référence à l'aide de leur numéro unique.

Un tableau peut être construit à l'aide de *Microsoft Word*, de *Microsoft Excel* ou de tout autre logiciel équivalent. L'utilisation d'un « copier/coller » permet de transférer un tableau d'un logiciel à l'autre (des modifications sont parfois nécessaires pour préserver la mise en forme du tableau). Alors que la mise en forme du tableau est plus facilement modifiable à l'aide de *Microsoft Word*, *Microsoft Excel* permet quant à lui de compiler un grand nombre de données, de faire des calculs et de produire des graphiques à partir de données. La maitrise des deux logiciels est donc nécessaire pour la production des différentes parties d'un rapport de laboratoire.

Les différentes composantes d'un tableau sont décrites ci-dessous.

### **B.1. Numéro et titre du tableau**

- Les tableaux sont numérotés selon l'ordre dans lequel ils apparaissent dans le rapport de laboratoire. Le numéro ainsi que le titre du tableau sont inscrits au-dessus du tableau. Ils ne font pas partie du tableau et ne sont donc pas délimités par des traits horizontaux ni verticaux.
- Un titre complet permettant au lecteur de saisir rapidement l'ensemble du contenu du tableau est ajouté. Le titre doit, entre autres, contenir le sujet de l'étude et les conditions expérimentales pertinentes.

*Précisions et exemples pour les titres :*

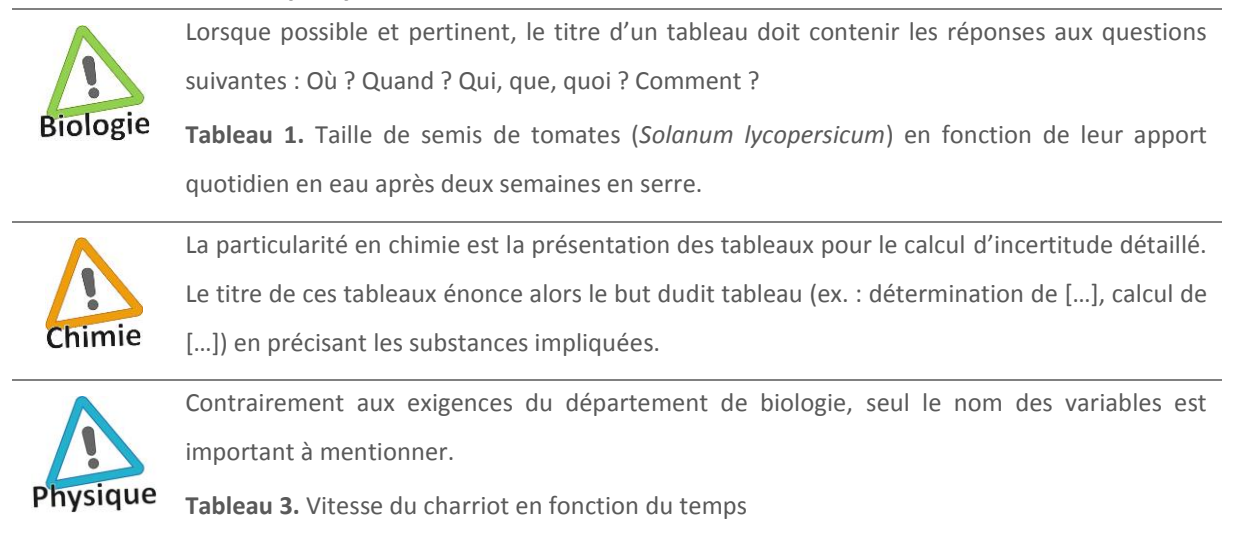

# **B.2. Encadré du tableau**

- Les données d'un tableau sont généralement organisées en colonnes. La colonne de gauche contient la variable indépendante (x) et les autres colonnes les variables dépendantes (y, z, ...).
- Il arrive que les données d'une variable dépendante puissent être séparées en sous-catégories dans un tableau. Lorsque c'est le cas, le choix du positionnement des sous-catégories dépend des comparaisons qu'on veut mettre en évidence (voir Tableaux 101 et 102).

# B.2.1. Entête

- Les premières lignes du tableau forment l'entête.
- L'entête contient le nom des variables de chaque colonne, leur unité et leur incertitude lorsque cette dernière est connue et commune à toutes les données d'une même colonne.
- L'entête est en caractères gras.

# B.2.2. Zone de données

- La zone de données se retrouve sous l'entête du tableau et contient les valeurs.
- Les valeurs peuvent être de nature quantitative (ex. : nombres) ou qualitative (ex. : couleurs).
- Chaque valeur quantitative est présentée avec le bon nombre de chiffres significatifs.
- Si de très petits chiffres ou de très gros chiffres sont présentés, on les raccourcit en ajoutant un exposant devant l'unité dans l'entête. La notation scientifique appropriée doit être utilisée.
- Les valeurs provenant des calculs intermédiaires ne sont pas incluses au tableau (sauf indications contraires, voir Chimie : [Tableau présentant le calcul d'incertitude](#page-48-1) détaillé , p[.49\)](#page-48-1).
- Si l'incertitude varie d'une donnée à l'autre dans une même colonne, alors cette dernière est ajoutée après la valeur dans la zone de données plutôt que dans l'entête.
- Si des symboles doivent être précisés, une légende est insérée sous la zone de données.
- Si une précision doit être apportée à un élément du tableau, on utilise des chiffres en exposant ou des \* pour lesquels on fait un renvoi sous le tableau avec l'explication.
- Si on présente une statistique (ex. : moyenne, total, maximum, etc.) des différentes variables, on insère une ligne au bas de la zone de données. Cette ligne est séparée des autres données par un trait horizontal plus épais.

Voici quelques exemples de tableaux et leurs caractéristiques.

**Tableau 101.** Humidité relative maximale (%) entre 8 h et 22 h, le 7 janvier et le 7 juillet, entre 2007 et 2011, à Bagotville et à Montréal.

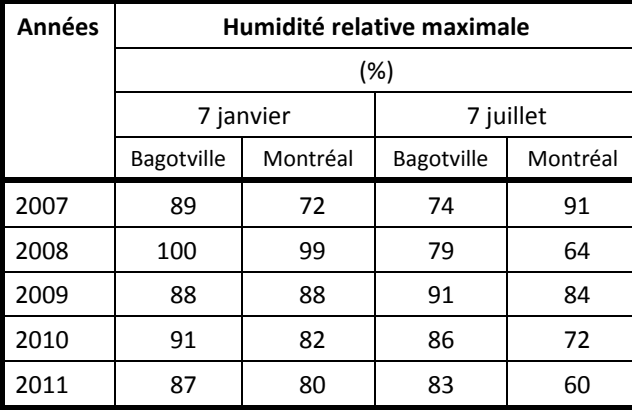

**Tableau 102.** Humidité relative maximale (%) entre 8 h et 22 h, à Bagotville et à Montréal, le 7 janvier et le 7 juillet, entre 2007 et 2011.

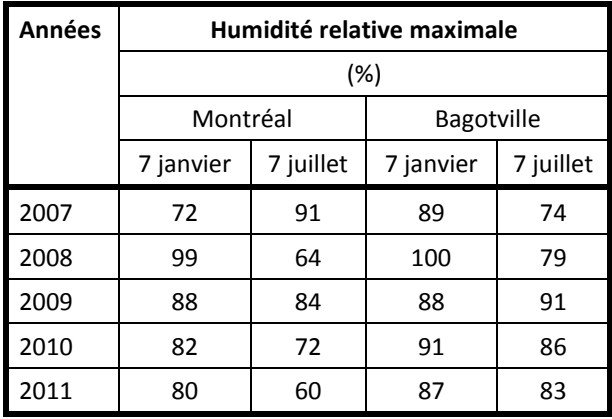

#### **Caractéristiques des tableaux 101 et 102**

Les deux tableaux contiennent les mêmes données.

Le tableau 101 est organisé pour faciliter la comparaison des valeurs d'humidité relative maximale entre deux villes à une même date, alors que le tableau 102 facilite la comparaison des valeurs d'humidité relative maximale entre deux dates dans une même ville.

**Tableau 103.** Longueur moyenne et masse corporelle moyenne pour différents groupes d'âge chez des brochets (*Esox lucius)* récoltés durant l'été 2016 dans le réservoir Baskatong.

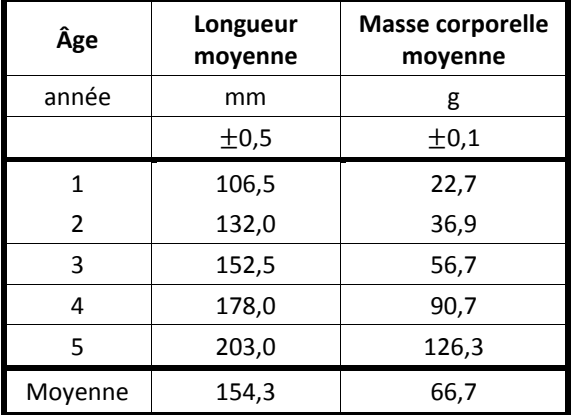

#### **Caractéristiques du tableau 103**

L'âge est la variable indépendante ; la longueur et la masse moyennes sont des variables dépendantes.

Les trois variables ont des unités présentées dans l'entête.

La variable *âge* n'a pas d'incertitude connue.

Les incertitudes connues sont insérées dans l'entête puisqu'elles sont communes à toutes les valeurs d'une même colonne.

Les moyennes des variables dépendantes sont insérées dans une ligne bien distincte au bas du tableau.

**Tableau 104.** Contamination microbienne échantillonnée sur des bols d'eau pour chien fabriqués avec différents matériaux sur une durée de 7 jours à la session automne 2016.

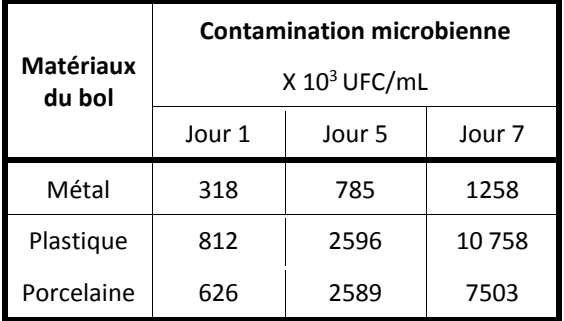

UFC : Unité Formant Colonie

#### **Caractéristiques du tableau 104**

La variable *matériaux du bol* est une variable qualitative.

Les variables *matériaux du bol* (placée dans la colonne de gauche) et le *jour* de l'échantillonnage (placée dans l'entête) sont deux variables indépendantes.

Pour éviter de grands nombres, un facteur multiplicatif X10<sup>3</sup> est ajouté devant l'unité dans l'entête.

Une légende est ajoutée sous le tableau pour définir l'unité UFC.

### B.2.3. Cas particuliers

#### • Tableau organisé en lignes

Un tableau peut être organisé en lignes plutôt qu'en colonnes :

- si on présente un ensemble de données uniques ;
- s'il y a beaucoup plus de variables que de mesures pour chacune d'elles.

Dans ces deux cas, on place les variables de haut en bas dans la colonne de gauche dans le même ordre que si le tableau était organisé en colonnes.

**Tableau 105.** Données expérimentales relatives à la température de congélation d'une solution constituée du *tert*-butanol.

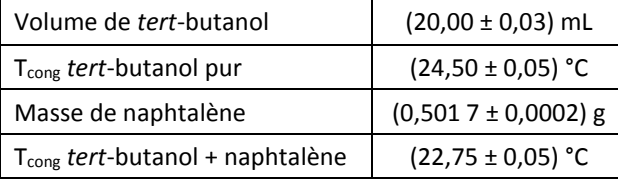

#### **Caractéristiques du tableau 105**

Ce tableau présente une série de données uniques. Pour cette raison, il est organisé en lignes plutôt qu'en colonnes.

Puisque chaque élément est distinct, on préfère préciser les unités et les incertitudes selon la convention pour en faciliter leur lecture.

#### • Tableau de fréquences

Des résultats peuvent être compilés dans un tableau de fréquences. Ce type de tableau permet de facilement évaluer les valeurs maximale et minimale, la moyenne ainsi que le type de distribution d'une série de données. Il sert souvent à produire un graphique (histogramme, diagramme en bâtons, etc.).

La première colonne d'un tableau de fréquences comprend une ligne par valeur possible de la variable. S'il s'agit d'une variable quantitative continue ou d'une variable quantitative discrète avec un grand nombre de valeurs possibles, on formera des classes de la façon suivante.

- 1. Fixer le nombre de classe idéal à l'aide de la table de Sturges donnée dans le **[Tableau 9](#page-61-0)**.
- 2. Déterminer l'amplitude idéale *A* des classes, à l'aide de la formule :

Amplitude idéale : 
$$
A = \frac{\text{Value in } k}{k}
$$

3. Choisir l'amplitude et la limite inférieure de la première classe, en utilisant  $A$  et  $k$ .

Les choix des valeurs à l'étape 3 doivent faciliter la lecture des données dans le tableau.

- On privilégiera par exemple une amplitude de 5 plutôt que de 4,9, ou encore, une amplitude de 0,25 plutôt que de 0,3. On privilégiera des multiples de 0,01; 0,25; 1; 2; 5; 10; etc.
- On fait des choix de façon à avoir de « belles valeurs ». Par exemple, si la valeur minimale de notre série de données est de 6, qu'on a choisi une amplitude de 5, plutôt que de commencer la première classe à 6, on la commencera à 5.
- Le nombre de classes devrait être près de la valeur  $k$  trouvée à l'étape 1.

<span id="page-61-0"></span>**Tableau 9.** Table de Sturges

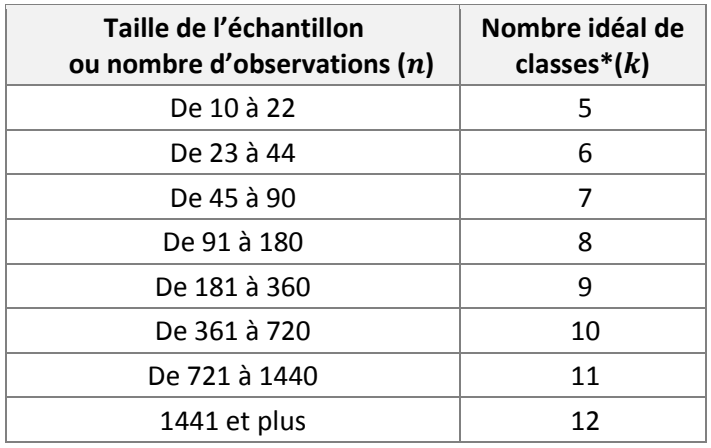

\* Le nombre idéal de classes est obtenu par la formule 1 + 3,322 log *n*, où *n* est le nombre de données

La deuxième colonne du tableau de fréquences représente la fréquence  $(f)$ , ou le nombre d'observations, pour chacune des valeurs ou des classes apparaissant dans la première colonne.

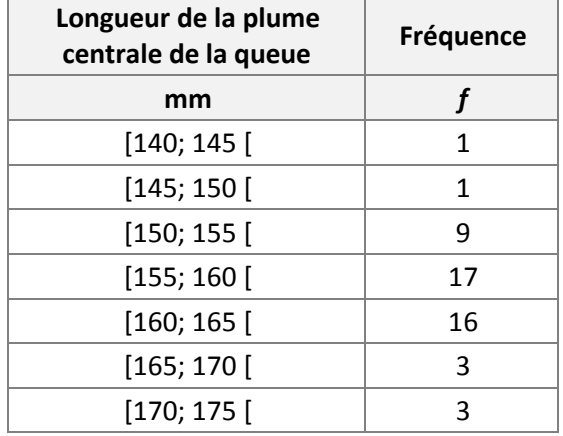

**Tableau 10.** Distribution de fréquence des longueurs de la plume centrale de la queue de gélinottes huppées (*Bonasa umbellus*) mâles juvéniles capturées dans le Parc du Mont-Tremblant à l'été 2016

> Adapté de Scherrer, B. (1984). Biostatistique. Boucherville, Canada : Gaëtan Morin Éditeur ltée.

### **ANNEXE C – LES GRAPHIQUES**

Le graphique est l'un des meilleurs outils pour visualiser les relations entre un grand nombre de données, qui peuvent être de différentes grandeurs ou de différentes natures. Le graphique est plus révélateur qu'un tableau et permet souvent de saisir l'essentiel d'un résultat au premier coup d'œil. Il constitue aussi un moyen privilégié pour comparer des observations à un modèle théorique. Prévoyez des contrastes forts ou des motifs variés pour l'impression en noir et blanc.

Lorsqu'on insère un graphique dans un rapport de laboratoire, celui-ci est considéré comme une figure. Il faut donc le numéroter selon l'ordre dans lequel il apparait dans le texte et ajouter un titre complet sous la figure. Le titre doit décrire le contexte de l'expérience (variables, conditions expérimentales, etc.).

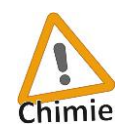

 $\overline{a}$ 

En chimie, on évitera les titres impliquant la relation entre les deux variables (« y en fonction de x », « x selon y », etc.). On préfèrera un titre évoquant le but du graphique. Ex. : « Courbe de calibration du colorimètre pour des solutions aqueuses de CuSO $_4$  à 690 nm » au lieu de « Absorbance à 690 nm en fonction des concentrations des solutions aqueuses de CuSO<sup>4</sup> ».

Cette section présente les différents types de graphiques, leurs particularités et leurs contextes d'utilisation. Attention : chaque type de graphique ne convient pas à tous les types de variables (voi[r Types de](#page-71-0)  [variables,](#page-71-0) p. [72\)](#page-71-0).

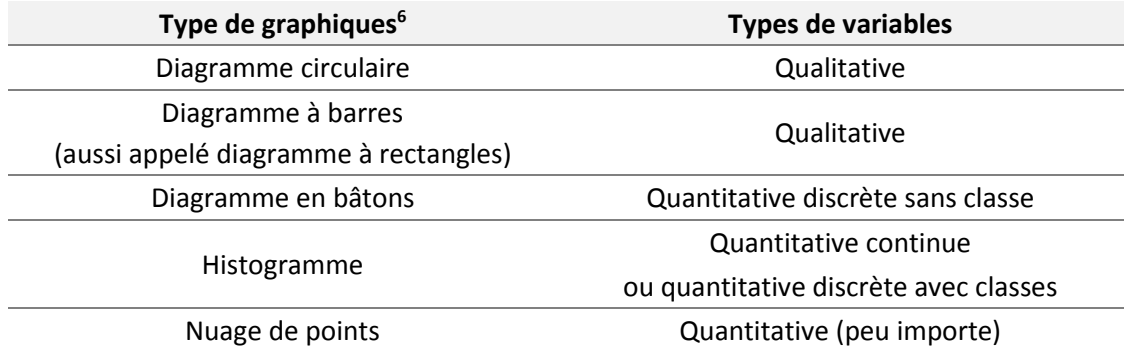

On notera que pour une variable qualitative, on choisira le diagramme à barres pour comparer les catégories entre elles alors qu'on préfèrera le diagramme circulaire pour comparer chaque catégorie par rapport à l'ensemble des données.

 $6$  Pour les variables quantitatives discrètes sans classe, il est possible de les présenter dans un diagramme en bâtons. Ce graphique ne sera pas présenté dans ce guide parce qu'il est rarement utilisé dans vos rapports de laboratoire.

# **C.1.Le graphique circulaire**

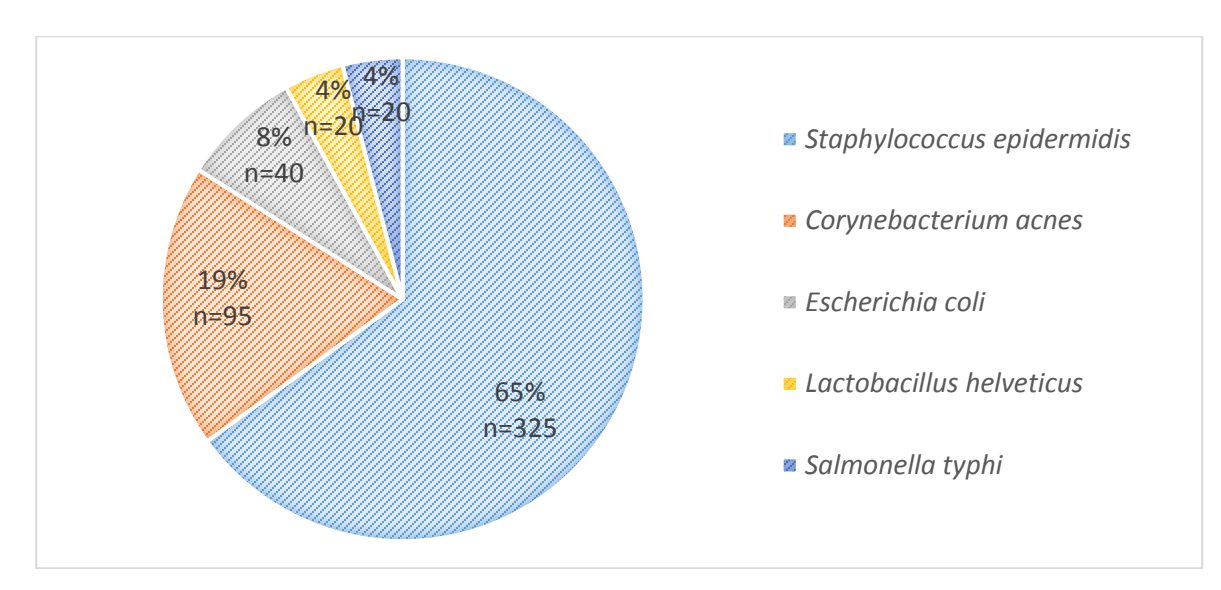

**Figure 27.** Distribution des microorganismes identifiés dans l'échantillon A-1

- **Zone de données :** Motifs ou couleurs faciles à différencier. Les données doivent être simples à lire et évidentes à identifier.
	- **Légende :** La légende est généralement placée en bas ou à droite du diagramme circulaire. Les étiquettes doivent être clairement lisibles et identifiables aux couleurs du graphique.

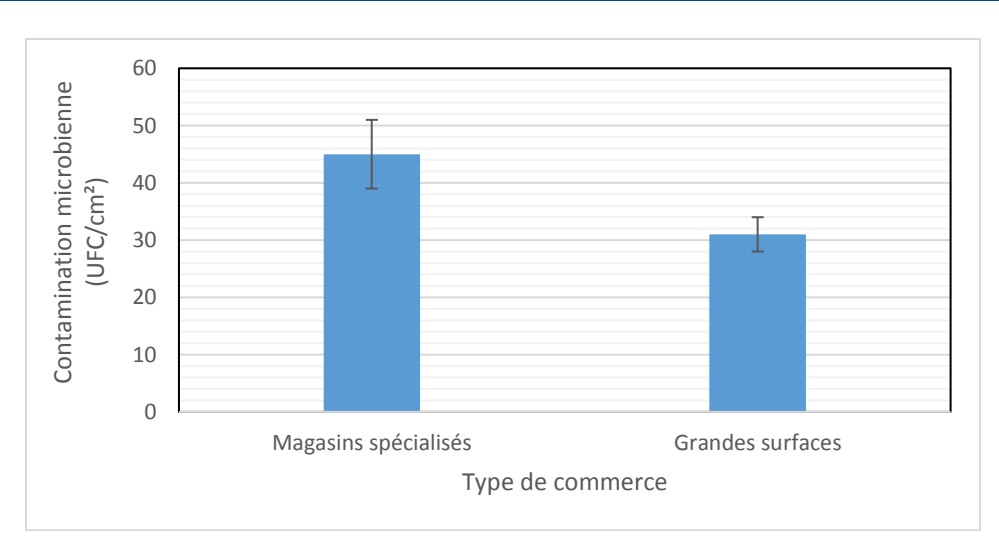

### **C.2.Le diagramme à barres**

<span id="page-64-0"></span>**Figure 28.** Contamination microbienne moyenne sur des maillots de bain selon qu'ils provenaient d'un magasin spécialisé ou d'une grande surface. Les barres d'erreurs représentent des écarts-types.

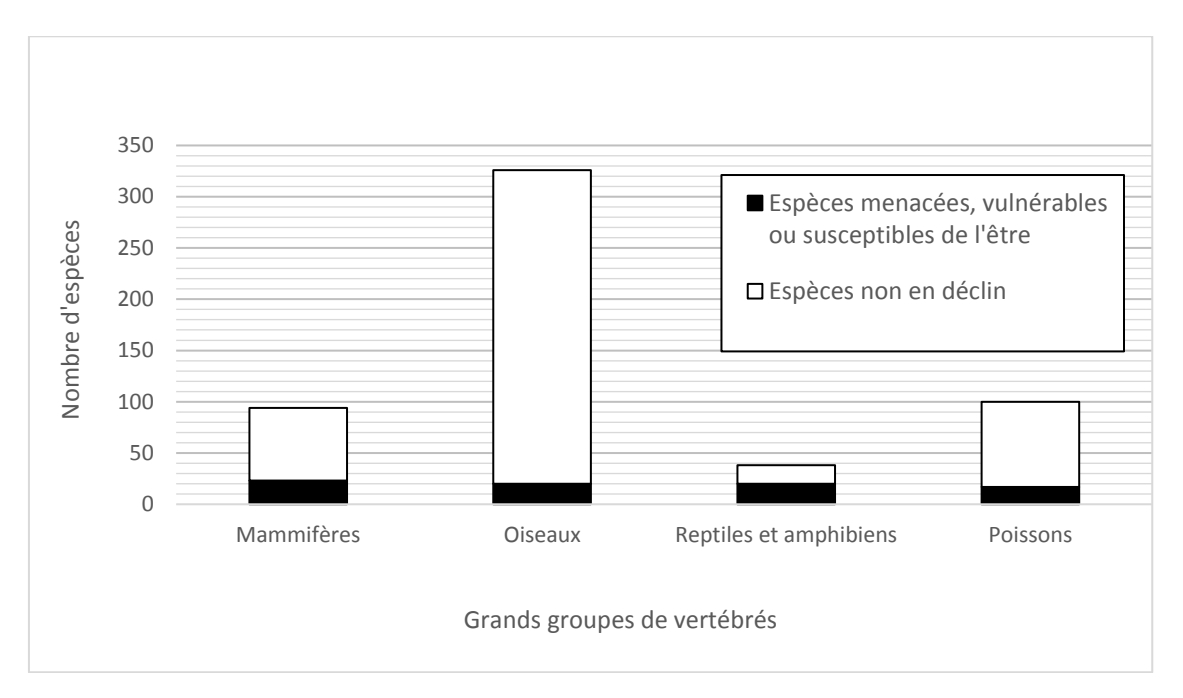

<span id="page-65-0"></span>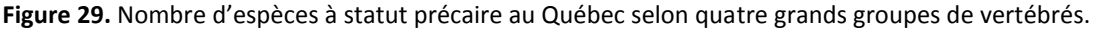

Adapté de Leboeuf, M. (2010). Nous n'irons plus au bois. La biodiversité québécoise en péril. Montréal, Canada : Vélo Québec Éditions.

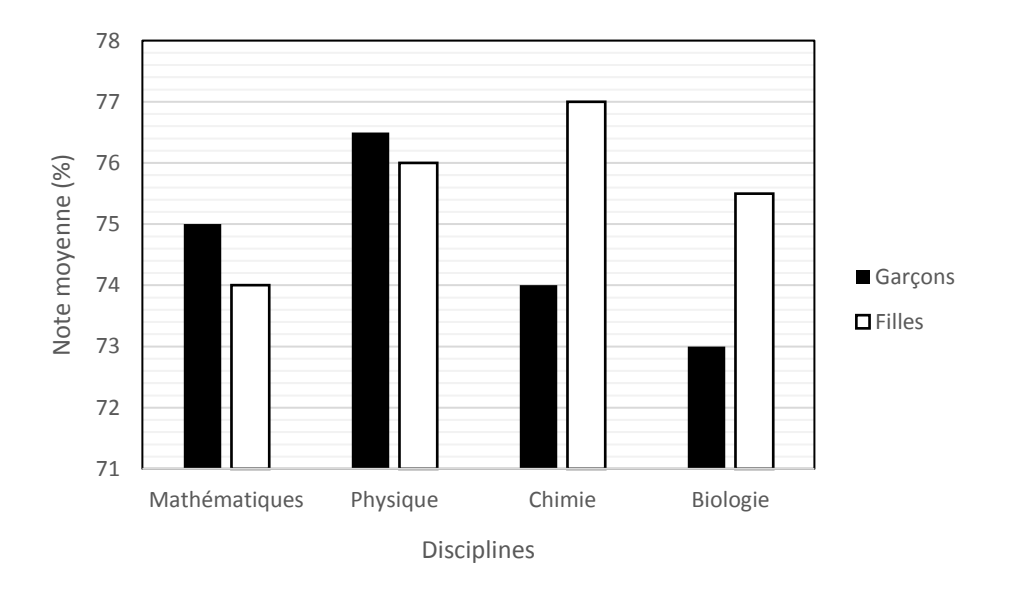

<span id="page-65-1"></span>**Figure 30.** Notes moyennes des garçons et des filles dans différentes disciplines du programme Sciences de la nature au Cégep de Saint-Jérôme entre 2010 et 2015 (données fictives).

Axes : On identifie l'axe des ordonnées avec ses unités entre parenthèses. Pour l'axe des abscisses, on choisira souvent d'identifier chacune des barres en plaçant le nom sous la barre correspondante.

- Zone de données Dans un diagramme à barres simple, les barres ne doivent pas se **et légende :** toucher, elles doivent avoir la même largeur (ex. : [Figure 28\)](#page-64-0). Dans certains cas, on peut avoir à superposer des barres pour indiquer des proportions (ex. : **[Figure 29](#page-65-0)**). Dans d'autres cas, des barres peuvent être séparées en sous-groupes. Dans ce cas, les barres peuvent se toucher (ex. : **[Figure 30](#page-65-1)**). Dans ces deux derniers cas, une légende de couleur doit être ajoutée à droite pour permettre de bien identifier les barres.
	- **Barres d'erreur** Des barres d'erreur peuvent être ajoutées au-dessus et au-dessous de chaque barre. Celles-ci peuvent représenter différentes choses (ex. : écart-type, incertitude, intervalle de confiance). Il est donc important de mentionner dans le titre de la figure ce qu'elles représentent.

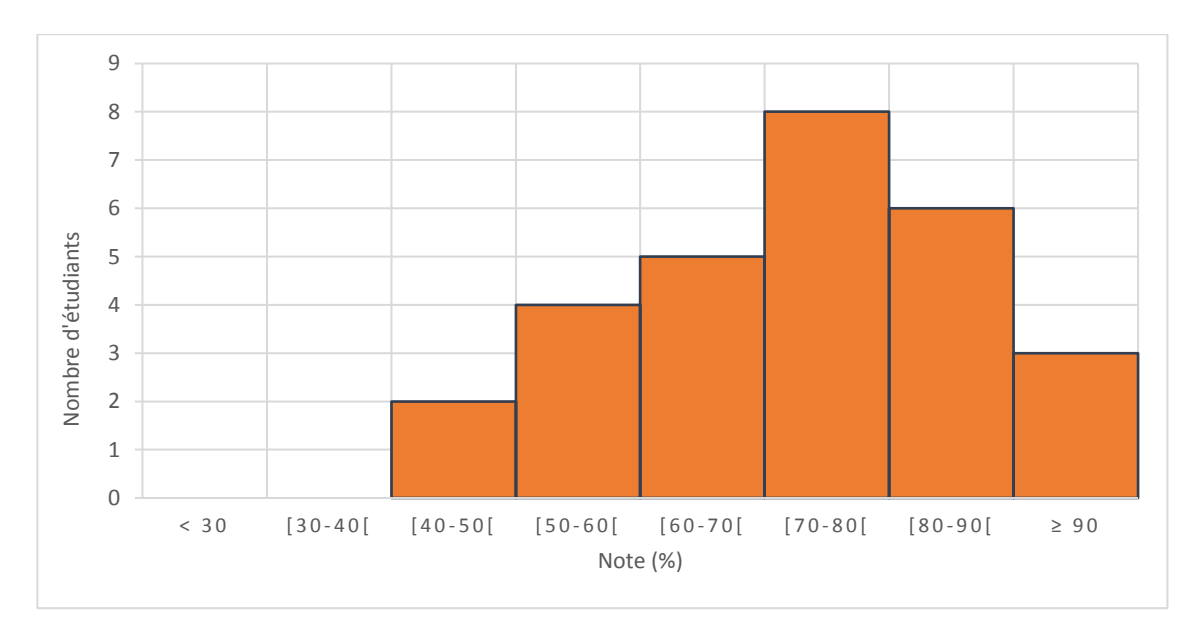

# **C.3. L'histogramme**

**Figure 31.** Distribution des notes à l'examen de mi-session en Calcul intégral (201 -NYB-05) d'une classe de 28 étudiants à la session d'automne 2017

- **Axes :** Les deux axes sont identifiés, et gradués avec leurs unités respectives entre parenthèses.
- **Zone de données :** Les barres doivent se toucher ou être au moins très rapprochées, pour montrer le caractère continu de la distribution.

#### **C.4. Le nuage de points**

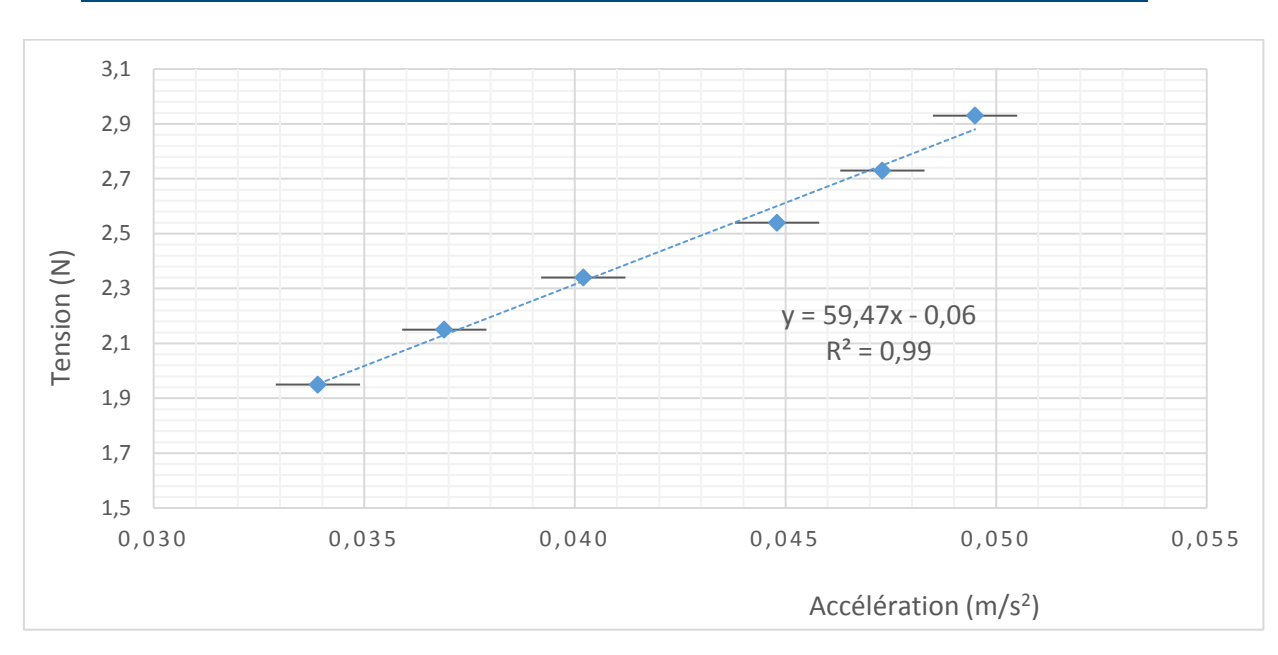

**Figure 32.** Détermination du moment d'inertie du disque

- **Axes :** Les axes sont identifiés avec leurs variables respectives entre parenthèses. La graduation des axes doit être un multiple décimal de 1, 2 ou 5. La graduation doit respecter le nombre de chiffres significatifs de la mesure. Le quadrillage choisi permet de lire les données du graphique sans avoir à faire de calcul.
- **Zone de données et**  La zone de données occupe la plus grande partie de la zone du **légende :** graphique. Le quadrillage doit être assez serré pour lire les valeurs individuelles, sans obscurcir les données. Si on illustre plusieurs séries de données sur le même graphique, on choisit des couleurs différentes ou des symboles différents. Dans un tel cas, une légende doit être ajoutée à droite de la zone de données. La taille des points doit être assez petite pour ne pas cacher les barres d'erreur.
- **Courbe de tendance :** On ne relie jamais les points d'un nuage de points. *Microsoft Excel* permet de calculer une courbe de tendance qui montrera la relation entre les données. Selon les consignes, l'équation de la courbe de

tendance devra parfois être affichée avec le bon nombre de chiffres significatifs et le R<sup>2</sup> associé (Voir [E.3.3. Régression,](#page-75-0) p. [76\)](#page-75-0).

**Barres d'erreur :** Des barres d'erreur peuvent être ajoutées si l'incertitude est suffisamment grande pour être illustrée. S'il n'y a qu'une barre d'erreur en x, il faut s'assurer que celle-ci ne comporte pas de marques verticales à ses extrémités.

#### **ANNEXE D – PHOTOGRAPHIES ET SCHÉMAS**

#### **D.1. Photographies et schémas**

Que ce soit pour présenter un site d'échantillonnage, un circuit électrique ou encore un montage expérimental, des photographies et des schémas peuvent être intégrés au rapport de laboratoire.

Selon le cas, des informations peuvent être ajoutées à un schéma ou à une photographie pour en faciliter sa compréhension ou pour mettre en évidence des particularités. Par exemple, une échelle de grandeurs, des annotations, des flèches pointant des éléments importants, une légende ou encore, des points cardinaux peuvent être ajoutés.

Comme pour les graphiques, les photographies et les schémas sont considérés comme des figures. Il faut donc les numéroter selon l'ordre dans lequel ils apparaissent dans le rapport et ajouter un titre complet sous ceux-ci. Le titre doit permettre au lecteur de saisir rapidement tous les éléments importants du schéma ou de la photographie.

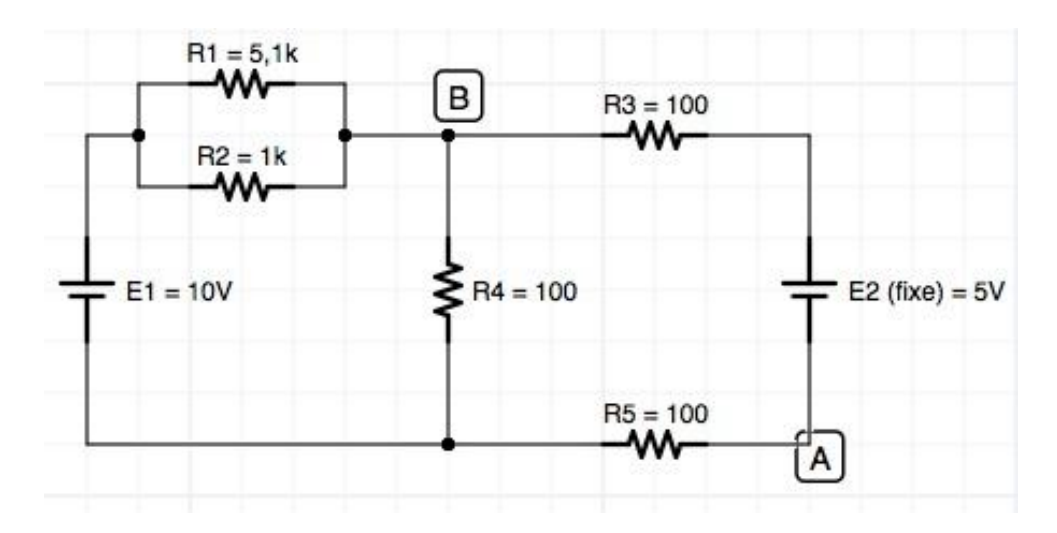

**Figure 33.** Circuit à assembler pour la mesure de la résistance équivalente. Les résistances sont indiquées en Ohms.

## **D.2. Schéma d'une observation faite au microscope ou au stéréo microscope**

Un type de schéma particulier est le dessin d'une observation faite à l'aide d'un microscope optique (40X à 1 000X) ou d'un stéréo microscope (6X à 40X).

Dans ce cas, le dessin doit être fait dans un cercle représentant le champ de vision obtenu en regardant dans les oculaires de l'instrument. Une fois qu'on a choisi une zone représentative de la lame ou de la partie du spécimen qui nous intéresse, on s'assure que la mise au point et l'éclairage nous donnent une image nette et que le sujet d'étude est bien centré. S'il s'agit d'une observation au microscope, on doit éviter de choisir une zone où les cellules sont empilées ou froissées, où il y a des bulles d'air ou des poussières et où il y a des tâches de colorant. S'il s'agit d'une observation au stéréo microscope, on doit choisir la couleur du fond (noir ou blanc) sur lequel est déposé le spécimen de façon à mieux distinguer les structures.

Lors du dessin de l'observation, on doit respecter les formes et les proportions réellement observées. Sans déplacer le champ de vision, il est parfois possible de modifier légèrement la profondeur de champ pour obtenir une image plus claire des différentes structures à dessiner. Les structures sont identifiées à l'aide de traits horizontaux qui ne se croisent pas et les termes de la légende sont alignés sur le côté du cercle. Si un oculaire gradué est utilisé, la taille d'une structure peut être ajoutée au dessin (voir **[Figure 35](#page-70-0)**).

Selon le cas, le titre de la figure doit contenir le nom scientifique de l'espèce (en *italique*), le type de cellule ou le type de tissu observé. S'il s'agit de l'observation d'un tissu, le type de coupe doit être mentionné (transversale, longitudinale ou oblique). Dans tous les cas, le grossissement total auquel est faite l'observation doit être indiqué.

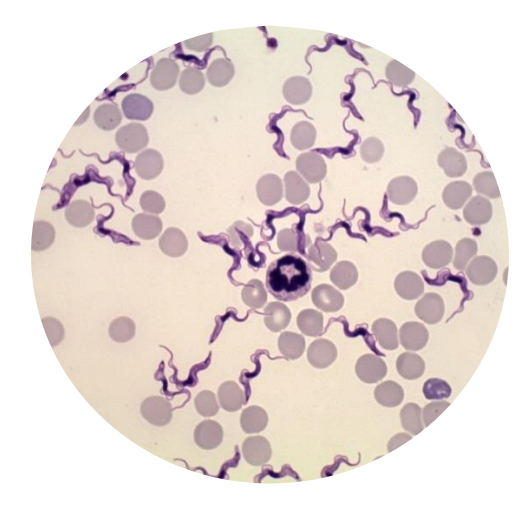

**Figure 34.** Observation à partir de laquelle un dessin est effectué (voir **[Figure 35](#page-70-0)**). Grossissement *:* 1 000 X.

<span id="page-70-0"></span>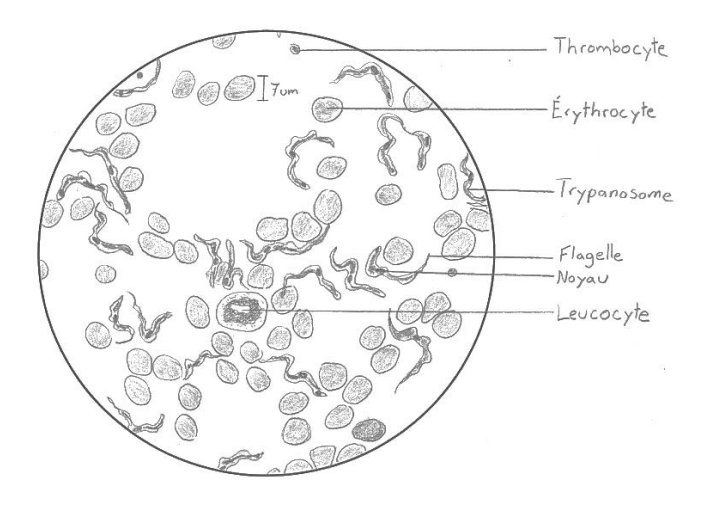

**Figure 35.** Frottis sanguin d'un chat (*Felis silvestris catus*) parasité par *Trypanosoma sp.* Grossissement *:*  1 000 X

### **ANNEXE E. NOTIONS MATHÉMATIQUES**

### **E.1. Types de relations entre les variables**

Il arrive souvent qu'on décrive en mots des relations existants entre des variables. Voici un résumé des principales relations que vous êtes susceptibles de rencontrer avec leur correspondance algébrique.

Tableau 11. Types de relation entre les variables

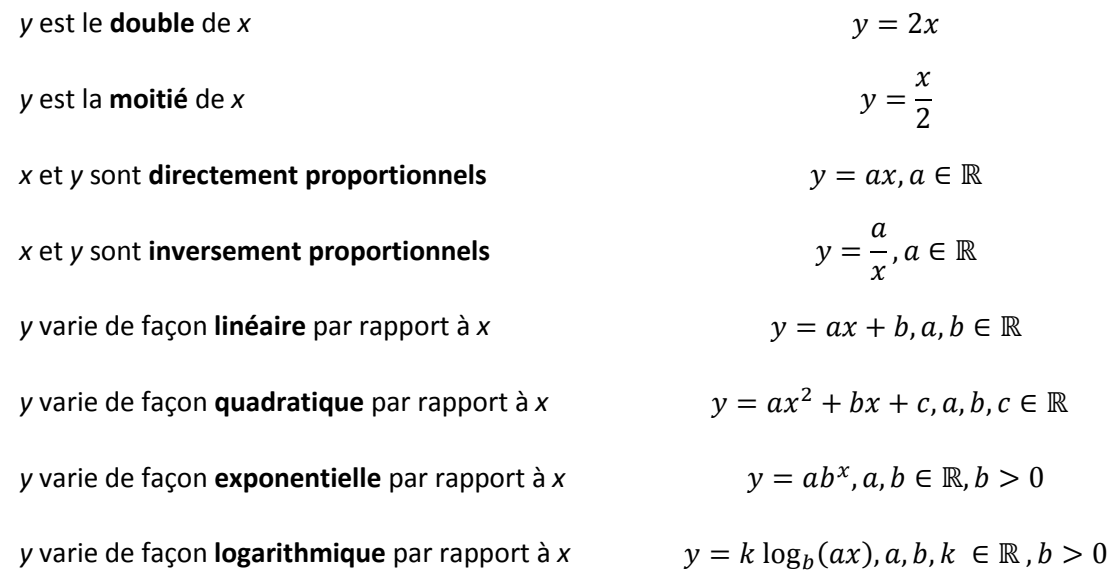

### <span id="page-71-0"></span>**E.2.Types de variables**

Lors d'une expérience, des données sont recueillies. Il peut s'agir de la couleur des fleurs observées, de la masse d'un objet, d'une distance parcourue, de la durée d'un processus, de la texture d'un produit, etc.

On appelle **variable** la caractéristique observée lors de l'expérience. On distingue deux types de variables :

- une variable est dite **quantitative** si elle prend des valeurs qui sont des nombres;
- autrement, une variable est dite **qualitative**. On appellera alors les valeurs qu'elle prend des **modalités** ou des **catégories**.

Par exemple, si on observe une couleur ou une texture, alors il s'agit d'une variable qualitative. Si on mesure plutôt une masse, une distance ou une durée, il s'agit d'une variable quantitative.
Les variables quantitatives et qualitatives peuvent être subdivisées en sous-catégories, comme l'illustre la **[Figure 36](#page-72-0)**. La distinction des types de variables est importante, puisque celui-ci déterminera le graphique approprié à construire si on veut représenter sous forme de figure les données recueillies lors d'une expérience.

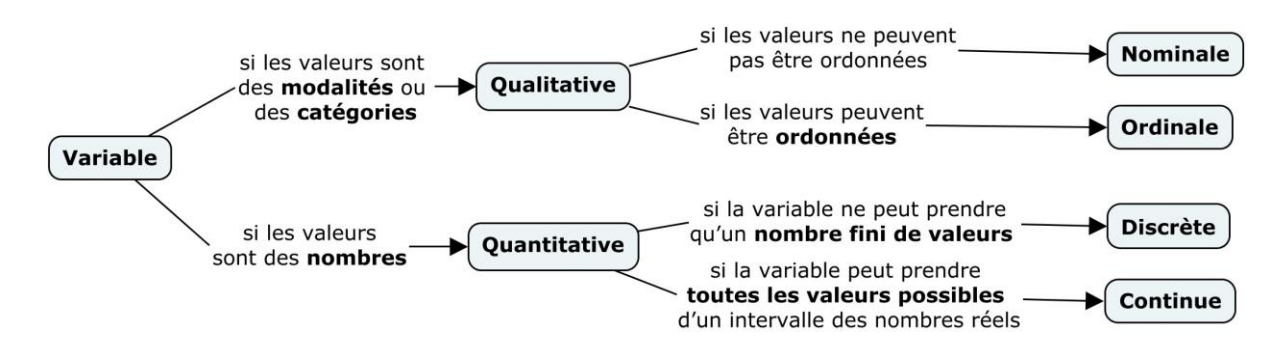

<span id="page-72-0"></span>**Figure 36.** Types de variables

Ainsi, parmi les variables qualitatives, on distinguera deux sous-types. Si les modalités de la variable peuvent être ordonnées, la variable est dite **qualitative ordinale**. Autrement, elle est dite **qualitative nominale**. Par exemple, une variable ayant comme modalités « petit », « moyen » et « gros » est une variable qualitative ordinale, alors que la variable ayant comme modalités « jaune », « bleu » et « rouge » est une variable qualitative nominale.

Finalement, parmi les variables quantitatives, on distinguera aussi deux sous-types. Si la variable peut prendre toutes les valeurs possibles d'un intervalle des nombres réels, elle est dite **quantitative continue**. Si elle ne peut prendre qu'un nombre fini de valeurs (même si ce dernier est grand), alors la variable est dite **quantitative discrète**. Par exemple, une distance et une masse sont deux variables quantitatives continues, puisqu'il est possible, selon l'incertitude de l'instrument de mesure dont on dispose, d'être plus ou moins précis. Une variable désignant le nombre d'arbres ou le nombre de cellules serait, quant à elle, une variable quantitative discrète.

### **E.3. Quelques mesures statistiques à partir de séries de données**

Lorsqu'on a plusieurs données et qu'on tente d'en tirer de l'information, il arrive que nous calculions différentes mesures telles que la moyenne, la médiane, le mode, l'écart-type, etc. Il est même possible qu'il

vous soit demandé d'effectuer une régression (linéaire, quadratique, etc.). Dans cette section, nous ferons un bref survol des différentes informations que ces valeurs peuvent vous fournir.

# E.3.1. Mesures de tendance centrale

Il existe différentes mesures de tendance centrale, c'est-à-dire des façons de mesurer où se trouve le *milieu* de notre série de données. La mesure de tendance centrale la plus connue est la moyenne, mais il peut être pertinent de connaitre les deux autres mesures qui peuvent être, dans certains cas, beaucoup plus représentatives. Voici donc une brève description des différentes mesures de tendance centrale.

- **Mode** : Le mode est la valeur ou la catégorie qui revient le plus souvent dans une série de données. Cette mesure de tendance centrale est la seule mesure existant pour les variables qualitatives (variables non quantifiables : des couleurs, des textures, des moments de la journée, des pays, etc.).
- **Médiane** : La médiane donne le centre de la série de données. Si on place en ordre croissant les valeurs d'une série de données quantitatives et qu'on a un nombre impair de données, alors la médiane est la valeur du milieu. Si on a un nombre pair de données, alors la médiane est la moyenne des deux valeurs du milieu. La moitié des données ont donc une valeur inférieure ou égale à la médiane, alors que l'autre moitié des données ont une valeur supérieure ou égale à la médiane.
- **Moyenne** : La moyenne se calcule en additionnant les *n* valeurs de la série de données et en divisant cette somme par *n*.

Quelle mesure de tendance centrale doit-on utiliser ?

- Quand on a des données qualitatives, seul le **mode** peut être utilisé. Le mode peut toutefois être intéressant pour une série de données quantitatives dans laquelle une fréquence est particulièrement élevée.
- S'il y a une grande différence entre la moyenne et la médiane, cela signifie qu'il y a des valeurs extrêmes qui influencent la valeur de la moyenne. On privilégiera donc la **médiane**, cette dernière n'étant pas affectée par les valeurs extrêmes.

• Ainsi, à moins d'avoir des valeurs extrêmes, d'avoir des données qualitatives ou d'avoir une fréquence élevée pour une valeur précise, la **moyenne** reste la mesure de tendance centrale qui est généralement priorisée.

#### **Exemple # 1**

En observant les couleurs des fleurs dans une platebande envahie par des pissenlits, on obtient les données suivantes :

jaune, jaune, rouge, rose, jaune, jaune, rouge, orange, jaune, jaune, jaune, jaune.

La variable « couleur » est une variable qualitative nominale, la seule mesure de tendance centrale possible est le mode. La couleur ayant la plus grande fréquence est le jaune. Ainsi, le mode de cette série de données est « jaune ».

#### **Exemple #2**

Soit les séries de données suivantes : a) 1, 7, 8, 8, 8, 8, 100. b) 1, 4, 5, 8, 8, 8, 9, 9, 9, 10.

Dans la série de données a), le mode est la mesure de tendance centrale appropriée. En effet, la moyenne de 20 a été influencée par la valeur extrême de 100. Le mode indique que la valeur la plus fréquente est 8, alors que la médiane de 8 indique que la moitié des valeurs sont inférieures ou égales à la valeur 8. Pour cette série de données, on constate que le mode est plus précis, même si celui-ci est égal à la médiane.

Dans la série de données b), la moyenne est de 7,1. Bien que la moyenne donne le point d'équilibre de la série de données, elle ne semble pas bien représenter le milieu de la série. Cette série a deux modes : 8 et 9. La médiane est 8. On peut constater que la médiane est plus représentative que le mode, puisque la fréquence de 8 et de 9 n'est pas très élevée.

### E.3.2. Mesures de dispersion

Les mesures de dispersion permettent de caractériser l'*étalement* d'une série de données. On fera un bref rappel des deux principales mesures de dispersion utilisées dans le cadre d'expériences en sciences : l'étendue et l'écart-type. Notez que ces mesures de dispersion ne sont possibles qu'avec des données quantitatives.

**Étendue** : Cette mesure est simple à calculer. Elle consiste à faire la différence entre la valeur maximale et la valeur minimale de la série de données.

L'étendue a l'inconvénient de ne considérer que deux valeurs parmi l'ensemble des données. Par exemple, elle ne distinguera pas les deux séries de données suivantes :

a) **1**, 7, 7, 8, 9, 9, **10** b) **1**, 2, 3, 4, 5, 6, 7, 8, 9, **10**

Bien que la première série ait le même étalement  $(10 - 1 = 9)$  que la deuxième, ses données sont principalement étalées entre 7 et 10. Afin de distinguer ces deux séries de données, il serait pertinent d'utiliser une autre mesure de dispersion, soit l'écart-type. Même si cette dernière est plus fastidieuse à calculer, elle permet de donner plus de précision quant à l'étalement de la série de données à analyser.

**Écart-type** : Cette mesure de dispersion mesure l'étalement des données *autour de la moyenne*. Un grand écart-type signifie que les données sont éloignées de la moyenne alors qu'au contraire, un petit écart-type indique que les données sont principalement situées près de la moyenne. L'écart-type peut facilement se calculer à l'aide d'une calculatrice ou de *Microsoft Excel*. Autant sur la calculatrice que sur Excel, il faut porter une attention particulière dans le choix de la fonction d'écart-type : vous devrez choisir la fonction qui permet le calcul de l'écart-type d'un **échantillon** (et non pas d'une population) dans la majorité des cas. En effet, dans le contexte des laboratoires que vous aurez à réaliser au collégial, l'expérience ne se déroulera pratiquement jamais sur des populations.

## E.3.3. Régression

À partir de données expérimentales, il peut arriver qu'on ait à vérifier s'il existe une relation entre deux variables. L'estimation de cette relation s'appelle une **régression.** Généralement, on tracera un nuage de points et on tentera ensuite d'y faire passer soit une droite, soit une fonction exponentielle, soit une fonction logarithmique, soit une fonction quadratique, etc.

Afin de savoir laquelle passe le plus près de tous les points, on devra tenir compte du coefficient de détermination ( $R^2$ ) et surtout, d'utiliser son jugement.

Le coefficient de détermination est une valeur comprise entre 0 et 1. Ce dernier mesure la proportion de variation de la variable dépendante qui est expliquée par l'équation de régression. Plus la valeur se rapproche de 1, plus la fonction utilisée peut représenter la relation entre les deux variables<sup>7</sup>. Un coefficient de détermination proche de 0 signifie au contraire que la fonction ne décrit pas bien la relation observée.

| Valeur du coefficient de détermination | Force de la relation entre les variables |
|----------------------------------------|------------------------------------------|
| [0; 0, 25]                             | Faible                                   |
| [0,25; 0,55]                           | Moyenne                                  |
| [0,50; 0,75]                           | Forte                                    |
| [0,75; 1]                              | Très forte                               |

**Tableau 12.** Interprétation de la valeur du coefficient de détermination

Par ailleurs, il faut faire preuve de jugement. Si la théorie vous indique que la relation est linéaire, il serait une erreur de conclure que la relation est quadratique parce que le coefficient de détermination est plus près de 1 avec cette fonction plutôt qu'avec une fonction linéaire. Notez qu'il faut parfois forcer la droite à passer par l'origine (0,0) si on sait que ce point est inévitable.

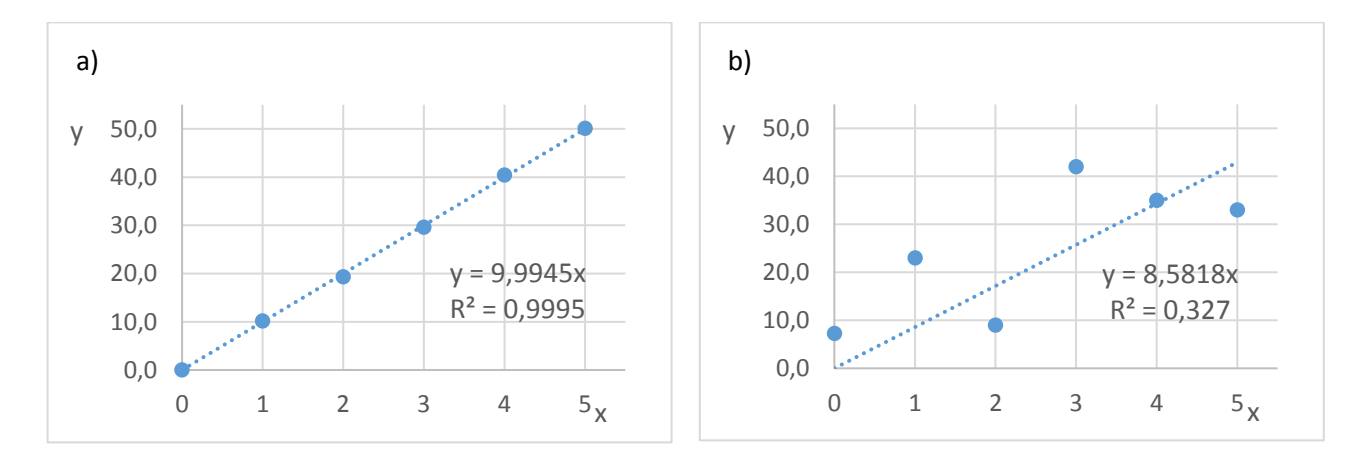

**Figure 37.** Exemples de corrélations linéaires ayant différentes valeurs de coefficients de détermination a) Forte corrélation linéaire entre y et x ; b) Faible corrélation linéaire entre y et x

 $\overline{a}$ 

<sup>&</sup>lt;sup>7</sup> Notez qu'il est possible de faire un test statistique afin de valider s'il existe une relation statistiquement significative entre les variables. Ce test ne sera généralement pas demandé dans le cadre de vos rapports de laboratoire au collégial.

Finalement, même si on obtient une relation potentielle entre deux variables avec un coefficient de détermination élevé, il faut réfléchir avant de conclure à l'existence d'une relation. Par exemple, on ne pourrait pas conclure qu'il existe une relation linéaire entre le taux de naissance chez l'humain et la taille des populations de cigognes, même si on obtenait un coefficient de détermination d'exactement 1. Il est possible qu'il y ait un autre facteur qui entre en ligne de compte, ou tout simplement, que les variables n'aient absolument aucun lien entre elles.